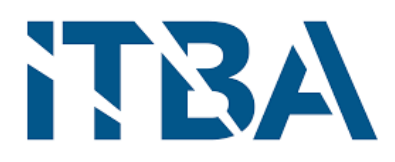

# INSTITUTO TECNOLÓGICO DE BUENOS AIRES

DEPARTAMENTO DE ELECTRÓNICA - BIOINGENIERÍA

PROYECTO FINAL

Desarrollo de un dispositivo de diagnóstico rápido basado en un inmunoensayo de flujo lateral para la detección del gen PCA3 en orina

> Autor: Camila Gonzalo Tutor: Dra. María A. Blanco

BUENOS AIRES - ARGENTINA

2021

 $\boldsymbol{A}$  los que perdieron un ser querido a raíz del cáncer.

# Agradecimientos

La autora está en deuda con numerosas figuras que han contribuido a la realización del proyecto, comenzando con la Dra. María Blanco por su amabilidad e interés en la medicina, continuando con César Eduardo por su conocimientos bioquímicos y la buena predisposición para compartir sus ideas, prosiguiendo con mi profesora de biología en la secundaria, sus clases didácticas fueron las primeras en despertar mi curiosidad en la biología.

Merecen un especial agradecimiento: la familia Gonzalo, Rubio y Paradiso.

Increíblemente un montón de amigos me acompañaron en los tantos años de estudio y se quedaron hasta el final.

A todos ellos, muchísimas gracias.

# $\operatorname{\acute{t}ndice}$

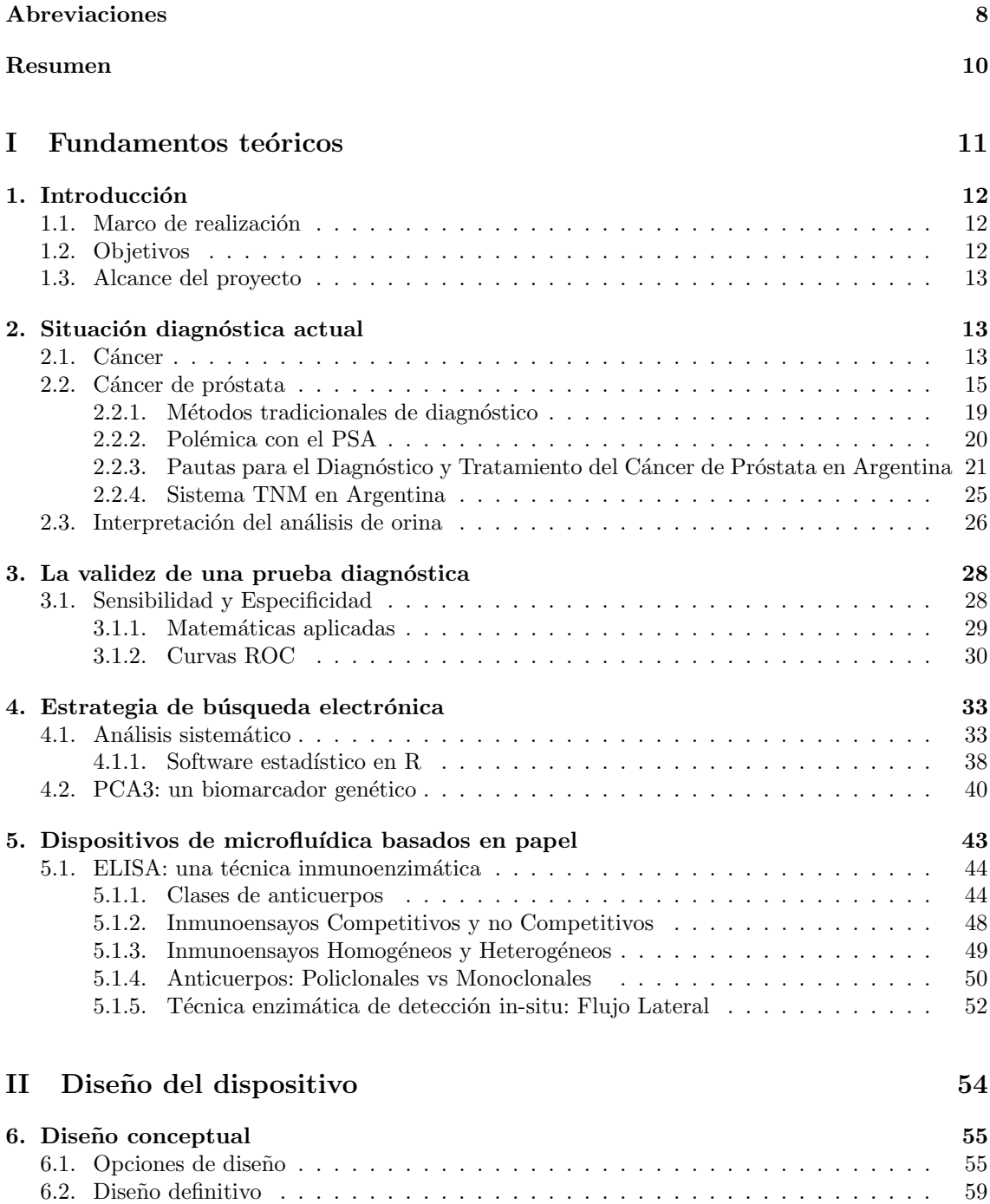

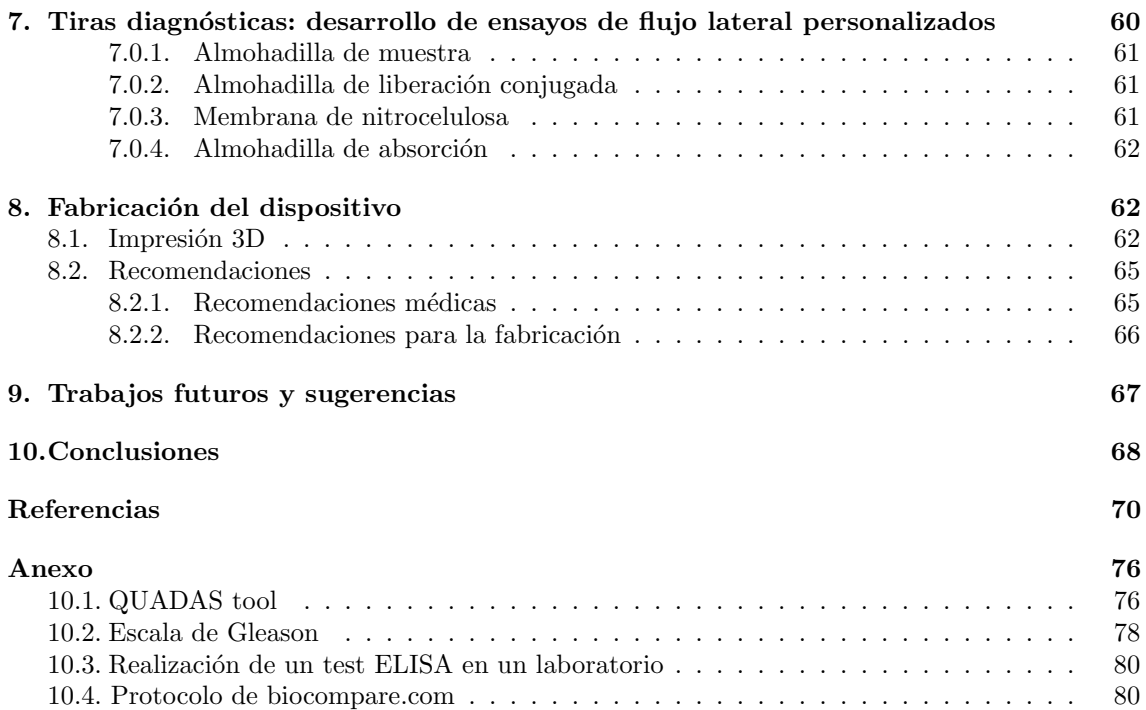

# $\operatorname{\acute{e}t}$  indice de figuras

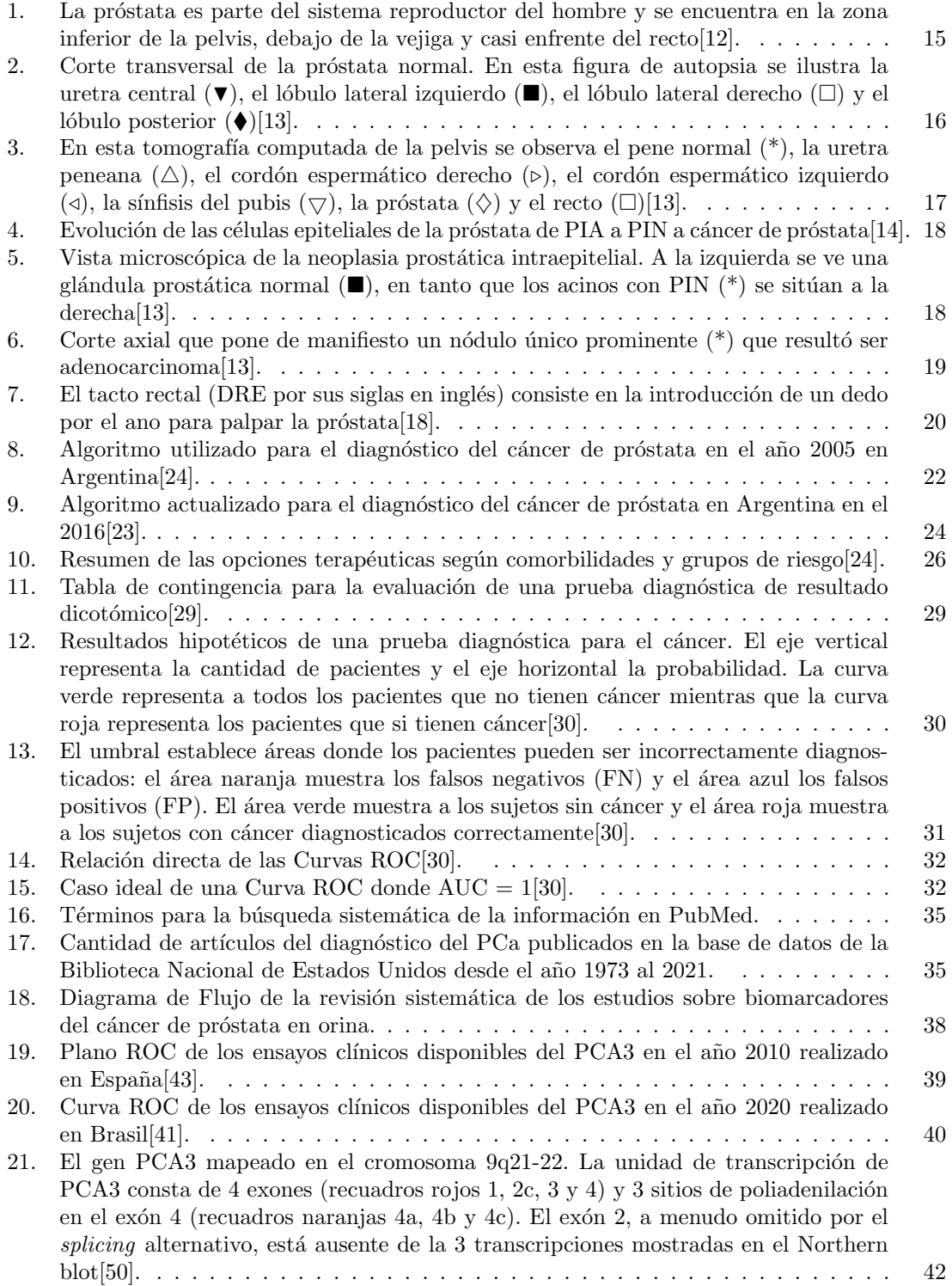

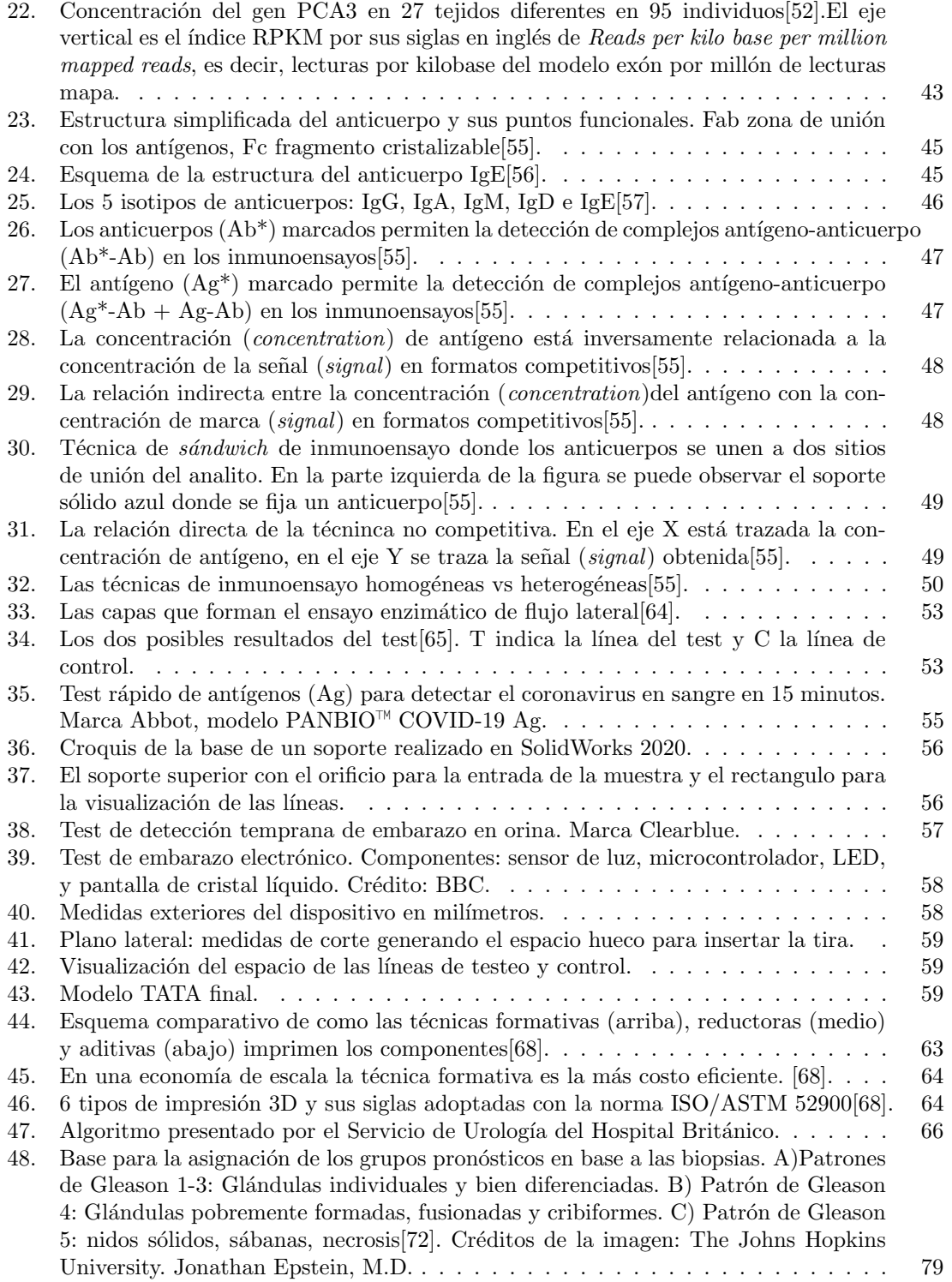

# <span id="page-7-0"></span> $\rm{Índice}$ de cuadros

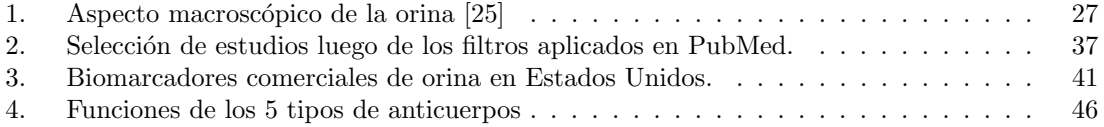

# <span id="page-8-0"></span>Abreviaciones

Ab Anticuerpo.

- AETSA Agencia de Evaluación de Tecnología Sanitaria de Andalucía.
- Ag Antígeno.
- ANMAT Administración Nacional de Medicamentos, Alimentos y Tecnología Médica.
- ARN Ácido ribonucleico.
- ARNm Acido ribonucleico mensajero. ´
- ASSURED Affordable, Sensitive, Specific, User-friendly, Rapid,Equipment-free, Deliverable.
- AUC Area bajo la curva. ´
- BMI Body Mass Index.
- cADN ADN complementario.
- DHT Dihidrotestosterona.
- DRE Examen de tacto rectal.
- ELISA Enzimoinmunoanálisis de adsorción.
- FDA Administración de Alimentos y Medicamentos de los Estados Unidos.
- FN Falsos Negativos.
- FP Falsos Positivos.
- GFB-R4 Fibra de vidrio para fabricación de test rápidos.
- GLOBOCAN Observatorio Global del Cáncer.
- HCG Gonadotropina coriónica humana.
- HPB Hiperplasia prostática benigna.
- IgG Inmunoglobulina G.
- LFA Inmunoensayo con formato de flujo lateral.
- mAb Anticuerpos monoclonales.
- MeSH Medical Subject Headings.
- OMS Organización Mundial de la Salud.
- pAbs Anticuerpos policlonales.
- PCa Cáncer de próstata.
- PCA3 Antígeno de cáncer de próstata 3.
- PCR Reacción en cadena de la polimerasa.
- 
- PHI Prostate Health Index.
- PIA Atrofia inflamatoria proliferativa.
- PIN Neoplasia intraepitelial prostática de alto grado.
- POC Método point of care.
- PSA Antígeno prostático específico.
- QUADAS Quality Assessment of Diagnosis Accuracy Studies.
- ROC Representación gráfica de la sensibilidad frente a la especificidad.
- TATA Nombre comercial del dispositivo.
- USPSTF Grupo de Trabajo de Servicios Preventivos de Estados Unidos.
- VN Verdaderos Negativos.
- VP Verdaderos Positivos.

# INSTITUTO TECNOLÓGICO DE BUENOS AIRES

ESCUELA DE INGENIERÍA Y TECNOLOGÍA

# Desarrollo de un dispositivo de diagnóstico rápido basado en un inmunoensayo de flujo lateral para la detección del gen PCA3 en orina

por Camila GONZALO

El diagnóstico del cáncer de próstata (PCa) es un área dentro de la urología que genera polémica. Las recientes investigaciones del cáncer destacan los beneficios que se obtienen de las tecnologías no invasivas en la detección de la patología<sup>[\[1\]](#page-70-4)</sup>. La habilidad de medir y monitorear los biomarcadores del cáncer en los distintos fluidos corporales, impacta directamente en las prácticas oncológicas. La disciplina todavía está en la búsqueda de los biomarcadores adecuados para el diagnóstico del cáncer y las potenciales aplicaciones de los dispositivos no invasivos que brindarán mejor atención y cuidado del paciente.

Por convención, el diagnóstico del PCa se realiza mediante un examen rectal, un análisis del antígeno prostático específico (PSA) y se confirma con una biopsia del tejido afectado del paciente. Frente a esta metodología, los dispositivos no invasivos presentan ventajas dado que son convenientes y aceptables no sólo para la detección del cáncer, sino también para el manejo de pacientes especialmente en aquellos donde la extracción del tejido resulta inadecuada. Más aún, la representación de la biopsia puede resultar incompleta dada la heterogeneidad tumoral. Por este motivo, los biomarcadores en los fluidos corporales son relevantes puesto que proporcionan una evaluación integral del cáncer. Los biomarcadores son utilizados en la práctica clínica habitual de oncología como método complementario a la biopsia para definir el diagnóstico del paciente<sup>[\[2\]](#page-70-5)</sup>.

En este proyecto, se realiza una búsqueda sistemática en PubMed para lograr encontrar un biomarcador específico para el cáncer de próstata en orina. Se seleccionan los estudios y ensayos clínicos actualizados, con ellos se realiza un análisis estadístico con programación en R y se corrobora la calidad de los estudios elegidos con la herramienta para diagnóstico QUADAS. Por último, se analiza la implementación de la tecnología 3D en la fabricación de un dispositivo de prueba rápido con el biomarcador analizado previamente y se presenta un diseño simplificado del mismo desarrollado en SolidWorks 2020.

# <span id="page-11-0"></span>Parte I Fundamentos teóricos

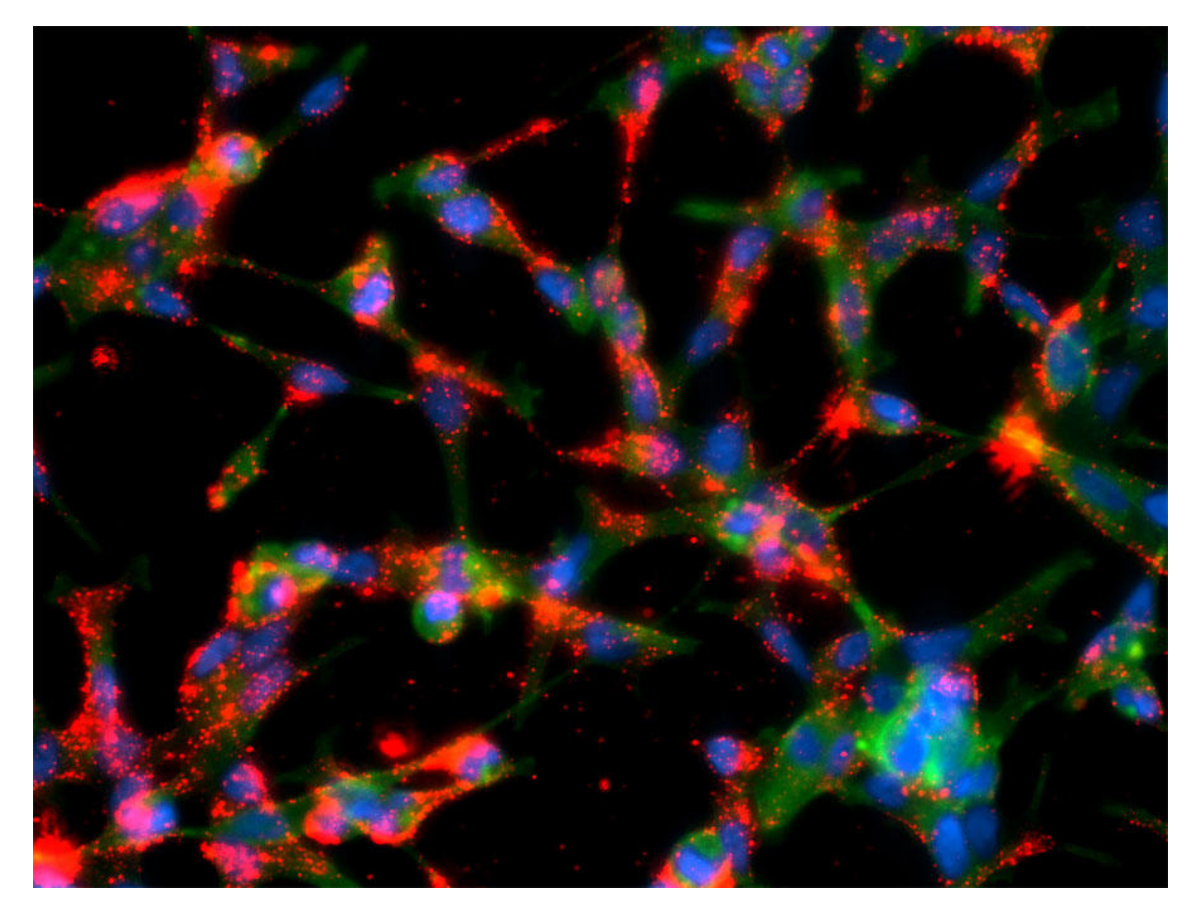

Crédito: National Cancer Institute

# <span id="page-12-0"></span>1. Introducción

## <span id="page-12-1"></span>1.1. Marco de realización

El presente proyecto se basa en el diseño de un dispositivo capaz de detectar un biomarcador asociado al cáncer de próstata (PCa) en la orina del paciente. La próstata forma parte del sistema urinario y reproductivo del hombre, esto hace que sea posible hallar proteínas secretadas por la pr´ostata en la orina. Teniendo en cuenta todos los tejidos involucrados en el sistema urinario y reproductivo de las mujeres y los hombres, la próstata es el órgano que presenta más estudios científicos hasta la fecha. Por lo tanto, se eligió estudiar el cáncer de próstata por el alto nivel de estadísticas disponibles y el gran número de investigaciones sobre los biomarcadores relacionados con la incidencia del cáncer. Para tal fin, se realizó un análisis sistemático de las investigaciones seguido de uno estadístico para realizar la elección del biomarcador más adecuado para detectar el PCa en la orina del paciente.

El mismo procedimiento realizado en este proyecto puede ser replicado para otros tipos de cáncer cuando la cantidad de estudios científicos sobre los biomarcadores sea de la misma magnitud que para el cáncer de próstata. La próstata tiene el foco de la comunidad médica dado que es el segundo tumor que causa más muertes en hombres por detrás del cáncer de pulmón[\[3\]](#page-70-6). Basado en las estadísticas de GLOBOCAN (Observatorio Global del Cáncer) del 2018, se reportaron 1,276,106 nuevos casos de cáncer de próstata a nivel mundial con una prevalencia mayor en los países desarrollados[\[4\]](#page-70-7). Esta diferencia de incidencia refleja la disparidad en el uso de las diferentes herramientas diagnósticas disponibles en cada región.

El objetivo del proyecto es realizar un dispositivo que cumpla con las directivas que promulgó la Organización Mundial de la Salud (OMS) en el 2006 para el desarrollo de tecnologías de diagnóstico dirigidas al control y tratamiento en sectores de bajos recursos. Para ello, el dispositivo debe ser ASSURED (por sus siglas en inglés: Affordable, Sensitive, Specific, User-friendly, Rapid, Equipment-free, Deliverable), es decir, económico, sensible, específico, de uso práctico, rápido, sin equipamiento y entregable.

Gran parte del proyecto fue desarrollado durante el año 2020 a la par de la evolución de la pandemia causada por el Coronavirus SARS-CoV-2, un virus identificado en diciembre del 2019 en Wuhan, capital de la provincia de Hubei en China. El virus causó cuarentenas estrictas en distintos continentes y ante la necesidad global, se aceleró el paso a la virtualidad de distintas áreas. La urgencia en el mundo científico por el conocimiento rápido logró que varias revistas, editoriales, universidades de prestigio como Nature Medicine, Springer y Harvard University publiquen sus investigaciones en plataformas de público acceso. Este hecho causó un crecimiento exponencial en la cantidad de información disponible sobre distintas enfermedades. Más aún, la pandemia generó un inter´es particular en las pruebas de diagn´ostico r´apido dada la urgencia por detectar la presencia del virus en las distintas poblaciones. Las publicaciones científicas analizadas para la elección del biomarcador adecuado en este provecto fueron liberadas para el público en general en el año 2020.

## <span id="page-12-2"></span>1.2. Objetivos

El cáncer de próstata (PCa) es la neoplasia maligna más frecuentemente diagnosticada en hombres[\[5\]](#page-70-8) y es la segunda causa principal de muerte en los hombres de los Estados Unidos, después del cáncer de pulmón. Aproximadamente 1 de cada 41 hombres morirá por cáncer de próstata[\[6\]](#page-70-9)[\[7\]](#page-70-10). El objetivo de este proyecto es diseñar un dispositivo para el diagnóstico rápido del cáncer de próstata integrando los aspectos de diferentes campos de estudio como medicina, ingeniería biomédica e industria farmacéutica conjunto con conceptos económicos y ecológicos.

Para cumplir dicho objetivo, se elaborará un modelo sencillo del dispositivo utilizando Solid-Works (CAD Software) para la simulación y la posterior impresión en 3D. Se utiliza la técnica de impresión 3D para buscar reducir los costes de fabricación del dispositivo de diagnóstico.

Se seguirán los siguientes pasos:

- Análisis sistemático de las investigaciones acerca de los biomarcadores en orina para el cáncer de próstata.
- Selección del biomarcador más apto.
- Definición de los requerimientos del producto y el objetivo del dispositivo. Desarrollo de los conceptos para el diseño y las posibles soluciones.
- Desarrollo del modelo elegido en SolidWorks.

## <span id="page-13-0"></span>1.3. Alcance del proyecto

Este provecto abarca el diseño de un dispositivo de diagnóstico simplificado, se valorarán diferentes alternativas de diseño para lograr llegar a un dispositivo lo más sensible y específico posible. Debido a las limitaciones técnicas, este proyecto es un punto de partida para el desarrollo futuro de la tecnología no invasiva de diagnóstico.

Queda fuera del alcance de este proyecto la aplicación práctica del dispositivo y su comportamiento en situaciones reales de aplicación.

Los pasos a futuro son:

- Fabricación del prototipo y corrección de los errores hasta lograr el diseño definitivo.
- $\blacksquare$  Verificación de la efectividad del dispositivo.
- Patentamiento.
- **Presentación ante la Administración Nacional de Medicamentos, Alimentos y Tecnología** Médica (ANMAT) para obtener la aprobación certificada.
- Fabricación a escala y distribución.

# <span id="page-13-1"></span>2. Situación diagnóstica actual

## <span id="page-13-2"></span>2.1. Cáncer

La OMS define al cáncer como "un proceso de crecimiento y diseminación incontrolado de célu $las$ [\[8\]](#page-70-11). El cáncer es una enfermedad en la cual las células adquieren mutaciones que resultan en una proliferación que ocurre fuera del contexto del desarrollo normal del tejido. Estas mutaciones somáticas interactúan con su entorno para dar como resultado a la transformación celular. Este entorno está determinado por numerosos factores que incluyen, pero no exclusivamente, la genética del huésped, el estilo de vida incluida la dieta, la fisiología del huésped, el estado del sistema inmunológico y el microambiente de las células tumorales. La interacción entre los genes y el medio ambiente define al metabolismo celular.

Existen diferentes reglas de clasificación para los cánceres. Se pueden clasificar por su sitio de origen (por ejemplo: cáncer de mama, cáncer de pulmón), por los tipos de tejido que lo originan, por el grado o por el estado (tumor, nodo o metástasis). El patrón internacional para la clasificación histológica distingue 6 tipos:

- Carcinoma: tumor maligno que se forma a partir del tejido epitelial de los órganos.
- Sarcoma: tumor maligno que aparece en los huesos y en el tejido conectivo, como en la grasa, músculos, tendones y cartílago.
- Mieloma: se origina en las células de plasma de la médula. Las células de plasma son capaces de producir los diversos anticuerpos en respuesta a infecciones. El mieloma es un tipo de cáncer de sangre.
- Leucemia: es el cáncer de los tejidos de la sangre originado en la médula ósea.
- $\blacksquare$  Linfoma: es el cáncer del sistema linfático.
- Tipo mezclado: tienen dos o más componentes del cáncer.

El cáncer es considerado una enfermedad genética puesto que es causada por la acumulación de mutaciones en el genoma de las células. En general, una sola mutación no es suficiente para inducir la formación del cáncer, hacen faltan varias mutaciones para que las células se empiecen a dividir de forma descontrolada<sup>[\[9\]](#page-70-12)</sup>. En el año 2000 Hanahan y Weinberg describieron los hallmarks del cáncer, estos son los rasgos que adquiere y desarrolla el tumor con la progresión de la enfermedad $[10]$ .

Los hallmarks son:

- Mantener la señalización proliferativa.
- $\blacksquare$  Evadir la supresión del crecimiento.
- Resistir la muerte celular.
- $\blacksquare$  Activar la invasión y metástasis.
- Permitir la inmortalidad replicativa.
- $\blacksquare$  Inducir la angiogénesis.
- $\blacksquare$  Desregulación energética.
- Evasión de la respuesta inmunitaria.
- $\blacksquare$  Promover la inflamación.
- $\blacksquare$  Inestabilidad genética.

En la actualidad estos rasgos son utilizados como blanco en múltiples investigaciones con la finalidad de caracterizar molecularmente al cáncer. De esta forma, se logran desarrollar nuevas herramientas terapéuticas dirigidas específicamente contra los mecanismos celulares y vías de señalización que se encuentran alterados en esta patología.

En general, las células cancerosas se duplican aceleradamente y su tasa de proliferación es mayor a la del tejido normal de origen debido a que su ciclo celular y sus puntos de control se encuentran desregulados, activando oncogenes e inactivando los genes supresores de tumor. Esta desregulación permite que las células tumorales no realicen su ciclo celular normal, promoviendo la invasión de vasos sanguíneos que nutren el tumor mediante angiogénesis y que incluso permite que estas células circulen e invadan otros tejidos u órganos en el proceso conocido como metástasis[\[11\]](#page-70-14).

# <span id="page-15-0"></span>2.2. Cáncer de próstata

La próstata es una glándula masculina del tamaño de una nuez situada debajo de la vejiga, delante del recto y además, la uretra pasa directamente a través de ella. Por encima de la próstata se encuentran las vesículas seminales, dos pequeñas glándulas que segregan aproximadamente el  $60\%$  de las sustancias que componen el semen. A lo largo de la próstata y unidas a los lados de la misma, están los nervios que controlan la función eréctil. La próstata normal tiene un diámetro de 3 a 4 cent´ımetros como se puede observar en la Figura [2](#page-16-0) y pesa de 20 a 30 gramos.

<span id="page-15-1"></span>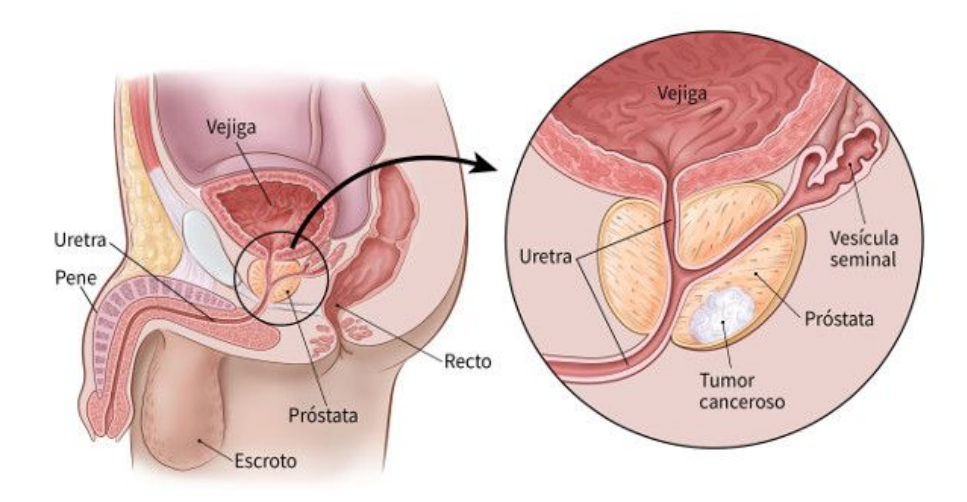

Figura 1: La próstata es parte del sistema reproductor del hombre y se encuentra en la zona inferior de la pelvis, debajo de la vejiga y casi enfrente del recto[\[12\]](#page-70-1).

Desde el punto de vista embriológico, la próstata deriva de las invaginaciones epiteliales de la uretra. La próstata aumenta mínimamente el tamaño hasta llegar a la pubertad, produciéndose entonces su crecimiento y diferenciación bajo la influencia de la testosterona. La enzima 5α-reductasa de los núcleos de las células prostáticas convierte la testosterona producida por las células de Ley-dig de los testículos en dihidrotestosterona (DHT), que estimula el crecimiento prostático[\[13\]](#page-70-2).

La próstata constituye parte del sistema urinario y reproductor del hombre, relacionándose anatómicamente con otras estructuras como los conductos deferentes y las vesículas seminales. La hiperplasia prostática benigna (HPB) es un proceso que se desarrolla de forma gradual, en general después de los 50 años, de modo que más del  $90\%$  de los hombres tienen algún grado de HPB al cumplir los 70 años, aunque sólo una minoría presente síntomas[\[13\]](#page-70-2). La HPB se detecta en el tacto rectal como aumento difuso del tamaño de la próstata. Los síntomas se relacionan con la

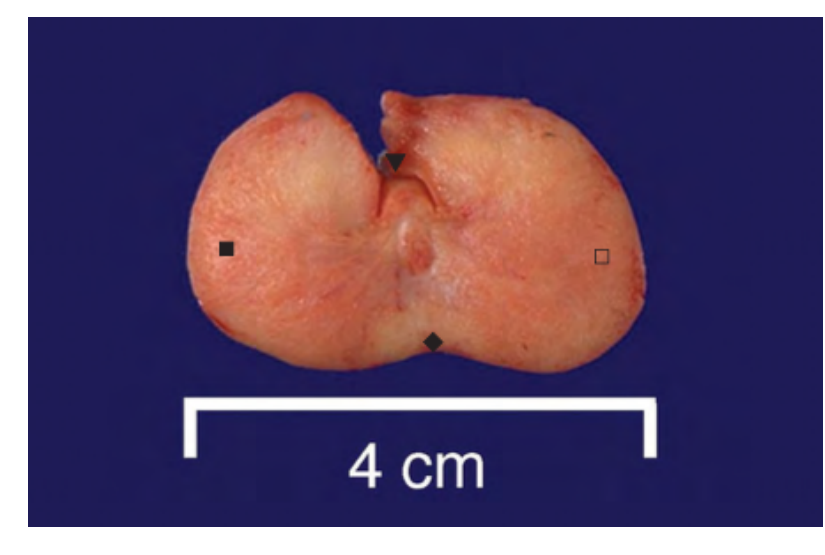

<span id="page-16-0"></span>incapacidad para efectuar un vaciamiento completo al orinar.

Figura 2: Corte transversal de la próstata normal. En esta figura de autopsia se ilustra la uretra central  $(\blacktriangledown)$ , el lóbulo lateral izquierdo  $(\blacksquare)$ , el lóbulo lateral derecho  $(\square)$  y el lóbulo posterior  $(\blacklozenge)$ [\[13\]](#page-70-2).

La próstata produce una secreción líquida que forma parte del semen, esta secreción contiene el antígeno prostático específico (PSA) que es una sustancia proteica cuya función es disolver el coágulo seminal.

<span id="page-17-0"></span>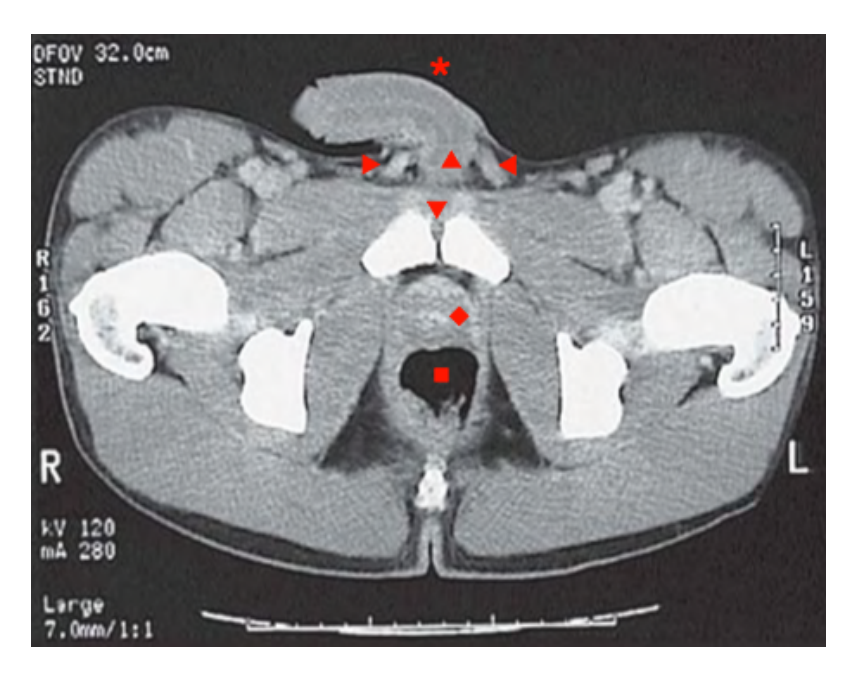

Figura 3: En esta tomografía computada de la pelvis se observa el pene normal  $(*)$ , la uretra peneana  $(\triangle)$ , el cordón espermático derecho  $(\triangleright)$ , el cordón espermático izquierdo  $(\triangle)$ , la sínfisis del pubis  $(\nabla)$ , la próstata  $(\diamondsuit)$  y el recto  $(\square)$ [\[13\]](#page-70-2).

En el caso del cáncer de próstata, el proceso empieza con células epiteliales normales en la pr´ostata que luego se transforman en una atrofia inflamatoria proliferativa (PIA por sus siglas en inglés). La PIA se transforma en una neoplasia intraepitelial prostática de alto grado (PIN por sus siglas en inglés) cuando las células empiezan a aumentar el tamaño dentro de la glándula. El cáncer se vuelve localizado una vez que las células empiezan a crecer de forma descontrolada en la próstata.

A medida que pasa el tiempo, las células logran romper el epitelio de la próstata y se diseminan en el cuerpo (metástasis). En la Figura [4](#page-18-0) se puede observar la evolución del PCa, empezando con una atrofia inflamatoria seguido de una neoplasia maligna que empieza a crecer en tamaño.

<span id="page-18-0"></span>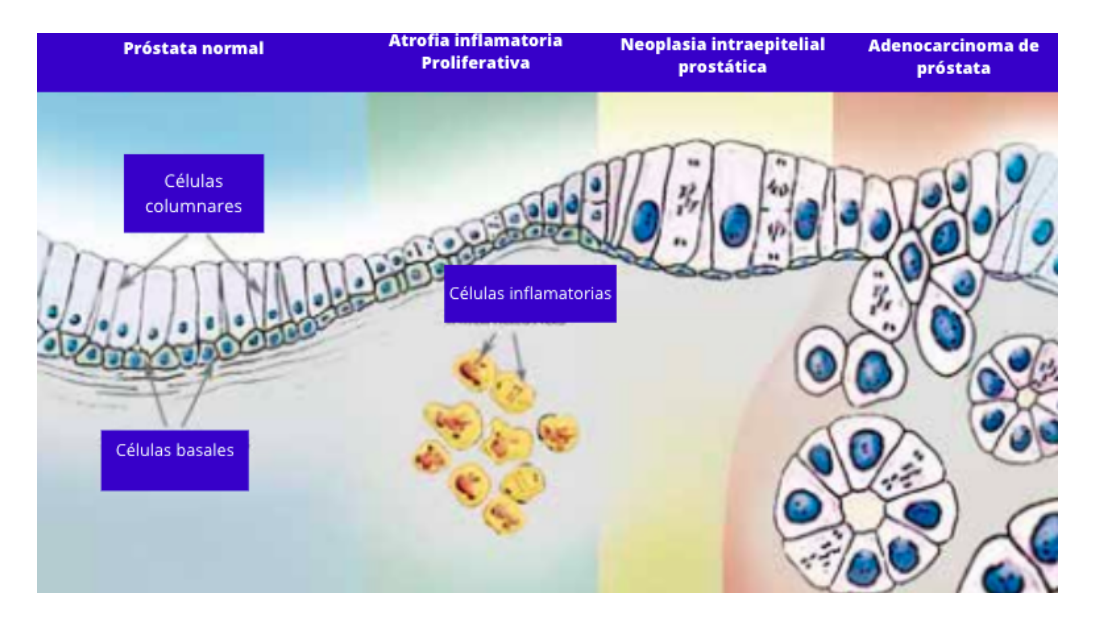

Figura 4: Evolución de las células epiteliales de la próstata de PIA a PIN a cáncer de próstata[\[14\]](#page-70-3).

<span id="page-18-1"></span>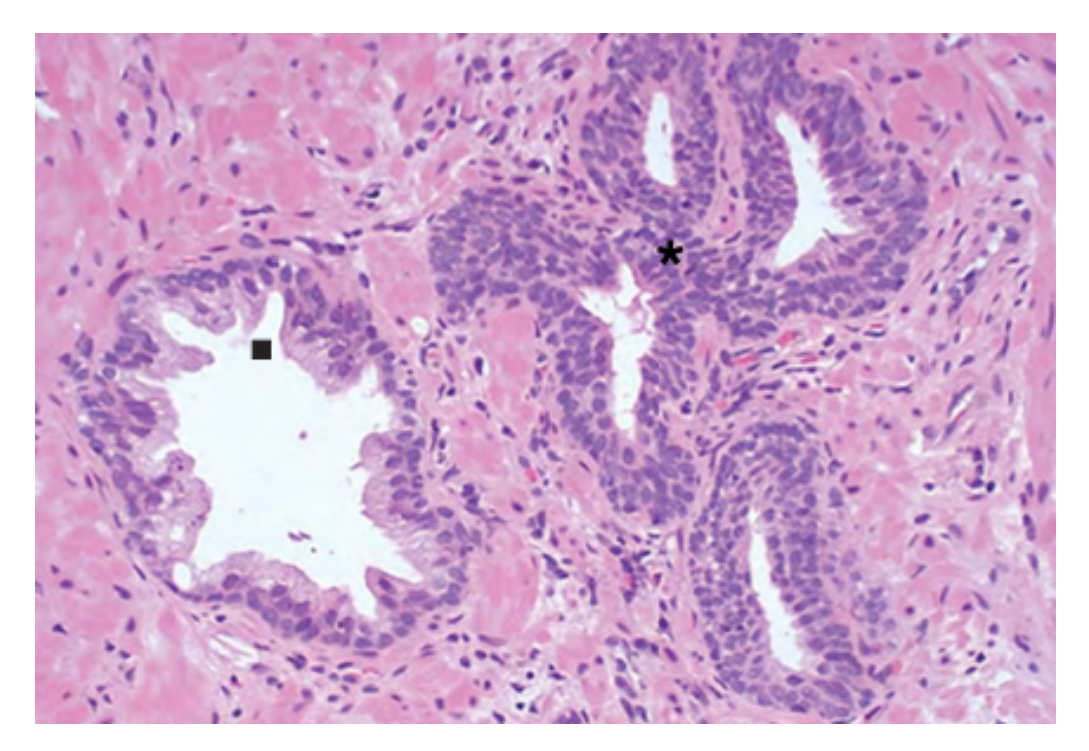

Figura 5: Vista microscópica de la neoplasia prostática intraepitelial. A la izquierda se ve una glándula prostática normal  $(\blacksquare)$ , en tanto que los acinos con PIN (\*) se sitúan a la derecha[\[13\]](#page-70-2).

El cáncer de próstata se define cómo un adenocarcinoma por el origen griego de la palabra adeno que significa glándula y es un *carcinoma* por sus orígenes en el epitelio prostático. Se identifican 3 zonas: zona periférica, zona central y zona de transición. Del 60 % al 70 % de los tumores <span id="page-19-1"></span>de la próstata se originan en la zona periférica,  $10\%$  a  $20\%$  afectan a la zona de transición, y 5 % a  $10\%$  a la zona central[\[15\]](#page-70-15).

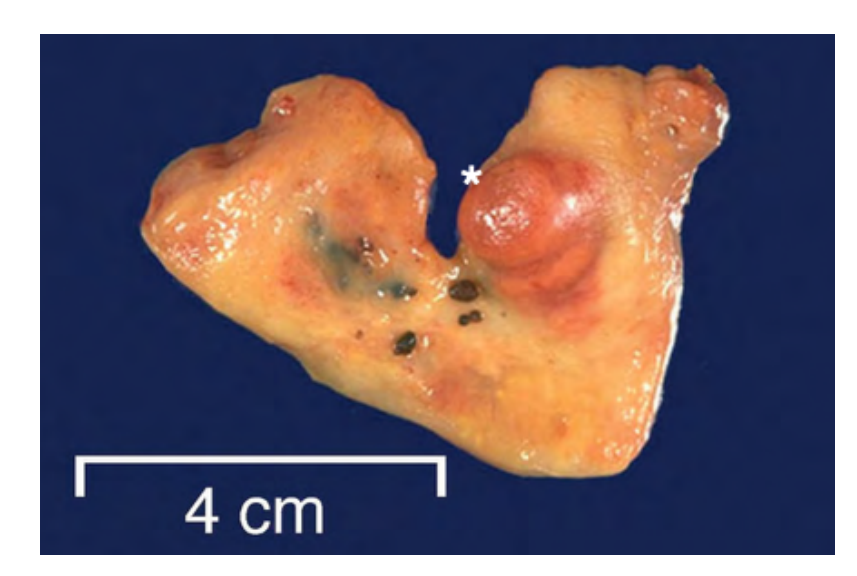

Figura 6: Corte axial que pone de manifiesto un nódulo único prominente  $(*)$  que resultó ser adenocarcinoma[\[13\]](#page-70-2).

El nódulo que se observa en la Figura [6,](#page-19-1) puede ser palpable por tacto rectal o detectarse mediante ecografía. Aún cuando la incidencia de HPB y de adenocarcinoma aumenta con la edad, la HPB no es un factor de riesgo de carcinoma.

Las posibles causas que originan el cáncer de próstata no están definidas aunque hay factores estrechamente relacionados con la ocurrencia del cáncer. El inicio y progresión del cáncer están influenciados por la interacción de múltiples factores ambientales, fisiológicos, moleculares y hereditarios, cuyos efectos se agudizan por el envejecimiento[\[14\]](#page-70-3). La edad es un factor de riesgo dado que el cáncer de próstata es diagnosticado en su mayoría en hombres mayores a 65 años y no es habitual para hombres menores a  $40 \text{ años} [9]$  $40 \text{ años} [9]$ .

Otros factores de riesgo incluyen determinados grupos étnicos, donde la incidencia es mayor en hombres afroamericanos y menor en hombres asiáticos[\[16\]](#page-71-4), la historia clínica familiar dado que estudios recientes estiman que la herencia del cáncer de próstata es del  $58\%/17$ , genes asociados al cáncer como HOXB13, BRCA1, BRCA2, MSH2, MHL1 y la dieta[\[14\]](#page-70-3).

#### <span id="page-19-0"></span>2.2.1. Métodos tradicionales de diagnóstico

Los métodos para la detección del PCa han sido blanco de controversia en los últimos 10 años. La American Neurological Association, la Asociación Americana del Cáncer, la Asociación Médica Americana y la Asociación Argentina de Urología tienen ciertas diferencias respecto a los protocolos para el diagnóstico del PCa.

En general, el *screening*<sup>[1](#page-20-2)</sup> del PCa se basa en tres procedimientos.

- 1. Examen rectal anual a partir de los 55 años.
- 2. Análisis de sangre del antígeno específico prostático (PSA) anual empezando a los 55 años hasta los 69 años de edad.
- 3. Considerar la historia clínica familiar: en caso de ser afroamericano o tener antecedentes de PCa en la familia, realizar un *screening* a partir de los 40 años.

El examen rectal anual es un procedimiento inc´omodo pero indoloro para el paciente, el personal de salud capacitado usa el tacto dentro del recto para detectar la presencia de tumores en la próstata. Esto es posible dado que el nódulo crece en dirección hacia recto, por lo tanto es posible palparlo a través de el.

<span id="page-20-1"></span>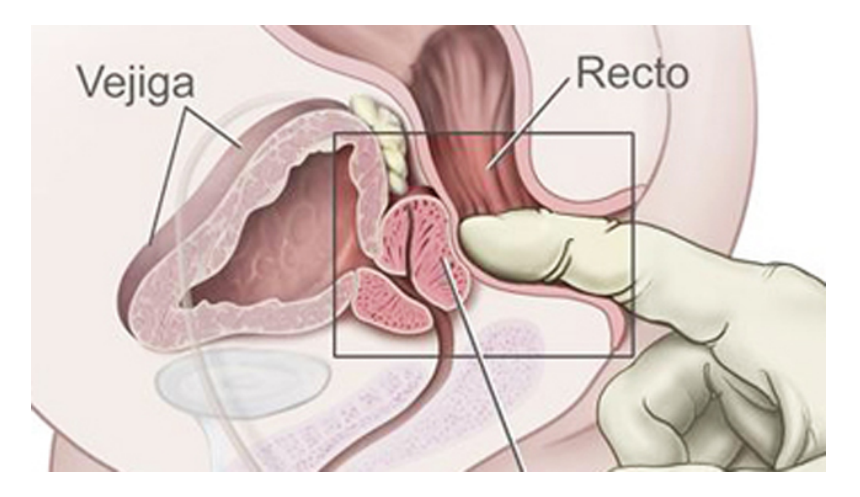

Figura 7: El tacto rectal (DRE por sus siglas en inglés) consiste en la introducción de un dedo por el ano para palpar la próstata[\[18\]](#page-71-0).

El examen sanguíneo de PSA detecta la presencia de una proteína secretada por la próstata. Normalmente, la muestra de sangre del individuo es enviada a un laboratorio donde se determina el nivel de PSA en nanogramos por cada milítro de sangre (ng/mL). Un valor de PSA normal para hombres mayores a 55 años es de 4 ng/mL. Para hombres menores a 55 años el nivel de PSA debería ser igual o menor  $2.5 \text{ ng/mL}$ . Es importante destacar que la próstata en condiciones normales produce PSA y que la mayoría de los hombres con un nivel de PSA elevado no son diagnosticados con PCa. Solamente el  $25\%$  de los pacientes con PSA elevados son diagnósticados con PCa luego de una biopsia[\[19\]](#page-71-6).

#### <span id="page-20-0"></span>2.2.2. Polémica con el PSA

El screening del cáncer de próstata con PSA sérico tiene como objetivo detectar el PCa en una etapa temprana susceptible de tratamiento curativo y de reducción de la mortalidad general de la enfermedad<sup>[\[19\]](#page-71-6)</sup>. Sin embargo, la evidencia científica hasta ahora no ha demostrado que el *screening* salve vidas[\[20\]](#page-71-7). El nivel elevado de PSA está relacionado con un sobrediagnóstico<sup>[2](#page-20-3)</sup> generando que

<span id="page-20-2"></span> $1$ Término utilizado en medicina para referirse a la estrategia aplicada para detectar una enfermedad en individuos sin síntomas de tal enfermedad.

<span id="page-20-3"></span> $2$ Detección excesiva de la enfermedad no destinada a progresar.

miles de pacientes se realicen biopsias sin un verdadero riesgo de progresión de la enfermedad.

Recientemente el Grupo de Trabajo de Servicios Preventivos de Estados Unidos (USPSTF) actualizó su declaración de recomendación, cambiándola de un grado D (recomendación contra el screening basado en PSA para el cáncer de próstata) a una recomendación de grado C (que aboga por un enfoque individualizado del screening)[\[21\]](#page-71-8). Los pequeños tumores en su mayoría no causan un riesgo significativo para la vida del paciente. Por esa raz´on, estas neoplasias son una causa importante de sobretratamiento, que incluye toxicidad, muertes por cirugía, pérdida o desfiguración mayor de órganos, y segundos cánceres por radiación o por quimioterapia[\[22\]](#page-71-9).

El uso del análisis de PSA en el diagnóstico de PCa depende del reglamento de cada país. En Argentina en particular, la Sociedad Argentina de Urología aclaró su posicionamiento frente al PSA:

¨El PSA es una prote´ına s´erica af´ın a la calicre´ına, que se produce casi exclusivamente en las c´elulas epiteliales de la pr´ostata. Un PSA elevado no significa necesariamente la existencia de un cáncer de próstata, pudiendo estarlo por otras razones. El PSA tiene variaciones fisiológicas que pueden hacer fluctuar su valor hasta en un 20 %, por edad, raza, Body Mass Index (BMI) y volumen prostático. Puede variar en presencia de hiperplasia prostática benigna (HPB), prostatitis y otras afecciones no malignas. Por lo tanto, tiene especificidad de órgano y no sólo de cáncer $\Gamma$ [\[23\]](#page-71-2).

#### <span id="page-21-0"></span>2.2.3. Pautas para el Diagnóstico y Tratamiento del Cáncer de Próstata en Argentina

En el año 2005 la Asociación Médica Argentina, la Federación Argentina de Urología, la Sociedad Argentina de Cancerología, la Sociedad Argentina de Terapia Radiante Oncológica y la Sociedad Argentina de Urología se unieron para concretar en un consenso nacional, las pautas para el diagnóstico y tratamiento del PCa. Los profesionales de la medicina (en especial los urólogos) independientemente de la institución deberían seguir el algoritmo acordado.

En el Consenso Nacional se concluyó que a partir de los 50 años de edad los pacientes masculinos que concurran a consultas urológicas se deben realizar un examen de tacto rectal. A partir del resultado, se desencadenan dos posibles rutas resumidas en la Figura [8.](#page-22-0)

<span id="page-22-0"></span>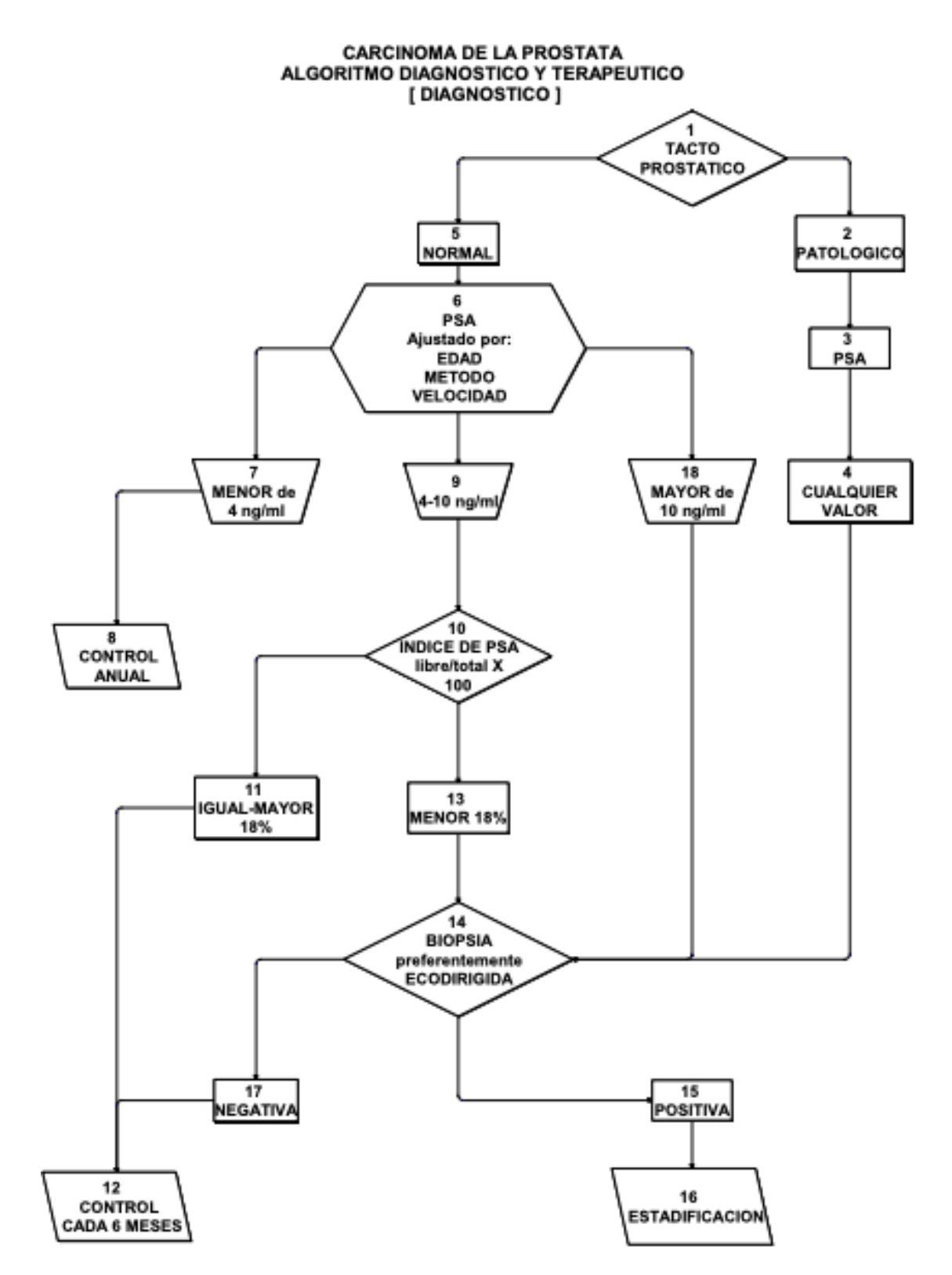

Figura 8: Algoritmo utilizado para el diagnóstico del cáncer de próstata en el año 2005 en Argentina[\[24\]](#page-71-1).

Los pacientes independientemente de un resultado normal o patológico en el examen de tacto rectal deben realizarse un análisis de PSA en sangre. El protocolo fue actualizado en un consenso organizado por la Asociación Médica Argentina en el 2016 a raíz de la polémica del PSA en años anteriores donde se generó un sobrediagnóstico de falsos positivos de la patología estimada entre el 23 % y 42 % en EE. UU[\[23\]](#page-71-2).

La USPSTF en los Estados Unidos analizó los datos de múltiples ensayos clínicos, con los resultados se estimó que cada 1000 hombres entre  $55 \times 69$  años de edad que se realizan un análisis de PSA y examen rectal en una década[\[21\]](#page-71-8):

- $\bullet$  0 a 1 muerte por cáncer de próstata puede ser evitada.
- 100 a 120 pacientes van a obtener un resultado falso positivo, llevados a realizar una biopsia.
- 110 pacientes van a ser diagnosticados con PCa de los cuales 50 van a tener complicaciones en el tratamiento (29 tendrán disfunción eréctil y 18 incontinencia urinaria).

Dadas las desventajas acerca de la detección con PSA que presentó la investigación en Estados Unidos, la repercusiones fueron a nivel mundial y llegaron a la Argentina. La Asociación Médica Argentina teniendo en cuenta las nuevas polémicas del PSA y el posible daño a la salud de los pacientes, organiza un nuevo consenso en el año 2016 para actualizar los protocolos. La actualización de las indicaciones es principalmente para que los urólogos en toda la región puedan actuar de forma homogénea evitando falsos positivos.

El nuevo algoritmo resumido en la Figura [9](#page-24-0) presenta la recomendación de no realizar una detección del cáncer para pacientes menores a 49 años sin antecedentes de riesgo y tampoco para mayores de 75 años con comorbilidades. Asimismo, en el paso número 8 se agrega la decisión compartida e informada entre el médico y el paciente sobre la realización de un screening.

A lo largo de los a˜nos se fueron desarrollando distintas pruebas combinadas con inteligencia artificial para tratar de mejorar la especificidad y sensibilidad del screening. Una prueba conocida en urología es la PHI (Prostate Health Index por sus siglas en inglés) que es un examen de sangre que logra estimar el riesgo de tener PCa. Para ello se miden los niveles de PSA libre (sin estar unido a otra prote´ına), se lo compara con el PSA total y la isoforma de PSA libre llamada proPSA. Los datos son introducidos en una fórmula que arroja el PHI.

Otro método de detección es el 4KScore desarrollado por la compañía Opko, este algoritmo se encuentra validado clínicamente y combina las pruebas de PSA total, PSA libre, PSA intacto y hK2 con la edad, historia clínica del paciente y la información del tacto rectal. Tanto PHI como 4KScore son dos algoritmos de pruebas innovadoras que tienen como objetivo reducir la cantidad de biopsias innecesarias realizadas en pacientes sanos.

<span id="page-24-0"></span>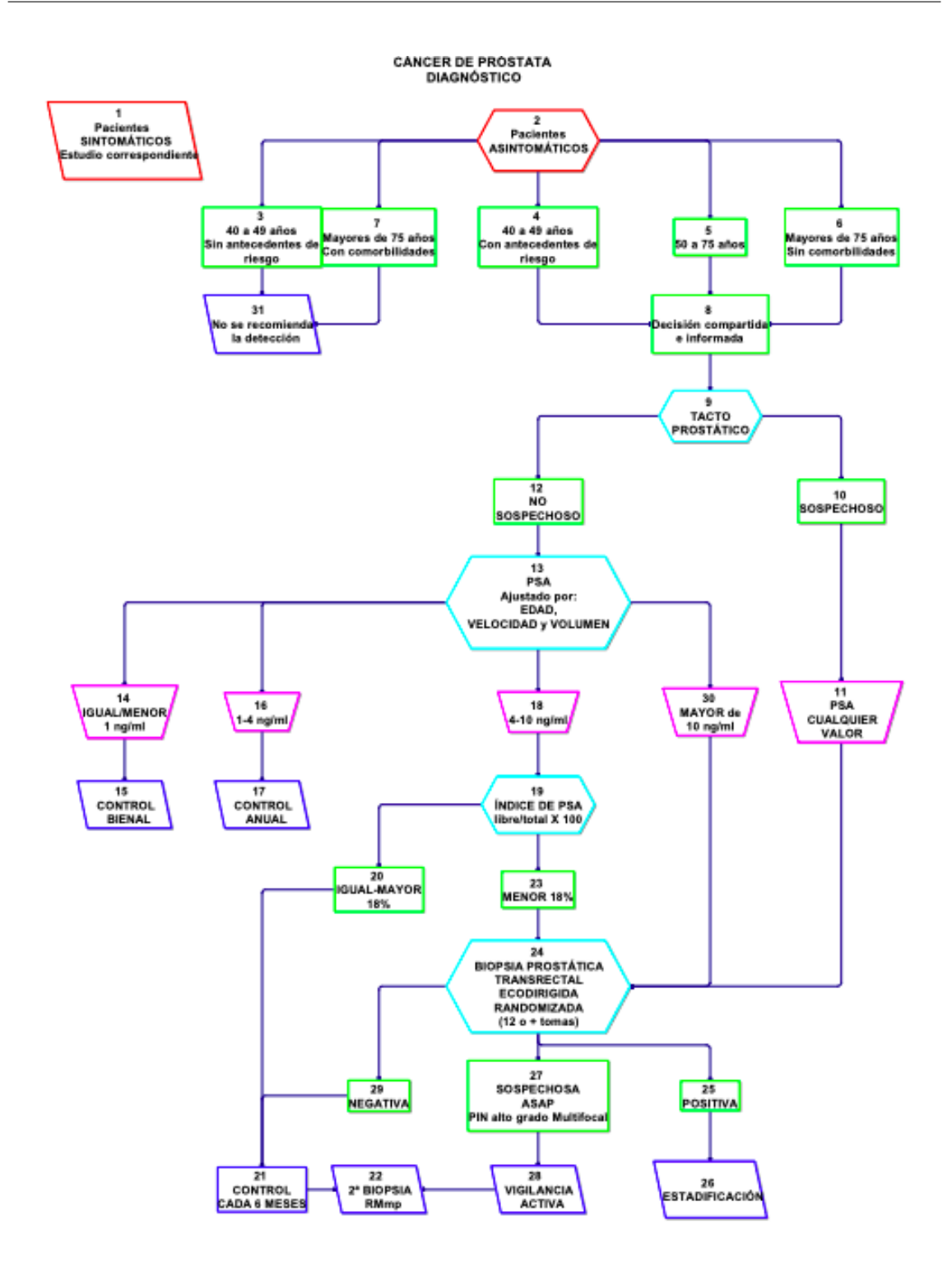

Figura 9: Algoritmo actualizado para el diagnóstico del cáncer de próstata en Argentina en el 2016[\[23\]](#page-71-2).

#### <span id="page-25-0"></span>2.2.4. Sistema TNM en Argentina

El sistema TNM se utiliza para clasificar el estadio del tumor, la letra T hace referencia a la fase tumoral, N a la metástasis ganglionar (node en inglés) y M a la metástasis general en el cuerpo. La estatificación intenta determinar en qué etapa de su historia natural se encuentra el tumor cuando es diagnosticado, esto permitirá presentarle al paciente las distintas alternativas terapéuticas de acuerdo a la etapa evolutiva en que se encuentre el tumor [\[23\]](#page-71-2). Una vez que el cáncer de próstata es confirmado por una biopsia en el laboratorio, el paso siguiente es la clasificación del paciente en el grupo de riesgo correspondiente al tumor encontrado[\[24\]](#page-71-1).

- T0: No puede encontrarse un tumor primario.
- T1: Tumor clínicamente no aparente, no palpable, ni visible mediante imágenes.
	- T1a: Descubrimiento histológico incidental del tumor en  $\leq$  5 % del tejido resecado.
	- T1b: Descubrimiento histológico incidental del tumor en  $\geq$  5% del tejido resecado.
	- T1c: Tumor identificado por biopsia de aguja (por ejemplo, a causa de PSA elevado).
- T2: Tumor confinado dentro de la próstata.
	- T2a: El tumor afecta  $\leq 50\%$  de un lóbulo.
	- T2b: El tumor afecta  $> 50\%$  de un lóbulo pero no ambos lóbulos.
	- T2c: El tumor afecta ambos lóbulos.
- $\blacksquare$  T3: El tumor se extiende a través de la cápsula prostática.
	- T3a: Extensión extracapsular (unilateral o bilateral).

T3b: El tumor invade las vesículas seminales.

- T4: El cáncer ha crecido de la próstata hacia tejidos próximos, como el recto o la vejiga.
- Nx: Ganglios regionales no valorables.
- N0: Ausencia de metástasis en ganglios regionales.
- N1: Presencia de metástasis en ganglios regionales.
- $\blacksquare$  Mx: Las metástasis no pueden ser evaluadas.
- $\blacksquare$  M0: Ausencia de metástasis a distancia.
- $\blacksquare$  M1: Presencia de metástasis a distancia.

El objetivo del proyecto es desarrollar una herramienta para el screening y no para las etapas avanzadas del cáncer. Se presentan los caminos posibles del tratamiento del PCa en Argentina en la Figura [10](#page-26-1) solamente para ilustrar la posibilidad de uso del dispositivo en formato de control en los pacientes diagnosticados con tumores T1.

<span id="page-26-1"></span>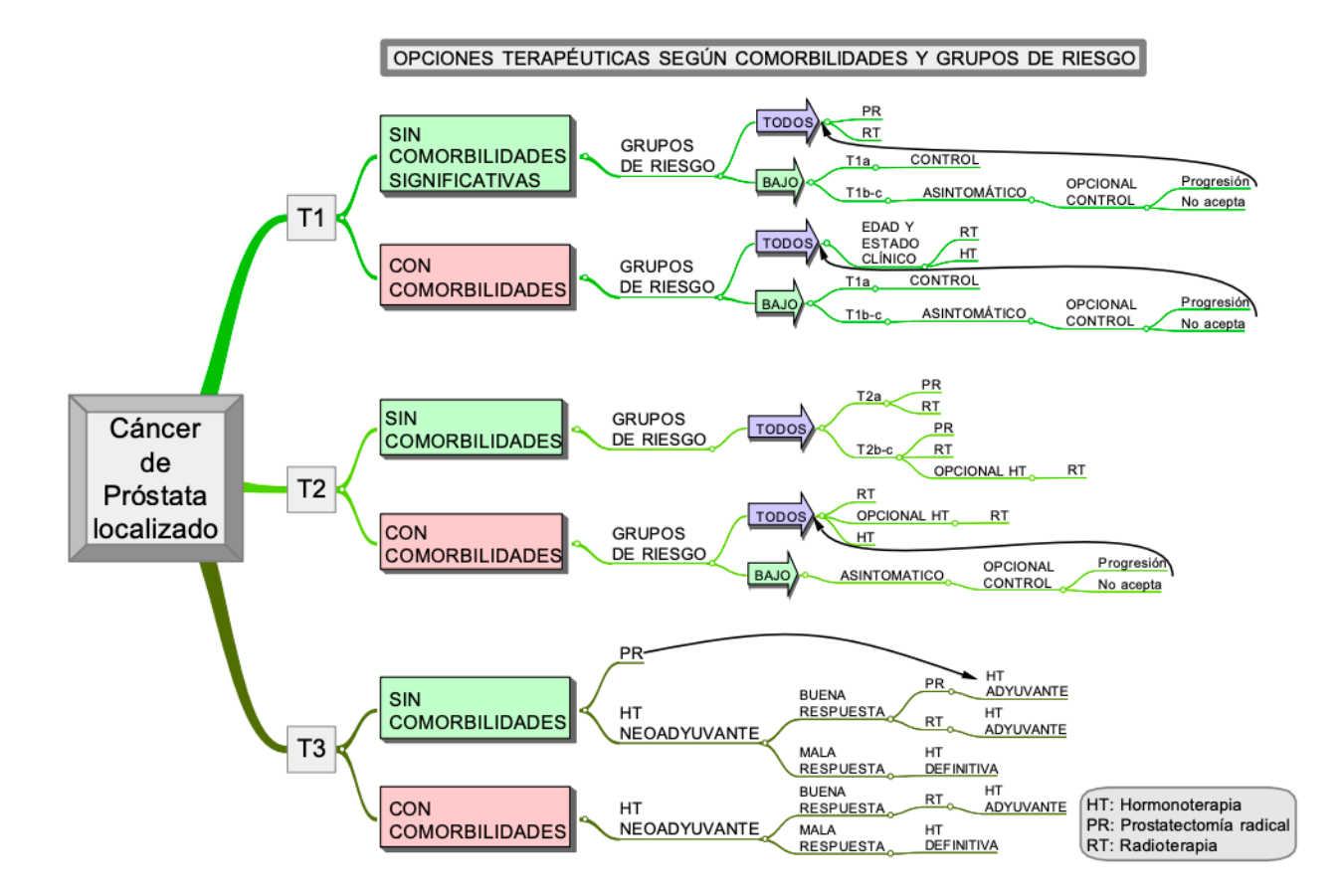

Figura 10: Resumen de las opciones terapéuticas según comorbilidades y grupos de riesgo[\[24\]](#page-71-1).

Los adenocarcinomas de próstata reciben un grado histológico. El sistema de puntuación de Gleason<sup>[3](#page-26-2)</sup> es el más utilizado y mide el grado de agresividad de un cáncer de próstata basándose en la observación al microscopio de las características que presentan las células de la muestra obtenida en una biopsia del órgano. El grado ayuda a orientar el pronóstico y a calibrar la agresividad del tratamiento. En general, una puntuación combinada de menos de 6 sugiere que la neoplasia seguirá un curso indolente. Los cánceres avanzados tienden a tener grados iguales o superiores a 8.

### <span id="page-26-0"></span>2.3. Interpretación del análisis de orina

El análisis de orina ha sido un examen complementario para ayudar a resolver diagnósticos médicos desde el siglo de Pericles. Hipócrates observando la apariencia de la orina, podía inferir que la "espuma" significaba una enfermedad grave, hoy en día se sabe que esto es debido a una proteinuria masiva[\[25\]](#page-71-3).

- El análisis de orina consta de:
- Observación de la muestra.

<span id="page-26-2"></span> ${}^{3}{\rm La}$ explicación de la escala se encuentra en el Anexo.

- $\blacksquare$  Examen químico.
- $\blacksquare$  Examen microscópico.

La apariencia macroscópica, es decir, la observación de la orina con luz natural en un recipiente transparente, permite realizar un diagnóstico presuntivo previo al análisis químico y microscópico. Algunas de las situaciones m´as frecuentes asociadas a distintas apariencias de la orina se pueden observar en la Tabla [1.](#page-27-0) Además, se han desarrollado varios métodos de detección del cáncer a trav´es del olor de la orina. Un ejemplo claro es el uso del olfato de animales caninos utilizados como detectores de c´ancer en orina humana. Se han entrenado perros con capacidad de diferenciar 30 de 33 muestras de orina de pacientes con cáncer de PCa[\[26\]](#page-71-10).

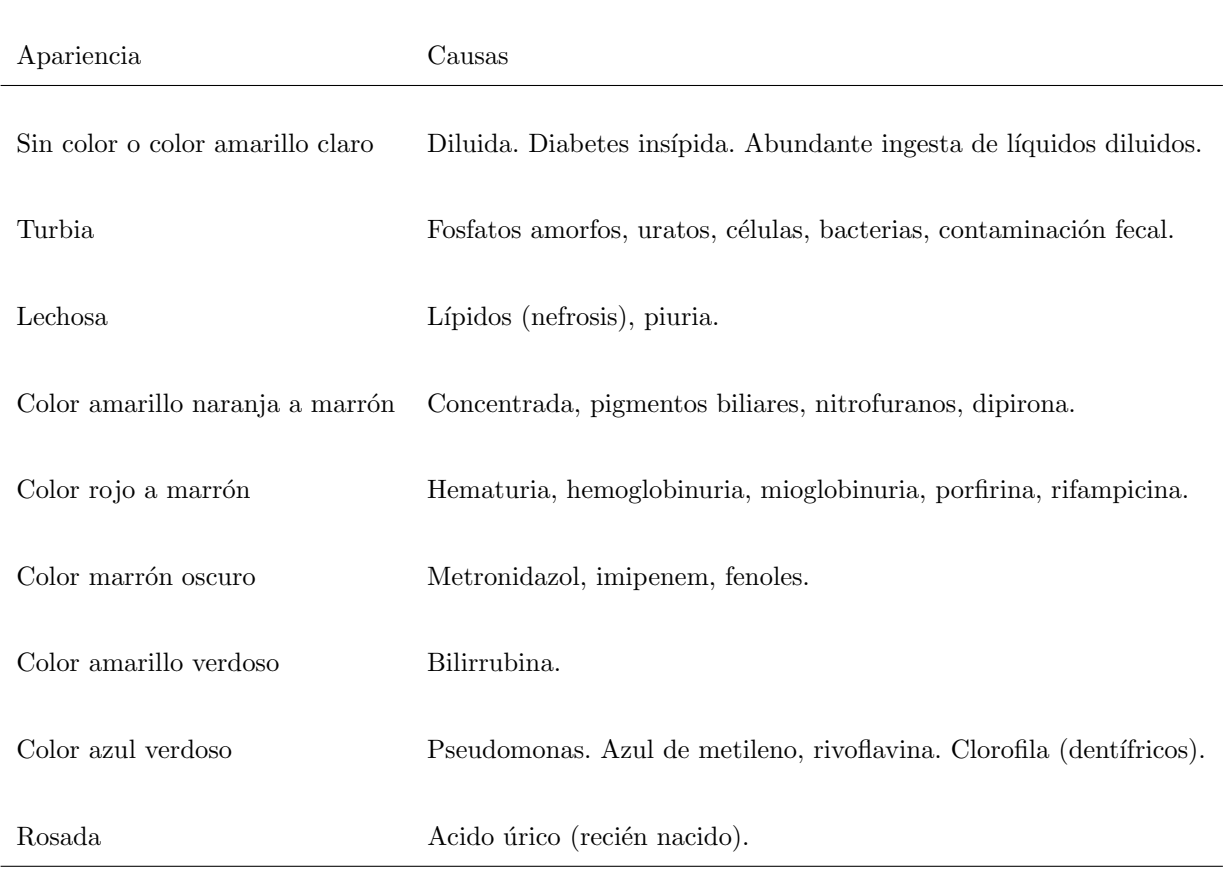

<span id="page-27-0"></span>Tabla 1: Aspecto macroscópico de la orina [\[25\]](#page-71-3)

Este proyecto se basa principalmente en el examen químico de la orina con tiras reactivas. Habitualmente, las tiras reactivas contienen espacios con diferentes reactivos específicos que sirven para medir glucosa, cuerpos cetónicos, bilirrubina, pH, sangre, proteínas, urobilinógeno, nitritos, leucocitos, entre otros.

En el dispositivo diseñado, la tira reactiva medirá el biomarcador de interés dada una determinada cantidad de orina. En particular, la orina esta afectada por distintos factores como el pH puesto que la orina es normalmente ´acida. Los valores de pH oscilan entre 5 y 6 con un rango de 4,5 a 8,5[\[25\]](#page-71-3). La causa m´as com´un de un pH mayor a 7 es que la muestra no ha sido procesada inmediatamente, ha permanecido a temperatura ambiente, se ha producido el escape de dióxido de carbono, la urea se ha convertido en amon´ıaco y esto causa un aumento en el pH. Dado que es posible un aumento de pH en la muestra, la idea del test es que se realice de forma inmediata luego de la obtención de la muestra de orina.

El objetivo de este dispositivo es que sea útil en la práctica diaria y que sea posible obtener un diagn´ostico presuntivo previo que se confirmar´a en el caso de un resultado positivo, en un laboratorio con el examen microscópico. Se intentará hallar un biomarcador que sea un fiel indicador de la presencia de PCa independientemente de los valores de los otros factores.

# <span id="page-28-0"></span>3. La validez de una prueba diagnóstica

Una prueba diagnóstica correcta es la que ofrece resultados positivos en enfermos y negativos en sanos. Por lo tanto, las condiciones que deben ser exigidas a un test son[\[27\]](#page-71-11):

- 1. Validez: es el grado en que una prueba mide lo que se desea cuantificar.
- 2. Reproducibilidad: es la capacidad del test para ofrecer los mismos resultados cuando se repite su aplicación en circunstancias semejantes.
- 3. Confiabilidad: viene determinada por el valor predictivo de un resultado positivo o negativo. Ante un resultado positivo de un test ¿qué probabilidad existe de que este resultado indique presencia de la enfermedad?[\[28\]](#page-72-2)

## <span id="page-28-1"></span>3.1. Sensibilidad y Especificidad

Es importante definir los términos sensibilidad y especificidad utilizados para caracterizar las pruebas diagn´osticas. En general, las pruebas son dicot´omicas, es decir, se clasifica a los pacientes en enfermos o sanos en función al resultado del test (positivo o negativo). Un resultado positivo está asociado a la presencia de la patología y un resultado negativo a la ausencia de la misma.

<span id="page-29-1"></span>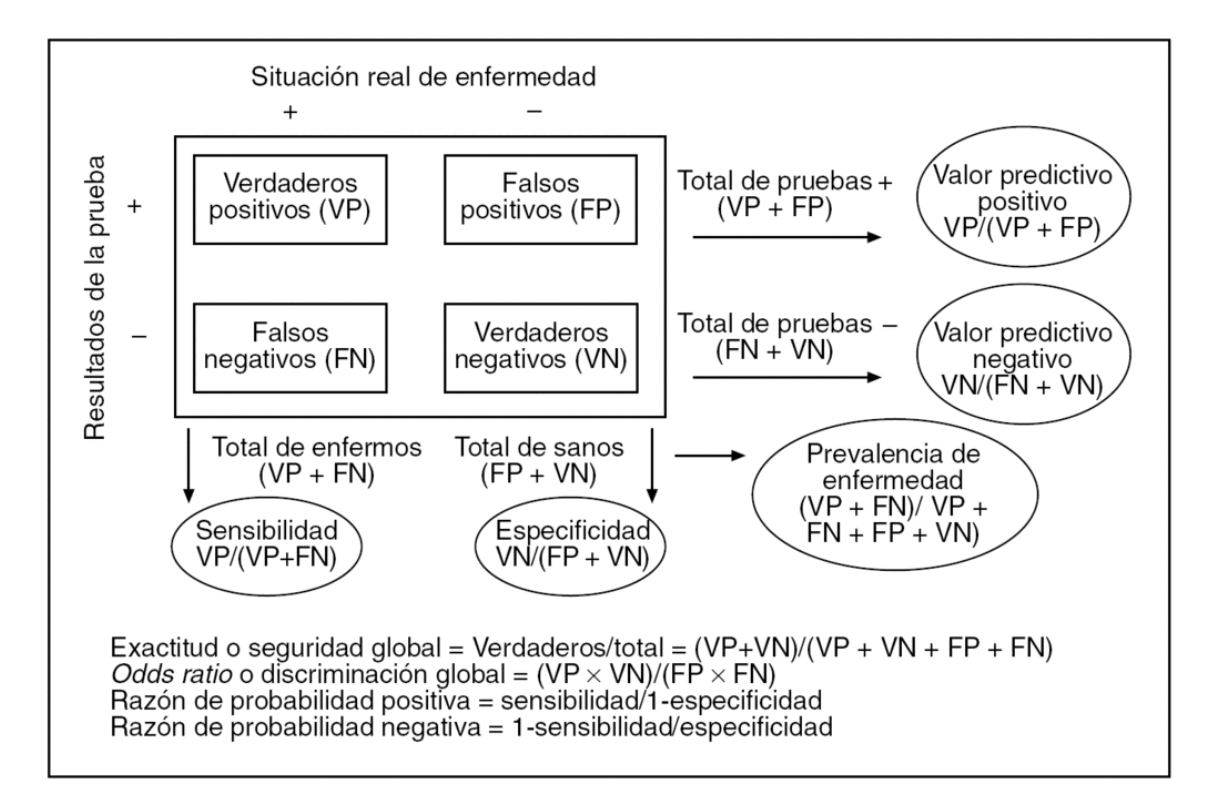

Figura 11: Tabla de contingencia para la evaluación de una prueba diagnóstica de resultado di- $\cot \omega$ [\[29\]](#page-72-0).

La probabilidad de que algo ocurra si ha ocurrido antes otra cosa, se define como la probabilidad condicional y es el concepto el cual se basa la estad´ıstica bayesiana. La base de todo proceso diagnóstico está representado por el Teorema de Bayes. Lo característico del bayesianismo es que el resultado que ofrece una investigación en concreto debe sumarse al conocimiento previo que existe sobre la cuestión, para acabar obteniendo un nuevo conocimiento[\[29\]](#page-72-0). La Figura [11](#page-29-1) de acuerdo con la fórmula de Bayes aplicada a diagnósticos<sup>[4](#page-29-2)</sup> muestra las fórmulas para los valores predictivos positivos y negativos, que son probabilidades posteriores y determinan el auténtico rendimiento diagnóstico del test. De la misma manera, en la Figura [11](#page-29-1) se muestran otros índices diagnósticos que simplifican de una forma más general la capacidad diagnóstica del test.

#### <span id="page-29-0"></span>3.1.1. Matemáticas aplicadas

La sensibilidad de una prueba representa la probabilidad de que un sujeto enfermo tenga un resultado positivo en la prueba. En términos matemáticos la sensibilidad se puede definir como:

$$
Sensibilidad = \frac{VP}{VP + FN}
$$
\n<sup>(1)</sup>

<span id="page-29-2"></span> $4P$ robabilidad de partida de una enfermedad x Resultado de una prueba diagnóstica = Probabilidad de algo posterior.

Por otro lado, la especificidad es la probabilidad de que un sujeto sano tenga un resultado negativo en la prueba. La fórmula es la siguiente:

$$
Especifiedad = \frac{VN}{VN + FP}
$$
\n<sup>(2)</sup>

#### <span id="page-30-0"></span>3.1.2. Curvas ROC

Una prueba diagnóstica ideal tiene la sensibilidad y la especificidad del 100 %. En la práctica es difícil obtener dichos valores, en consecuencia se utilizan las curvas ROC<sup>[5](#page-30-2)</sup> para poder maximizar los porcentajes de ambos indicadores. Las curvas ROC se utilizan para demostrar el nivel de distinción que una prueba diagnóstica ofrece entre dos grupos (enfermos vs sanos). Para ello, se representa gr´aficamente la sensibilidad en un eje vertical, indicando la tasa de positividad para la enfermedad y en el eje horizontal la tasa de falsos positivos (1-especificidad).

<span id="page-30-1"></span>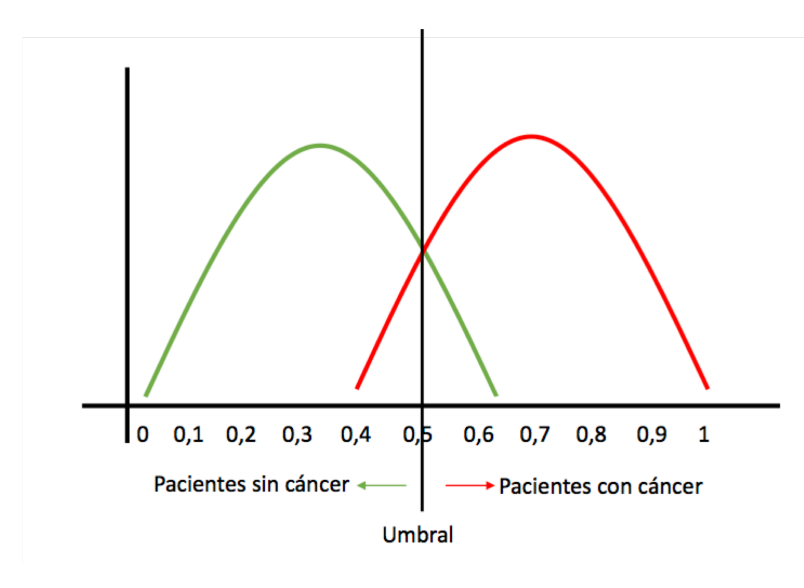

Figura 12: Resultados hipotéticos de una prueba diagnóstica para el cáncer. El eje vertical representa la cantidad de pacientes y el eje horizontal la probabilidad. La curva verde representa a todos los pacientes que no tienen cáncer mientras que la curva roja representa los pacientes que si tienen  $c\angle\arccos[30]$  $c\angle\arccos[30]$ .

En la Figura [12](#page-30-1) se observa un solapamiento de las curvas en el valor 0,5. Se debe elegir un valor de corte, llamado umbral, que cumplirá la función de predecir a los pacientes que estén por encima del umbral como positivos (sujeto con cáncer), y por debajo serán reconocidos como negativos (sujeto sano). Este umbral se establece en de forma ilustrativa en 0.5.

30

<span id="page-30-2"></span> $5$ Características operativas del receptor por sus siglas en inglés  $Receiving$  Operator Characteristics

<span id="page-31-0"></span>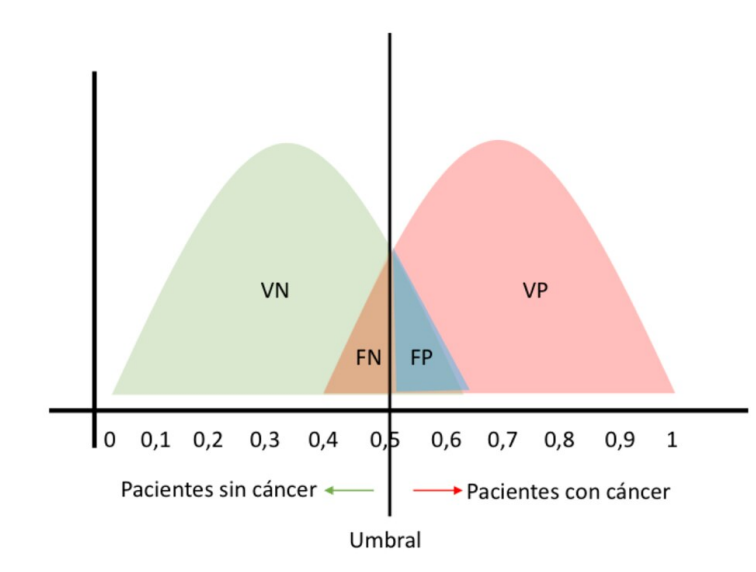

Figura 13: El umbral establece áreas donde los pacientes pueden ser incorrectamente diagnosticados: el área naranja muestra los falsos negativos (FN) y el área azul los falsos positivos (FP). El área verde muestra a los sujetos sin cáncer y el área roja muestra a los sujetos con cáncer diagnosticados correctamente[\[30\]](#page-72-1).

Dada la Figura [13,](#page-31-0) los valores positivos del lado derecho del umbral y por debajo de la curva roja serán verdaderos positivos (VP) y los valores negativos por encima del umbral y debajo de la curva verde ser´an falsos positivos (FP) puesto que son pacientes sanos clasificados incorrectamente como positivos por la prueba. Todos los valores por debajo de la curva verde del lado izquierdo del umbral serán verdaderos negativos (VN) y por debajo de la curva roja serán falsos negativos (FN), dado que se pronostican incorrectamente como negativos. Al cambiar el valor del umbral, se puede aumentar la sensibilidad y disminuir la especificidad o disminuir la sensibilidad y aumentar la especificidad. Por lo tanto, de acuerdo a las ecuaciones (1) y (2) presentadas anteriormente:

- 1. En el caso que el valor del umbral sea menor, el área de VP aumenta y el de FN disminuye. La sensibilidad aumenta y la especificidad disminuye.
- 2. Caso contrario donde el umbral sea mayor, el VN aumenta y el FP disminuye. La sensibilidad disminuye y aumenta la especificidad.

La relación entre la sensibilidad y la especificidad se gráfica de forma tal que las tasas de ambos ejes no tengan relación inversa, es decir, mientras que el valor de un eje vertical aumente el valor horizontal también lo hará para que su fácil interpretación. Por esta razón, en el eje horizontal en lugar de especificidad se utiliza  $\ddot{i}$  – especificidad $\ddot{j}$  para obtener una relación directa. La mejor prueba diagnóstica es la que obtiene una mayor AUC (área bajo la curva por sus siglas en inglés Area Under the Curve), con la curva cercana a la esquina izquierda como se puede observar en la Figura [15.](#page-32-1)

<span id="page-32-0"></span>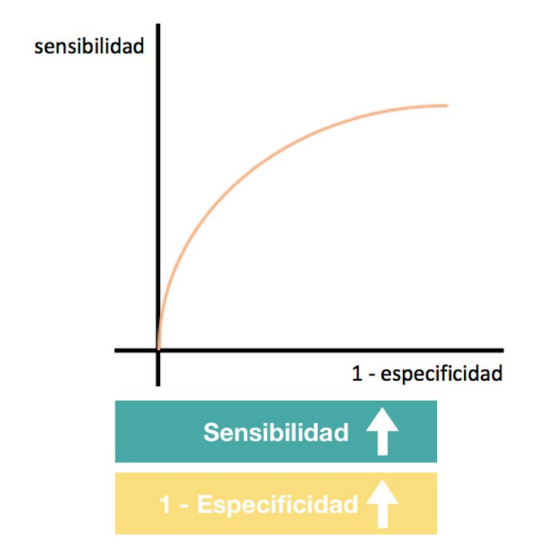

Figura 14: Relación directa de las Curvas ROC[\[30\]](#page-72-1).

La AUC es un valor numérico que indica el rendimiento del modelo aplicado. El test que mayor AUC obtenga, ser´a el de mejor rendimiento, siendo el caso ideal AUC igual a 1 como se puede observar en el siguiente gráfico:

<span id="page-32-1"></span>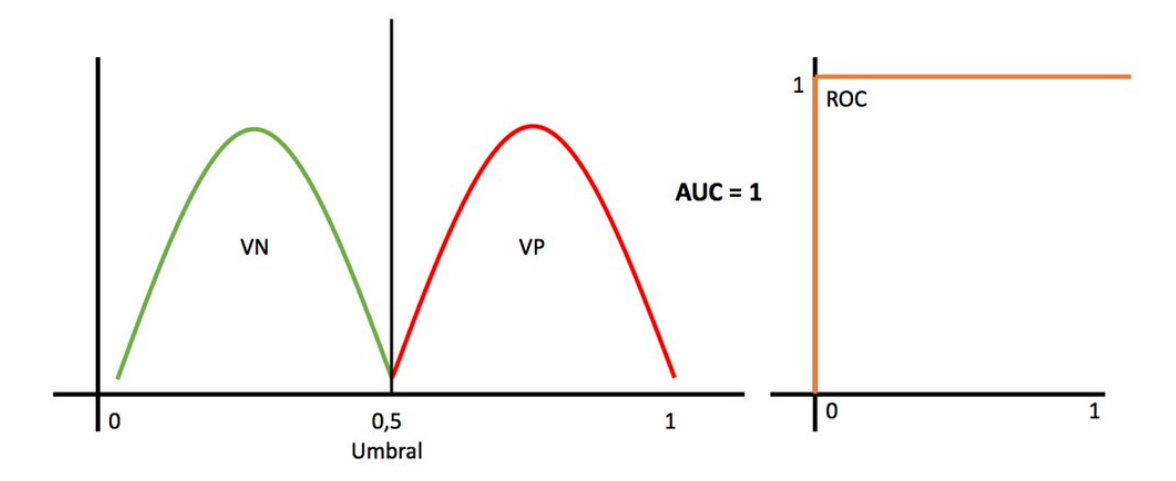

Figura 15: Caso ideal de una Curva ROC donde AUC = 1[\[30\]](#page-72-1).

Sin embargo, en los casos prácticos las distribuciones se superponen y no siempre el modelo tiene una medida ideal de separación entre las curvas. En el caso que las curvas se solapen, se puede cambiar el umbral para poder minimizar los errores. Se establecen valores de las AUC para calcular la probabilidad de que el modelo pueda distinguir entre clase positiva y clase negativa. De esta manera, se obtienen distintos porcentajes de sensibilidad y especificidad de la prueba diagnóstica.

# <span id="page-33-0"></span>4. Estrategia de búsqueda electrónica

## <span id="page-33-1"></span>4.1. Análisis sistemático

En la sección [2.2.2](#page-20-0) se detallaron las limitaciones del PSA como herramienta diagnóstica. La polémica por su uso en oncología contribuyó al desarrollo de varios algoritmos que incrementaron los beneficios del *screening* del cáncer de próstata con PSA. Sin embargo, nuevas investigaciones se desarrollaron para encontrar un nuevo marcador que aporte mayor sensibilidad y especificidad para evadir las limitaciones del PSA.

Los biomarcadores empezaron a tomar un rol predominante en oncología, definidos como una molécula biológica que se encuentra en la sangre, otros líquidos o tejidos del cuerpo, cuya presencia es un signo de un proceso normal o anormal, de una afección o de una enfermedad $[31]$ . Un biomarcador se puede utilizar para determinar la respuesta del cuerpo a un tratamiento para una enfermedad o afección. Marcador biológico, marcador molecular y molécula distintiva son todos términos sinónimos de biomarcador.

En este proyecto se intenta identificar el biomarcador en orina que sea un indicador de PCa. Con ese fin, se realiza una búsqueda electrónica de las investigaciones y de los avances científicos en distintas bases de datos médicas como: PubMed, OpenGrey, Medline, Cochrane Central Register of Controlled Trials, Scopusy, LILACS y Embase desde fu fecha de creación hasta el año 2021 inclusive. En un intento de incluir la información más actualizada posible, también se realizó una búsqueda manual en la base de datos de la Asociación Argentina de Urología. Asimismo, para identificar ensayos clínicos relevantes al cáncer de próstata que se desarrollen en la actualidad, se utiliz´o el portal ClinicalTrials.gov de la Biblioteca Nacional de Estados Unidos.

El objetivo de la búsqueda es encontrar un biomarcador del cáncer de próstata detectable en orina sin manipulaci´on previa, es decir, sin la necesidad de un tacto rectal o de un laboratorio para realizar el método de PCR. Para extraer la información y luego realizar un análisis de los metadatos<sup>[6](#page-33-2)</sup> es necesario definir el criterio de búsqueda. Las características para la extracción de datos de los artículos científicos son las siguientes:

- 1. Definir el grupo de interés.
- 2. Características de intervención/exposición del grupo.
- 3. Las variables de interés y cómo serán medidas.
- 4. Los resultados (valores reales de las variables medidas).

El grupo de interés en un estudio médico está definido, en general, por un rango de edad, sexo, h´abitos, geograf´ıa o patolog´ıa. En un mismo estudio cient´ıfico puede haber distintos grupos estadísticos que lleven a conclusiones o modelos diferentes. Por lo tanto, el primer paso para la extracción de datos es definir el grupo de interés. Para el análisis de este proyecto en particular se definió el grupo por sexo y por edad: serán de interés los estudios que analicen la orina de un grupo de hombres mayores a 50 años para detectar biomarcadores del cáncer de próstata. La edad de corte fue definida a partir de la sugerencia de la Sociedad Argentina de Urología de realizar las pruebas de detección de tacto rectal y PSA cada dos años empezando a los 50 años en paciente no sintomáticos[\[23\]](#page-71-2).

<span id="page-33-2"></span> ${}^{6}$ Datos que describen otros datos.

En segundo lugar, la característica de exposición del grupo es de tener un diagnóstico positivo de c´ancer de pr´ostata corroborado por una biopsia para comparar los resultados predictivos del biomarcador. Las variables de inter´es son los biomarcadores utilizados en los ensayos cl´ınicos para detectar el cáncer.

Para realizar el análisis de los metadatos, se utilizó el programa RStudio desarrollado por Joseph J. Allaire, ingeniero en sistemas de Estados Unidos. Este software es un programa de código abierto para sistemas operativos Windows, Linux y macOS que fue diseñado para la computación estadística y para realizar gráficos. En el ámbito de la salud, la herramienta es utilizada para validar nuevos métodos propuestos, para desarrollar nuevos modelos estadísticos y para incorporar nuevo conocimiento a otros programas con inteligencia artificial.

RStudio requiere para la importación de la información, archivos en formato xml. Por lo tanto, primero se debe realizar una revisión sistemática de todos los estudios y ensayos clínicos disponibles, anotando el nombre del estudio y los resultados en una hoja de cálculo de Microsoft Excel. Este trabajo resulta tedioso por la cantidad de tiempo que le tomaría a la persona o conjunto de personas, leer cada estudio y anotar los datos relevantes puesto que en las revisiones sistem´aticas se analizan miles de estudios. Por esta razón, se desarrollaron distintos programas como Systematic Review, Covidence y PubMed que ofrecen una plataforma en línea para realizar los análisis, acortando el tiempo de revisión notablemente por sus algoritmos de búsqueda.

En este proyecto se utilizó  $PubMed$ , este programa permite descargar un archivo final con todos los estudios médicos relevantes en formato xml, después de un filtro impuesto por la persona que realiza la búsqueda y luego se puede importar en RStudio para hacer el análisis de los metadatos.

El análisis sistemático (systematic review en inglés) de estudios científicos consiste en cinco pasos fundamentales [\[32\]](#page-72-4):

- 1. Formular preguntas para el análisis: los problemas que se abordarán en la revisión deben ser definidos en preguntas estructuradas y sin ambigüedades antes de comenzar el trabajo de revisión.
- 2. Identificar trabajos relevantes: las razones de inclusión o exclusión de los estudios tiene que quedar registrado.
- 3. Evaluar la calidad de los estudios: cantidad de sujetos participantes, duración del estudio y tiempo de seguimiento (*follow up* en inglés).
- 4. Resumir la evidencia: tabular la características de los estudios.
- 5. Interpretación de la evidencia encontrada.

PubMed es un motor de búsqueda desarrollado en inglés, de modo que todos los filtros utilizados deben estar dicho idioma. El MeSH (por sus siglas en inglés Medical Subject Headings) es una lista de palabras con un vocabulario controlado que contiene los descriptores utilizados en la base de datos de PubMed. Cada registro de PubMed tiene asignados unos términos (descriptores) que definen de manera exacta el tema qué analiza. En este caso, los términos elegidos fueron: ¨prostate cancer¨, ¨biomarker¨ y ¨urine¨ como se puede ver en la Figura [18.](#page-38-1) Se utiliza el operador booleano "AND" para reducir los resultados de la búsqueda, con este operador en los resultados solamente son incluidas las investigaciones que tengan todos los términos en conjunto.

<span id="page-35-0"></span>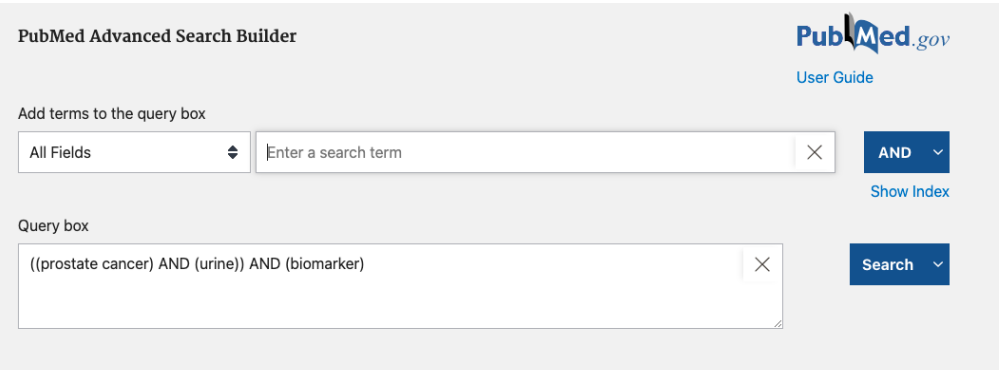

Figura 16: Términos para la búsqueda sistemática de la información en PubMed.

Se filtraron las investigaciones cuyos estudios sobre el cáncer de próstata se basen en orina solamente. El resultado inicial fue de 1608 artículos científicos publicados desde el 1973 hasta el 2021. En la Figura [17](#page-35-1) se puede observar el incremento en publicaciones relacionadas al PCa diagnosticado en orina de la última década. Se destaca el año 2015 con un máximo de 133 publicaciones.

<span id="page-35-1"></span>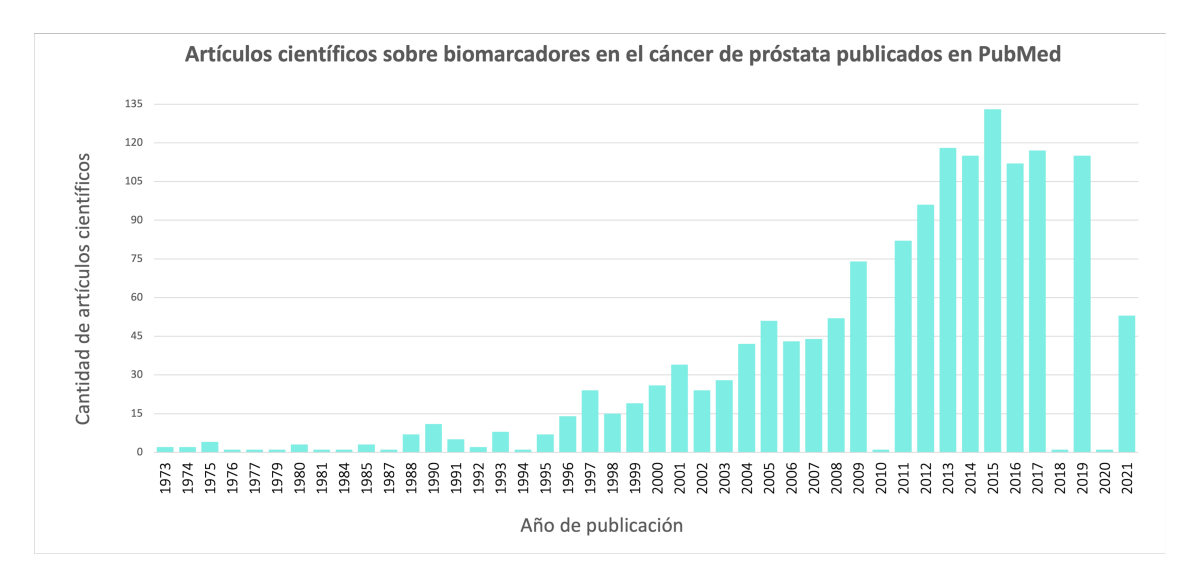

Figura 17: Cantidad de artículos del diagnóstico del PCa publicados en la base de datos de la Biblioteca Nacional de Estados Unidos desde el año 1973 al 2021.

Para perfeccionar la búsqueda y poder reducir el número de artículos, se filtraron aquellos que hayan sido publicados en los últimos 5 años para poder obtener los biomarcadores investigados en la actualidad. El número de artículos se redujo a 493. Luego, se seleccionaron aquellos estudios y revisiones que hayan obtenido resultados positivos en análisis de orina sin manipulación previa (sin el masaje prost´atico por parte de un profesional o sin la necesidad de llevar la muestra de orina a un laboratorio especializado).

Por otro lado, QUADAS es un instrumento para la evaluación de la calidad de estudios de precisión diagnóstica. De acuerdo con los criterios de Quality Assessment of Diagnosis Accuracy
$Studies$  (QUADAS-2)<sup>[7](#page-36-0)</sup>, se evaluó la calidad de los estudios. El criterio de selección de QUADAS-2 incluye 14 preguntas sobre el riesgo de sesgo de los artículos incluidos. Las respuestas incluyen: sí, incierto y no, que corresponden a puntuaciones de -1, 0 y 1, respectivamente. De esta forma, se obtienen los resultados numéricos de QUADAS detallados en la Tabla [2.](#page-37-0)

<span id="page-36-0"></span><sup>7</sup>Criterio presentado en el Anexo.

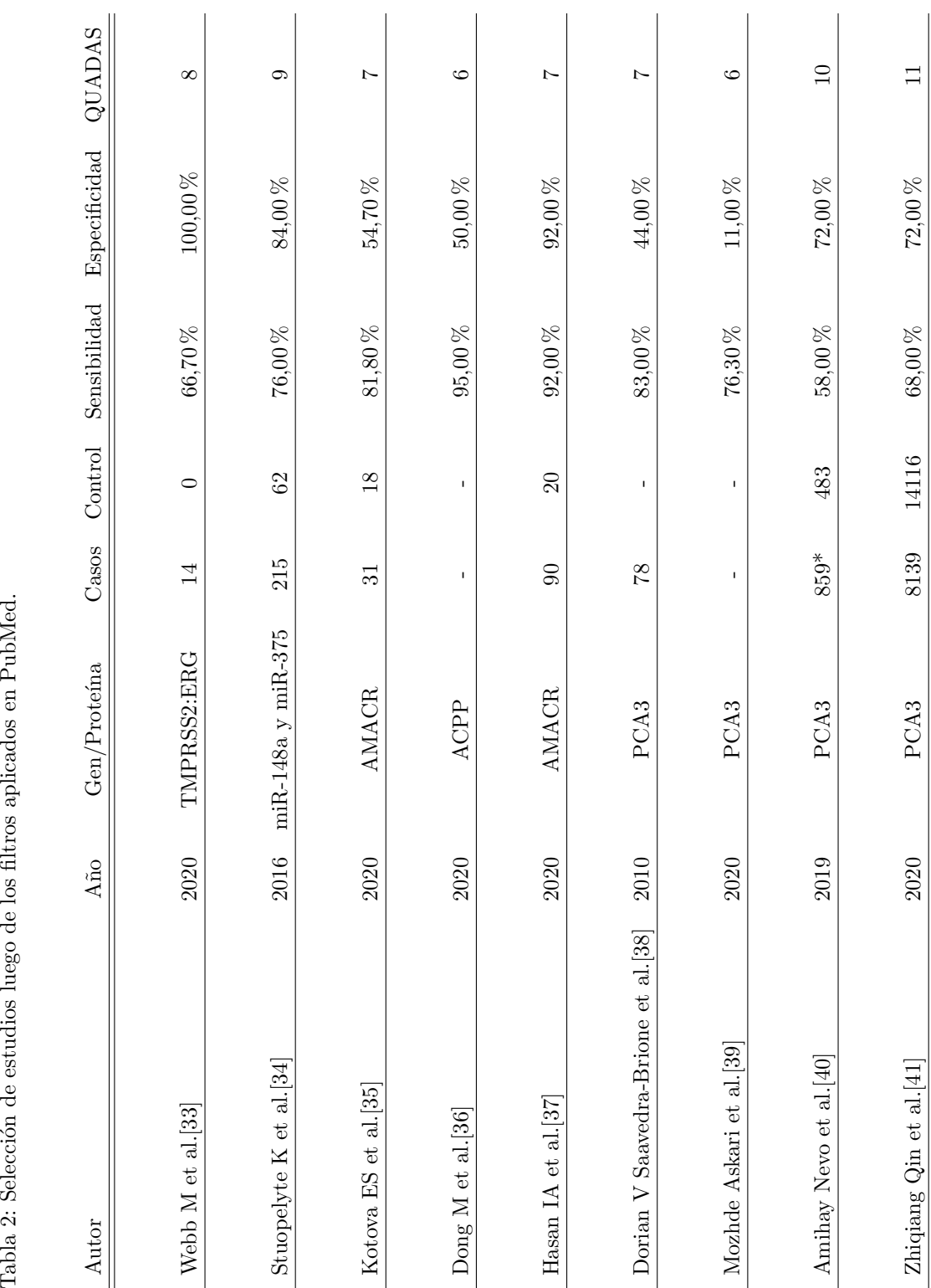

<span id="page-37-0"></span>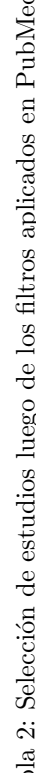

El criterio de QUADAS consta de cuatro dominios: selección de los pacientes, prueba índice, prueba de referencia, flujo y tiempos. En el siguiente diagrama de flujo se describe el algoritmo de la revisión sistemática utilizado en este proyecto. Luego de aplicar los filtros necesarios para reducir la cantidad de estudios científicos y de considerar los estudios que hayan obtenido un valor de QUADAS mayor o igual a 10, se obtuvo que el biomarcador adecuado para detectar al cáncer de próstata en orina es el PCA3 (antígeno de cáncer de próstata 3).

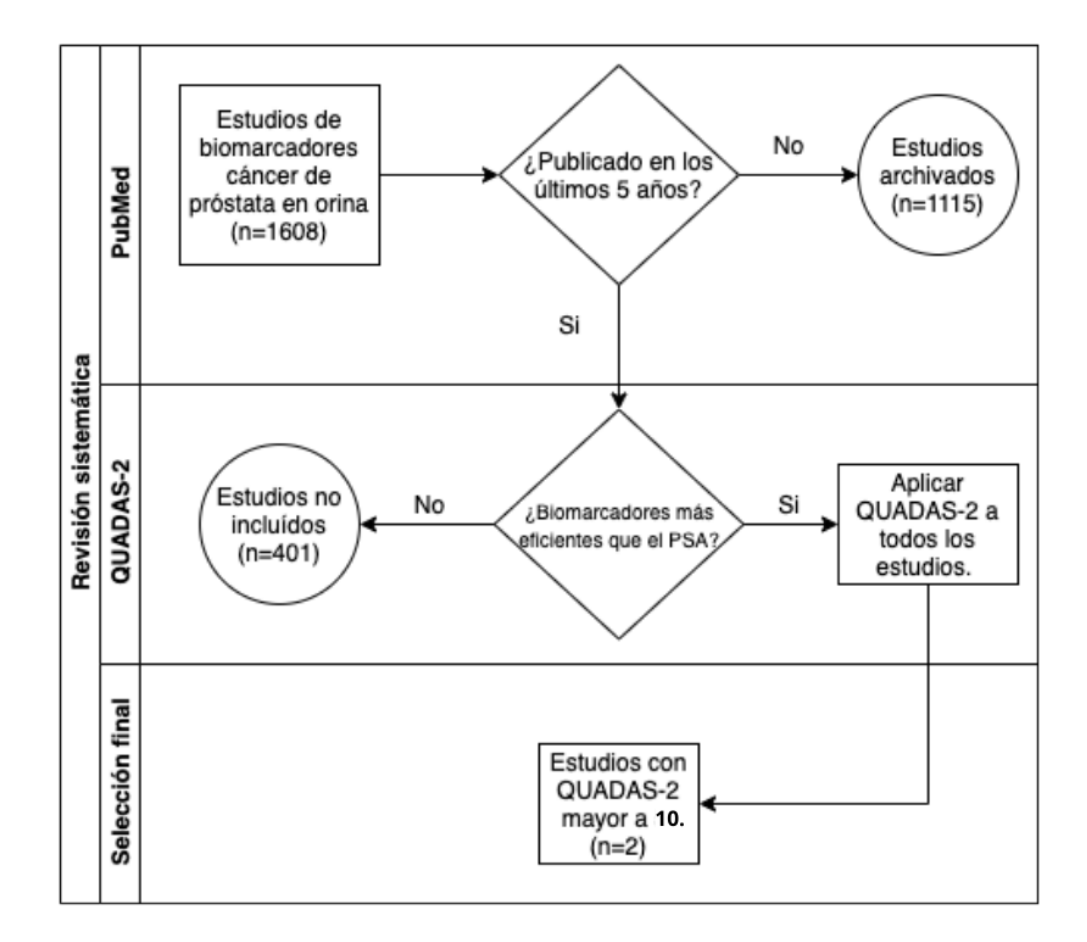

Figura 18: Diagrama de Flujo de la revisión sistemática de los estudios sobre biomarcadores del cáncer de próstata en orina.

#### 4.1.1. Software estadístico en R

Existen varios programas informáticos con los que se puede aplicar el análisis ROC a una base de datos adem´as de RStudio: Metz ROC, Rockit, ROC Analysis y AccuROC. Estos programas permiten representar curvas ROC, calcular el área bajo ellas, comparar pruebas, calcular intervalos de confianza y calcular áreas parciales[\[42\]](#page-73-2). Para realizar el análisis de metadatos es necesario tener información primaria de los estudios y cargarla en un archivo xlm.

Todos los estudios analizados en la búsqueda sistemática de este proyecto cuentan con un análisis propio de curvas ROC para representar la sensibilidad y especificidad del PCA3.

En particular, en el año 2010 en Andalucía se recolectó la información de 14 estudios y se utilizaron las curvas ROC para verificar la calidad de los mismos como se puede observar en la Figura [19.](#page-39-0) Diez años mas tarde el análisis sistemático se repitió en Brasil resultando en un análisis más completo.

<span id="page-39-0"></span>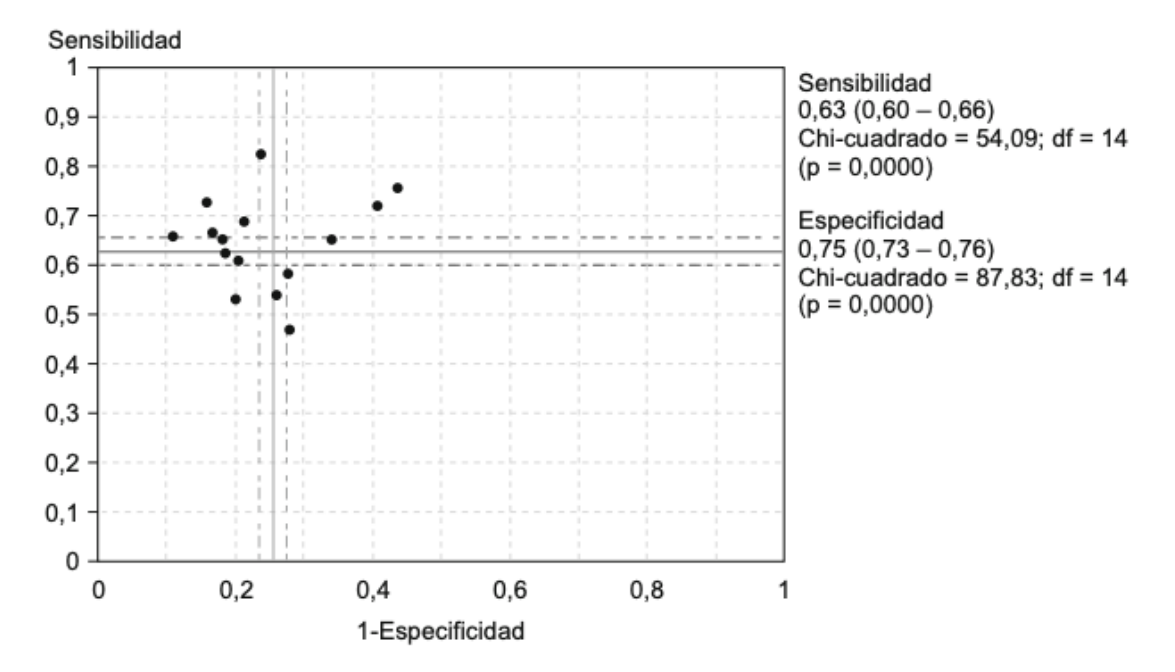

Figura 19: Plano ROC de los ensayos clínicos disponibles del PCA3 en el año 2010 realizado en España[\[43\]](#page-73-3).

El análisis sistemático realizado en Brasil relevó una mayor cantidad de ensayos clínicos observados y tenidos en cuenta por su alta calidad. Este hecho remarca el foco que se la ha puesto al gen PCA3 en la última decada.

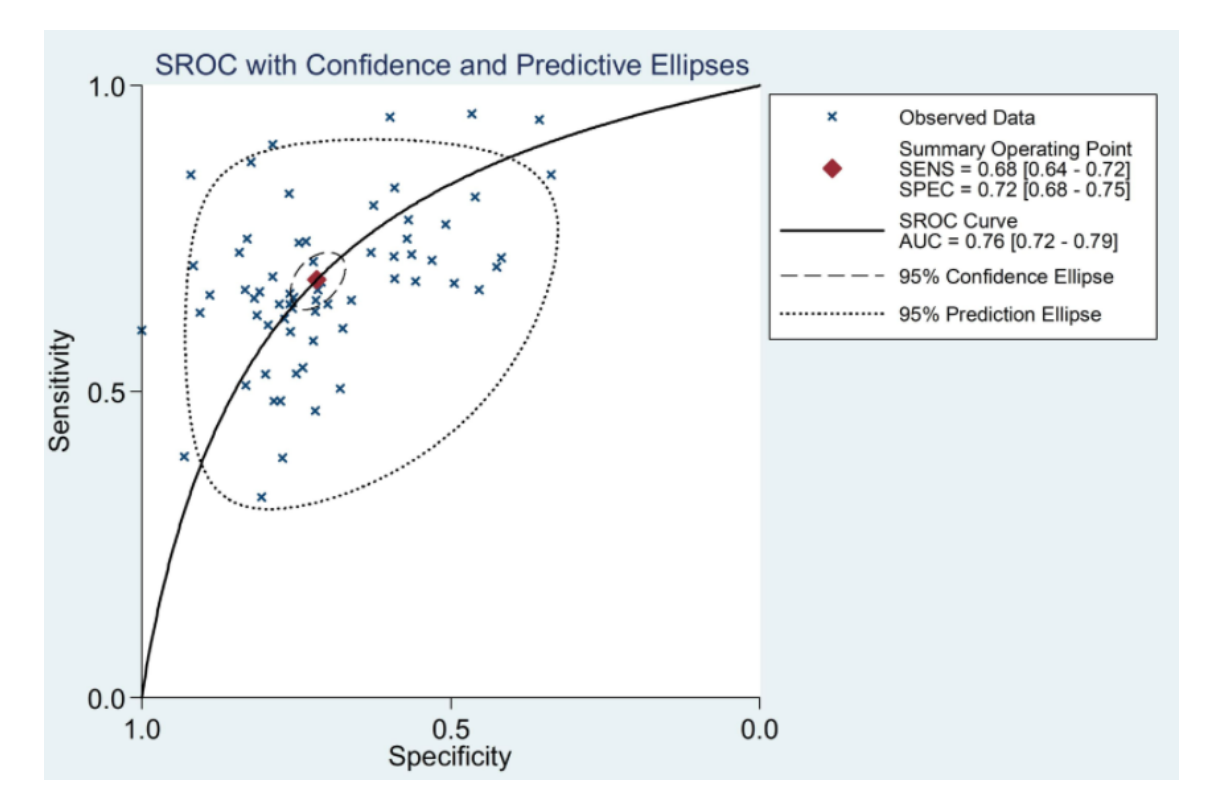

Figura 20: Curva ROC de los ensayos clínicos disponibles del PCA3 en el año 2020 realizado en Brasil[\[41\]](#page-73-1).

Los gráficos de las curvas ROC son una herramienta más para poder observar la información disponible hasta la fecha y poder corroborar que el criterio de QUADAS para el análisis sistemático fue aplicado de manera correcta. Los estudios más relevantes para este proyecto son los que están mas cercanos a la esquina izquierda del plano ROC.

#### 4.2. PCA3: un biomarcador genético

Por el momento, existen 4 pruebas comerciales del cáncer de próstata disponibles en Estados Unidos[\[44\]](#page-73-4) detalladas en la Tabla [3.](#page-41-0) El PCA3 es uno de los biomarcadores más utilizados para la detección del cáncer a través del método PCR (siglas en inglés de Reacción en Cadena de la Polimerasa).

En Argentina, el análisis genético del PCA3 se puede realizar en la Ciudad de Buenos Aires. Las muestras se obtienen luego de un masaje prostático (examen rectal) y luego se envían a Estados Unidos. El Centro Argentino de Urología en el año 2020 indicó realizar un estudio genético de PCA3 cuando sea necesario confirmar el diagnóstico del cáncer de próstata y se quiera evitar realizar una biopsia de próstata por distintos motivos [\[45\]](#page-73-5). El resultado del valor de PCA3, junto con el tacto rectal y el PSA, proporcionan información útil para decidir si se debe hacer una biopsia de próstata a la brevedad o si ésta puede retrasarse.

El antígeno de cáncer de próstata 3 es un gen que expresa un ARN no codificante. El PCA3 solo se expresa en el tejido de la próstata humana y está sobreexpresado en el PCa. Debido a su

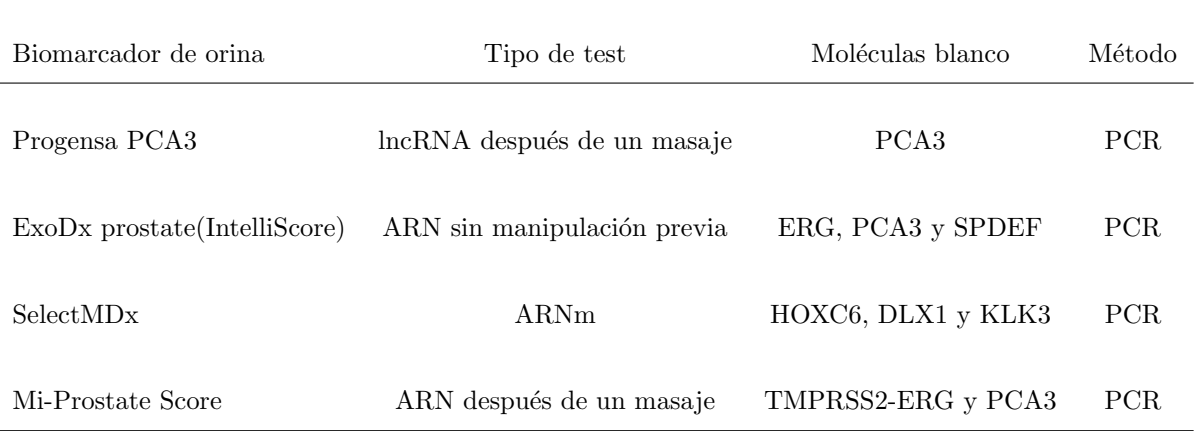

<span id="page-41-0"></span>Tabla 3: Biomarcadores comerciales de orina en Estados Unidos.

perfil de expresión restringido, el ARN de PCA3 es útil como marcador tumoral[\[46\]](#page-73-6). Por lo tanto, el PCA3 logra discriminar entre el cáncer de próstata y enfermedades prostáticas no cancerosas como el agrandamiento benigno de la próstata (HBP) que comprime la uretra provocando un flujo débil de orina y la necesidad de orinar con frecuencia o la prostatitis producida por la infección o inflamación de la glándula [\[47\]](#page-73-7).

México fue el primer país latinoamericano en realizar un ensayo clínico propio con resultados positivos acerca del PCA3 como biomarcador en orina[\[48\]](#page-73-8). En el 2010 concluyeron que la sobreexpresión del gen PCA3 en orina es detectable. Asimismo, los resultados clínicos muestran una especificidad superior a la del análisis de PSA. De todas formas, también se aclaró la necesidad de aumentar el número pacientes sometidos a la prueba con seguimiento a largo plazo para considerar su utilidad y aplicación como marcador tumoral.

En 2011 se analizaron los resultados de un estudio clínico llevado acabo en una población española con sospecha de cáncer de próstata. El objetivo era analizar los resultados del PCA3 en uso rutinario y establecer en qué subgrupo de pacientes es más rentable su uso según el número de biopsias previas. La conclusión fue que el uso rutinario del PCA3 evita la mitad de las biopsias, bas´andose sobre todo en su alto valor predictivo negativo que reduce de 35-67 % las biopsias requeridas para confirmar el diagnóstico<sup>[\[49\]](#page-73-9)</sup>. La Agencia de Evaluación de Tecnología Sanitaria de Andalucía (AETSA) realizó su propio análisis sistemático para evaluar un potencial uso del test de PCA3 en la región sur de España. Fueron analizados 14 estudios científicos de calidad moderada a alta según el criterio de QUADAS y los resultados fueron que las técnicas de detección del PCA3 presentan aceptables índices de validez diagnóstica para poder usarlas en el diagnóstico de PCa[\[43\]](#page-73-3).

El gen PCA3 se encuentra en el cromosoma 9q21-22 y consiste de cuatro exones con poliadenilación alternativa en 3 posiciones diferentes en el exón número 4 como se puede observar en la Figura [21.](#page-42-0) Debido al *splicing*<sup>[8](#page-41-1)</sup> alternativo, se encontró que en el exón 2 está ausente en todos los clones de ADN complementario (cADN) analizados excepto en el  $5\%$ . Se encontró la transcripción más frecuente (exones 1, 3, 4a y 4b) en el  $60\%$  de los clones de cADN. Más recientemente, se ha descrito una complejidad adicional del gen PCA3 con 4 nuevos sitios de inicio de la transcripción,

<span id="page-41-1"></span><sup>&</sup>lt;sup>8</sup>Proceso que elimina los intrones y une a los exones para producir una molécula de ARN mensajero maduro capaz de salir del núcleo hacia el citoplasma, donde ocurre la síntesis de proteínas.

<span id="page-42-0"></span>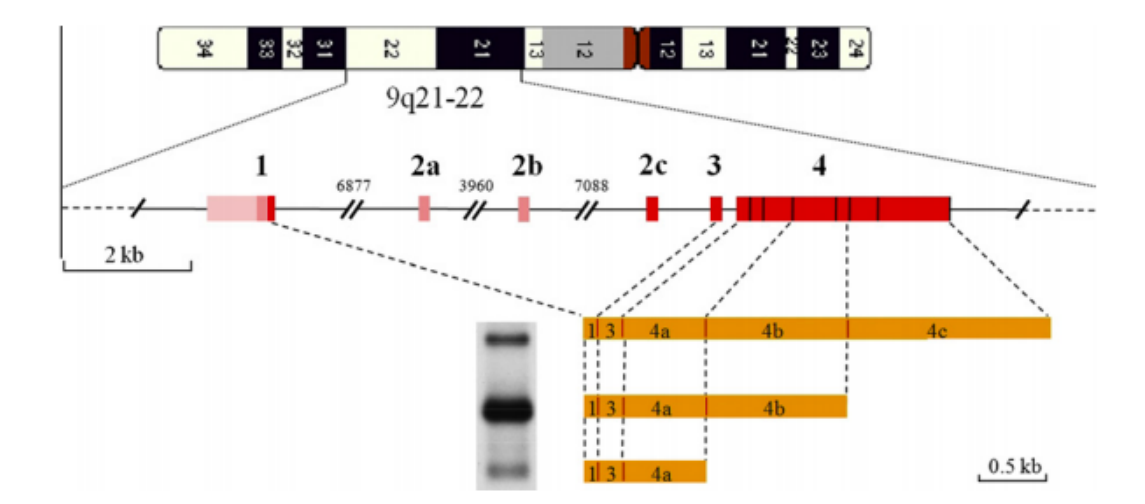

 $2$  nuevos exones empalmados diferencialmente, y  $4$  nuevos sitios de poliadenilación reportados[\[50\]](#page-73-10).

Figura 21: El gen PCA3 mapeado en el cromosoma 9q21-22. La unidad de transcripción de PCA3 consta de 4 exones (recuadros rojos 1, 2c, 3 y 4) y 3 sitios de poliadenilación en el exón 4 (recuadros naranjas 4a, 4b y 4c). El exón 2, a menudo omitido por el *splicing* alternativo, está ausente de la 3 transcripciones mostradas en el Northern blot[\[50\]](#page-73-10).

Fagerberg L. et al., en 2014 realizaron una secuenciación de ARN de muestras de tejido de 95 individuos humanos que representan 27 tejidos diferentes con el fin de determinar la especificidad tisular de todos los genes que codifican proteínas. El gen PCA3 fue solamente encontrado en la pr´ostata como se puede observar en la Figura [22.](#page-43-0) Este hecho tiene una relevancia extrema en este proyecto dado que indica que el PCA3 es el biomarcador adecuado.

<span id="page-43-0"></span>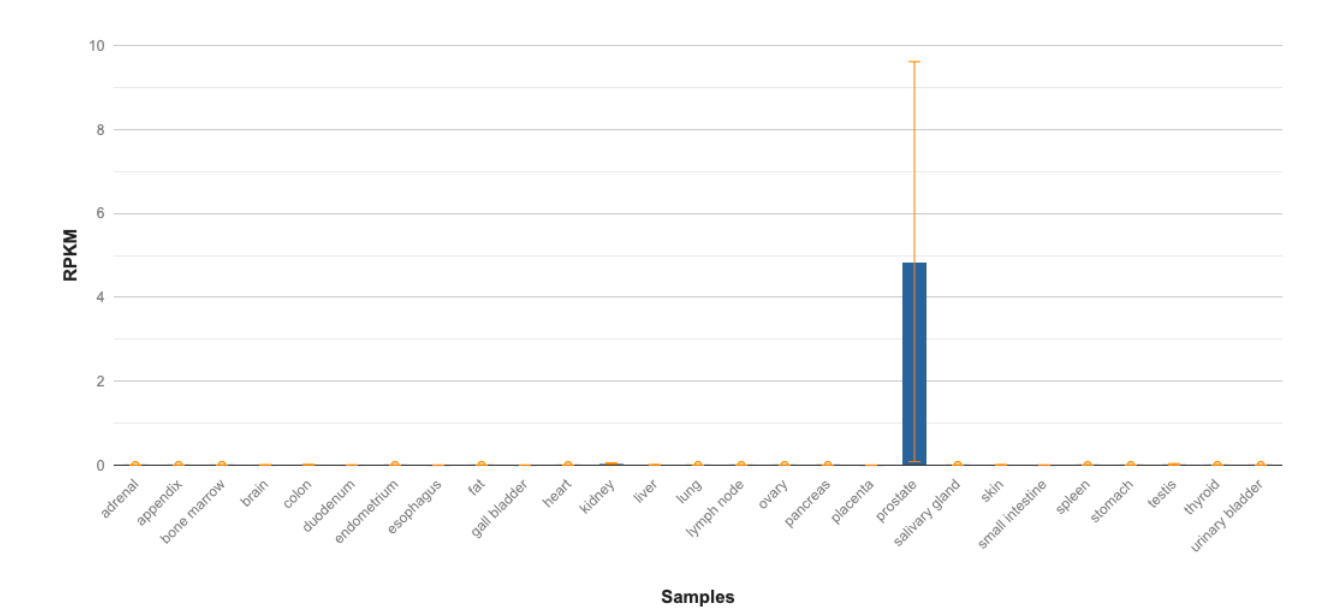

Figura 22: Concentración del gen PCA3 en 27 tejidos diferentes en 95 individuos 52. El eje vertical es el índice RPKM por sus siglas en inglés de Reads per kilo base per million mapped reads, es decir, lecturas por kilobase del modelo exón por millón de lecturas mapa.

Las pruebas de PCA3 en orina aprobadas por la Administración de Alimentos y Medicamentos de los Estados Unidos (FDA) como la PROGENSA PCA3 de Gen-Probe[9](#page-43-1) , detectan la presencia de ARNm de PCA3 y ARNm de PSA a partir de una muestra de orina mediante un método molecular de amplificación por transcripción. En América Latina, solo México y Chile recomendaron el uso de estas pruebas luego de investigaciones y análisis de metadatos propios.

En resumen, el antígeno de cáncer de próstata 3 es un segmento no codificante del ácido ribonucleico mensajero (ARNm) del gen ubicado en el cromosoma 9q21-22.1 Se expresa en 95 % de las células del PCa y tiene una precisión de 100 % para diferenciarlas de las células benignas. No se ha encontrado su expresión en ninguna otra célula, sean neoplásicas o no, de ahí la importancia de su fuerte utilidad clínica[\[51\]](#page-73-12).

# 5. Dispositivos de microfluídica basados en papel

Los dispositivos de microfluídica se han consolidado como la nueva tecnología para ensayos de laboratorio y sus aplicaciones continúan expandiéndose en la áreas de diagnóstico médico, cuidado de personal, control de calidad de alimentos y monitoreo ambiental. En las últimas dos décadas se han destacado los dispositivos de análisis denominados laboratorios en chips  $(lab\text{-}on\text{-}a\text{-}chip)$ , microsistemas de análisis total ( $\mu$ TAS) y dispositivos para diagnóstico en puntos de atención (método point of care POC)[\[53\]](#page-74-0). El proyecto se desarrolla con el objetivo de crear un dispositivo POC para ofrecer un resultado rápido y confiable cumpliendo con el criterio ASSURED de la Organización Mundial de la Salud.

<span id="page-43-1"></span><sup>&</sup>lt;sup>9</sup>Gen-Probe Incorporated es un líder mundial en el desarrollo, fabricación y comercialización de productos y servicios de diagnóstico molecular rápidos, precisos y rentables. Gen-Probe tiene su sede en San Diego, California.

Las pruebas en el lugar de atención del paciente pueden definirse como aquellas magnitudes biológicas que se determinan fuera del laboratorio, en un entorno próximo al lugar de asistencia al paciente y que son realizadas, de forma manual, automática o semiautomática, por personal ajeno a este<sup>[\[54\]](#page-74-1)</sup>. Por lo tanto, el diseño se centra en desarrollar un dispositivo de fácil lectura que pueda ser interpretado por el mismo paciente, siendo de bajo costo y de almacenamiento simple. Para lograr dicho objetivo, se utiliza la técnica de inmunoensayo de flujo lateral. Esta técnica es una adaptación de la metodología ELISA.

#### 5.1. ELISA: una técnica inmunoenzimática

Las inmunoglobulinas o los anticuerpos pueden ser utilizados como poderosas herramientas de reconocimiento para identificar cantidades diminutas de un analito de interés. Las técnicas inmunoenzim´aticas (inmunoensayos enzim´aticos o ensayos inmunoenzim´aticos) se basan en la propiedades de interacción bioquímica entre los antígenos y los anticuerpos, estas reacciones definen la sensibilidad y especificidad del inmunoensayo. La compresión de las propiedades bioquímicas de los anticuerpos y sus similitudes y diferencias son la clave para poder comprender el ensayo específico elegido para este proyecto.

Para empezar, es importante comprender las diferencias entre los términos anticuerpo, antígeno y analito.

- Anticuerpo: es una proteína producida por el cuerpo en respuesta a una sustancia extraña. En el caso del cáncer, los anticuerpos son producidos "para combatir" a las células cancerosas.
- Antígeno: es la sustancia que el cuerpo está tratando de eliminar o reducir preparando una respuesta inmunológica.
- Analito: es todo lo que se mide en una prueba de laboratorio. En el inmunoensayo, el analito puede ser tanto un anticuerpo como un antígeno.

#### 5.1.1. Clases de anticuerpos

Los inmunoensayos utilizan un anticuerpo selecto para detectar analitos de interés. Los analitos que se miden pueden ser aquellos presentes en el cuerpo naturalmente, aquellos que el cuerpo produce pero no están típicamente presentes (como pueden ser los antígenos del cáncer), o aquellos que naturalmente no existen en el cuerpo. Los anticuerpos poseen una alta especificidad y afinidad para un antígeno específico. Dadas estas características, es la unión específica de un anticuerpo a un antígeno lo que permite la detección de analitos por medio de una variedad de técnicas de inmunoensayo[\[55\]](#page-74-2).

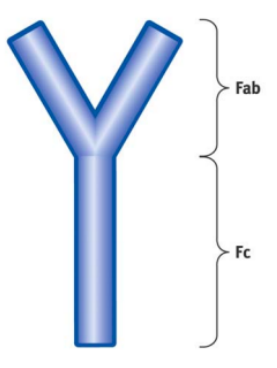

Figura 23: Estructura simplificada del anticuerpo y sus puntos funcionales. Fab zona de unión con los antígenos, Fc fragmento cristalizable[\[55\]](#page-74-2).

<span id="page-45-0"></span>La estructura de los anticuerpos es diferente para cada tipo aunque ese encuentra representada en forma general por la forma de una Y. El esquema de un anticuerpo consta de cadenas polipeptídicas de diferente peso molecular, dos cadenas idénticas pesadas H (heavy en inglés) y dos cadenas idénticas livianas L (light en inglés). El extremo superior de las cadenas es amino y el extremo ´acido (un grupo carboxilo) se encuentra en el inferior de cada cadena. Las cadenas se encuentran unidas entre s´ı por puentes de disulfuro como se puede observar en la siguiente Figura:

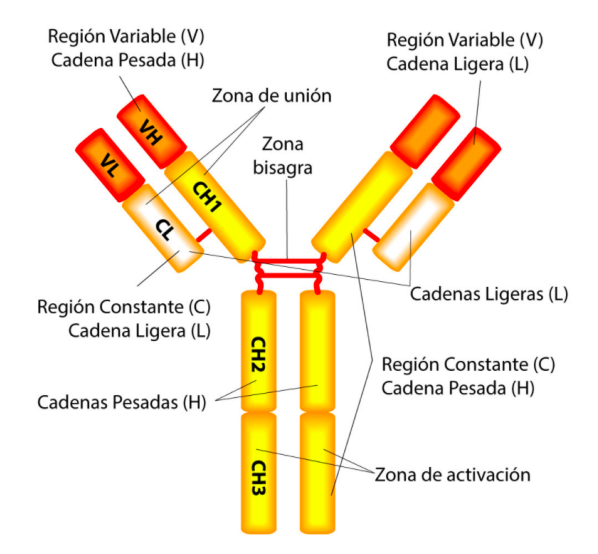

Figura 24: Esquema de la estructura del anticuerpo IgE[\[56\]](#page-74-3).

Las inmunoglobulinas están compuestas por dos regiones principales: la estructural y la funcional. La región Fab contiene el punto de unión con el antígeno que varía entre diferentes anticuerpos y la región Fc es una estructura constante dentro de una misma clase de anticuerpo. La región variable es la zona superior de la Y donde se van a unir específicamente a los antígenos (coloreado en rojo oscuro en la Figura [24\)](#page-45-0).

Los tipos de anticuerpos se pueden agrupar según la estructura de sus cadenas H hasta un total de 5 grupos principales de inmunoglobulinas: IgG, IgA, IgM, IgD e IgE.

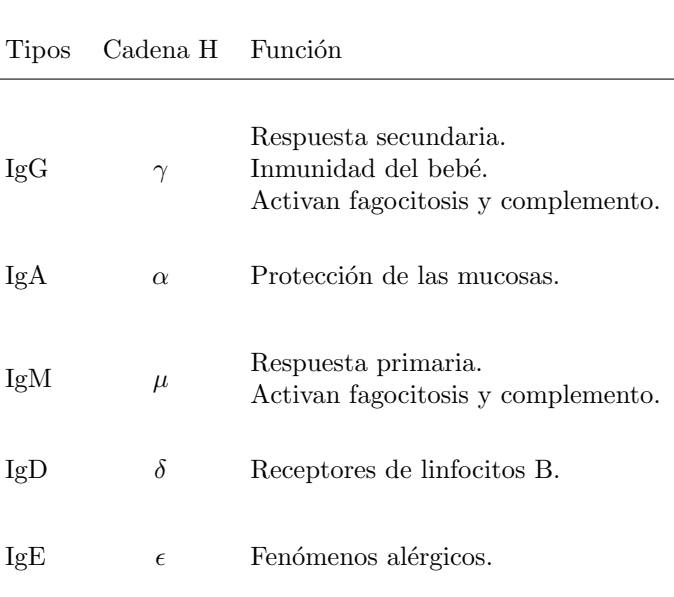

Tabla 4: Funciones de los 5 tipos de anticuerpos

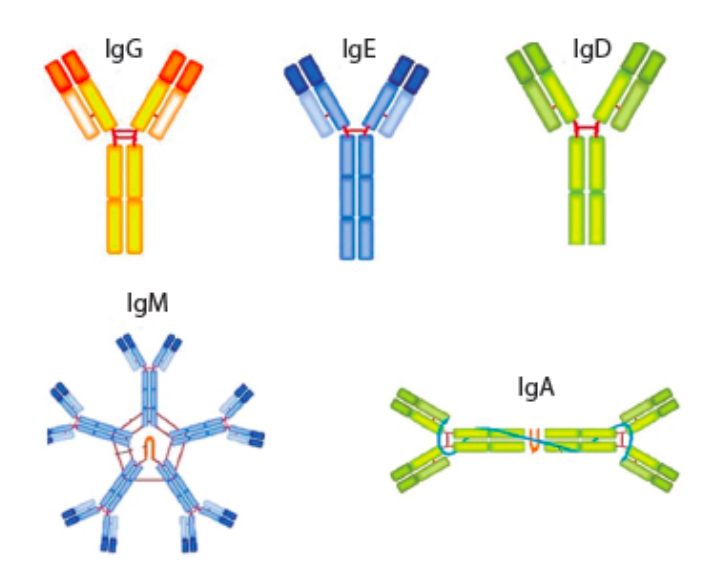

Figura 25: Los 5 isotipos de anticuerpos: IgG, IgA, IgM, IgD e IgE[\[57\]](#page-74-4).

Los anticuerpos son moléculas que distinguen estructuras tridimensionales, son producidos por los linfocitos B que se unen específicamente a los antígenos. La unión es reversible y cada antígeno tiene diferentes estructuras conocidas como epítopes, que pueden ser reconocidas en diferentes ángulos para iniciar una respuesta inmunitaria específica $[57]$ .

Los inmunoensayos se pueden categorizar dependiendo de los pasos necesarios para realizar la detección del analito. Las categorías más relevantes son: inmunoensayos no competitivos y competitivos, e inmunoensayos homogéneos y heterogêneos. Todos los inmunoensayos requieren el uso de material marcado para medir la concentración de antígeno o anticuerpo presente.

Para evidenciar la reacción antígeno-anticuerpo se han utilizado isótopos radioactivos, compuestos fluorescentes y quimioluminiscentes, marcadores electroactivos, lantánidos, radicales libres es-tables, partículas de látex, liposomas, colorantes, coloides, bacteriófagos y enzimas, entre otros[\[58\]](#page-74-5). Los ensayos que usan como marcador enzimas presentan ventajas aún no superadas, tales como:

- Elevada sensibilidad, detectabilidad y especificidad.
- Equipamiento relativamente barato.
- $\blacksquare$  Procedimientos técnicos rápidos y sencillos.
- Alta precisión y exactitud.
- Reactivos relativamente baratos y de larga vida.
- Gran variedad de substratos y cromógenos que incrementa su versatilidad [\[58\]](#page-74-5).

<span id="page-47-0"></span>Los ensayos inmunoenzimáticos utilizan diferentes formatos para distinguir el complejo antígenoanticuerpo de la marca libre no unida. En la Figura [26](#page-47-0) se puede observar el anticuerpo marcado (Ab por *antibody*) y en la Figura [27](#page-47-1) el antígeno marcardo (Ag por *antigen*) como estrategia para detectar el analito.

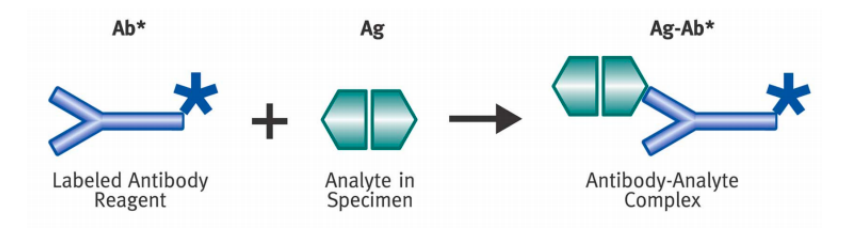

<span id="page-47-1"></span>Figura 26: Los anticuerpos  $(Ab^*)$  marcados permiten la detección de complejos antígeno-anticuerpo (Ab\*-Ab) en los inmunoensayos[\[55\]](#page-74-2).

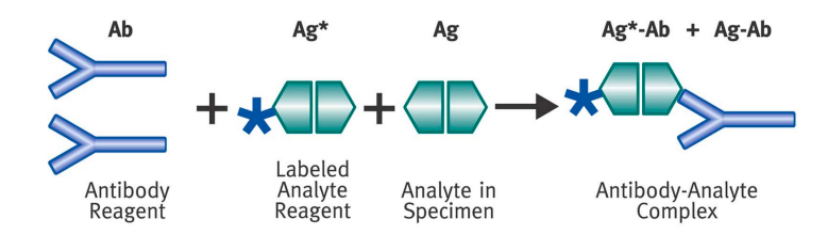

Figura 27: El antígeno  $(Ag^*)$  marcado permite la detección de complejos antígeno-anticuerpo  $(Ag^*)$  $Ab + Ag-Ab$ ) en los inmunoensayos[\[55\]](#page-74-2).

#### 5.1.2. Inmunoensayos Competitivos y no Competitivos

En los ensayos competitivos, el analito sin marcar (generalmente el antígeno) en la muestra se mide por su capacidad para competir con un antígeno marcado en el inmunoensayo. El antígeno sin marcar bloquea la capacidad del antígeno marcado de unirse dado que ese punto de unión en el anticuerpo ya se encuentra ocupado[\[55\]](#page-74-2). De esta manera, en un inmunoensayo competitivo, las señales generadas corresponden a valores que son inversamente proporcionales a la cantidad de analito en la muestra, donde la ausencia de analito se corresponde con la señal máxima del ensayo[\[59\]](#page-74-6).

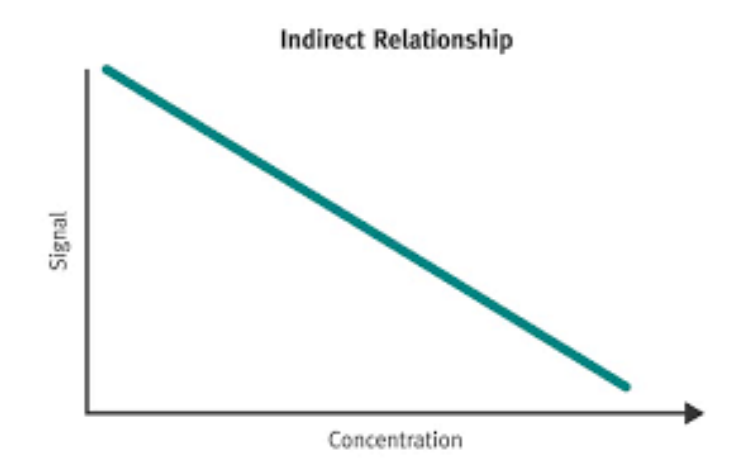

Figura 28: La concentración (*concentration*) de antígeno está inversamente relacionada a la con-centración de la señal (signal) en formatos competitivos[\[55\]](#page-74-2).

En el formato competitivo de la figura presentada a continuación, tanto el reactivo del antígeno marcado (Ag\*) como la muestra sin marcar compiten por una cantidad limitada de anticuerpo.

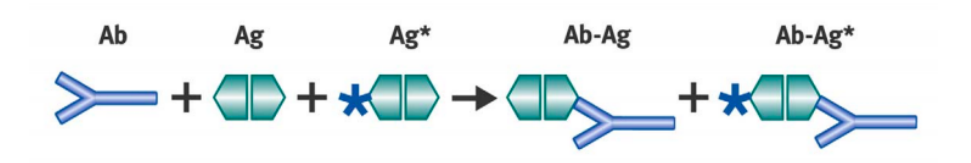

Figura 29: La relación indirecta entre la concentración (*concentration*)del antígeno con la concen-tración de marca (signal) en formatos competitivos[\[55\]](#page-74-2).

En el área de diagnóstico, los ensayos competitivos son catalogados como ensayos menos eficientes que los formatos no competitivos[\[59\]](#page-74-6). Esto se ha demostrado a partir de modelos matem´aticos que evidencian la inferioridad de los ensayos competitivos en términos del límite de sensibilidad, rango de trabajo y precisión $[60]$ .

Los inmunoensayos no competitivos son también conocidos como ensayos tipo "sandwich", estos permiten la detección del antígeno utilizando dos anticuerpos diferentes capaces de reconocer  $distintos epitopos<sup>10</sup>$  $distintos epitopos<sup>10</sup>$  $distintos epitopos<sup>10</sup>$ . En estos ensayos, generalmente uno de los dos anticuerpos es inmovilizado en un soporte sólido utilizado para realizar la captura del antígeno y el segundo anticuerpo lleva consigo el marcaje enzimático capaz de dar lugar a la generación de señal luego de quedar retenido por la presencia del antígeno[\[60\]](#page-74-7).

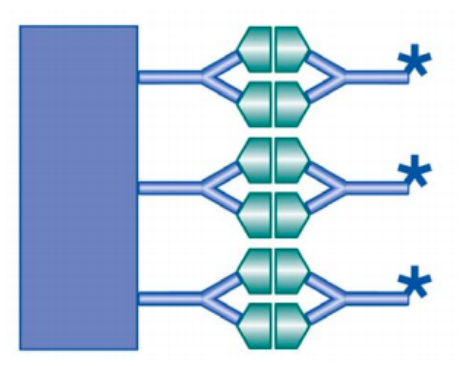

Figura 30: Técnica de *sándwich* de inmunoensayo donde los anticuerpos se unen a dos sitios de unión del analito. En la parte izquierda de la figura se puede observar el soporte sólido azul donde se fija un anticuerpo[\[55\]](#page-74-2).

Los formatos de ensayo no competitivos proporcionan el nivel más alto de sensibilidad y especificidad y se aplican a la medición de analitos críticos como pueden ser los marcadores cardíacos y de hepatitis<sup>[\[55\]](#page-74-2)</sup>. La relación directa de la concentración del antígeno con la señal obtenida en el ensayo esta representada en la siguiente curva:

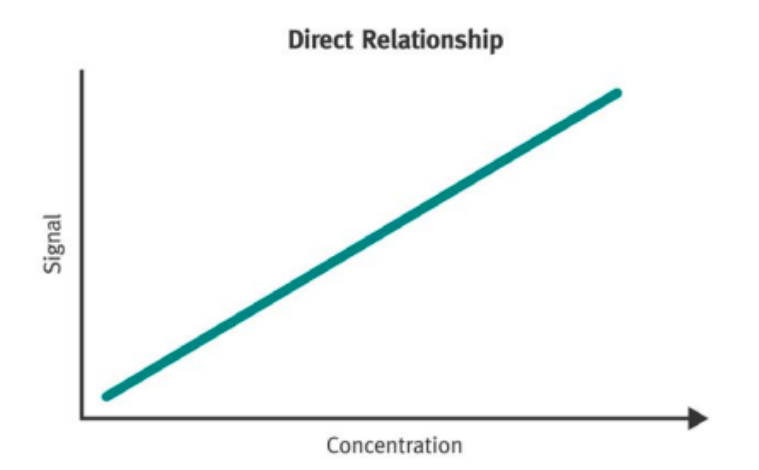

Figura 31: La relación directa de la técninca no competitiva. En el eje X está trazada la concen-tración de antígeno, en el eje Y se traza la señal (signal) obtenida<sup>[\[55\]](#page-74-2)</sup>.

#### 5.1.3. Inmunoensayos Homogéneos y Heterogéneos

Por otro lado, las técnicas de inmunoensayo que requieren la separación del anticuerpo unido al antígeno marcado se las conoce como inmunoensayos heterogéneos. Aquellas que no requieren

<span id="page-49-0"></span> $^{10}\mathrm{Parte}$  de una molécula que será reconocida por un anticuerpo y a la cual se unirá.

separación se denominan inmunoensayos homogéneos[\[55\]](#page-74-2). La Figura [32](#page-50-0) muestra la diferencia entre ambas técnicas y esta radica en la necesidad de separar o no los componentes del ensayo que reaccionaron de los que no reaccionaron. En el caso de las técnicas heterogéneas, la muestra con el analito y los reactivos pueden ser agregados en etapas de incubación independientes y también ser separadas entre sí por etapas de lavados reiterados. Los ensayos homogéneos son formatos en los que la reacción antígeno-anticuerpo puede traducirse directamente en una señal sin necesidad de separar los reactivos que intervienen. Por la incubación de todos los reactivos en un solo paso, resultan en formatos simples y fácilmente automatizables[\[59\]](#page-74-6).

<span id="page-50-0"></span>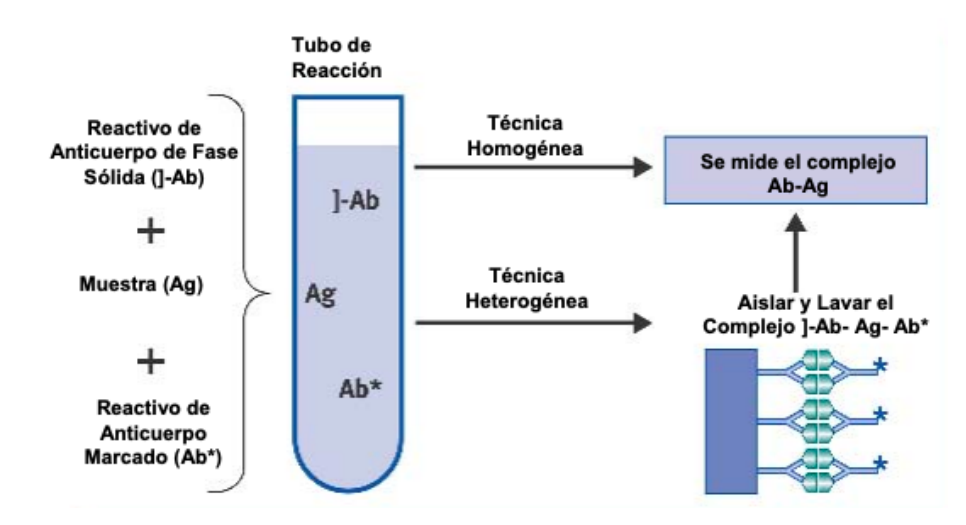

Figura 32: Las técnicas de inmunoensayo homogéneas vs heterogéneas[\[55\]](#page-74-2).

En 1971 Engvall y Perlmann por primera vez desarrollaron el formato de inmunoensayo utiliza-do hoy en día, el test de ELISA (por sus siglas en inglés enzyme linked immunosorbernt assay)[\[61\]](#page-74-8). En este método, una superficie sólida en formato de placas de 96 pocillos se utiliza para adsorber uno de los reactantes, lo que posibilita realizar sucesivas etapas de incubación con otros reactantes e involucrar lavados intermedios que ayuden a eliminar los componentes no reactantes. El artículo científico publicado por Engvall y Perlmann describe como mediante un ELISA competitivo, fue posible cuantificar el IgG de suero de conejo utilizando como reactivo un estándar de inmunoglobulina IgG purificada de conejo y conjugada a la enzima reportera fosfatasa alcalina, que competía con los anticuerpos del suero por unirse a anticuerpos anti-conejo IgG inmovilizados sobre la super-ficie adsorbente<sup>[\[59\]](#page-74-6)</sup>. Las técnica de ELISA es mayormente utilizada en laboratorios. Por esta razón, en este proyecto se buscó una adaptación de la técnica llamada ensayo enzimático de flujo lateral para poder realizar la prueba de detección in-situ, sin la necesidad de equipamiento de laboratorio.

#### 5.1.4. Anticuerpos: Policlonales vs Monoclonales

Los anticuerpos utilizados en un test ELISA pueden ser monoclonales o policlonales. Los anticuerpos policlonales (pAbs) son producidos por diferentes clones de células B en el cuerpo. Estos pueden reconocer y unirse a muchos epítopos diferentes de un solo antígeno. Los pAbs se producen inyectándole un antígeno específico a un animal para provocar una respuesta inmune primaria. El animal recibe una inoculación secundaria incluso terciaria para producir niveles más altos de anticuerpos contra el antígeno particular. Después de la inmunización, los anticuerpos policlonales se pueden obtener directamente del suero (sangre a la que se le han eliminado las proteínas de coagulación y los glóbulos rojos) o se pueden purificar para obtener una solución que esté libre de otras proteínas del suero.

Las ventajas de los pAbs son:

- 1. Barato y relativamente rápido de producir  $(+/- 3$  meses).
- 2. Mayor afinidad global del anticuerpo contra el antígeno debido al reconocimiento de múltiples epítopos.
- 3. Tienen una alta sensibilidad para detectar proteínas en baja cantidad.
- 4. Gran capacidad para capturar la proteína diana (recomendado como anticuerpo de captura en un ELISA tipo sándwich).
- 5. La afinidad del anticuerpo da como resultado una unión más rápida al antígeno diana (recomendado para ensayos que requieren una captura rápida de la proteína).
- 6. Superior para su uso en la detección de una proteína nativa.
- 7. Fácil de acoplar con marcadores de anticuerpos y es poco probable que afecte a la capacidad de unión.

Las desventajas son:

- 1. Variabilidad de lote a lote como se produce en diferentes animales en diferentes momentos.
- 2. Alta probabilidad de reactividad cruzada debido al reconocimiento de múltiples epítopos (los anticuerpos purificados por afinidad muestran una reactividad cruzada m´ınima).

Por otro lado, los anticuerpos monoclonales (mAb) son generados por células B idénticas, estas son clones de una sola célula parental. Esto significa que los mAb tienen afinidad monovalente y solo reconocen el mismo ep´ıtopo de un ant´ıgeno. A diferencia de los anticuerpos policlonales que se producen en animales vivos, los anticuerpos monoclonales se producen utilizando técnicas de cultivo de tejidos. El proceso comienza con una inyección del antígeno deseado en un animal, a menudo un ratón. Una vez que el animal desarrolla una respuesta inmune, los linfocitos B se aíslan del bazo del animal y se fusionan con una línea celular de mieloma, creando hibridomas de c´elulas B-mieloma inmortalizadas. Los hibridomas, que pueden crecer de forma continua en cultivo mientras producen anticuerpos, se seleccionan luego para el mAb deseado/citemonoclonal.

Las ventajas de los mAbs son:

- 1. Reproducibilidad lote a lote (alta homogeneidad).
- 2. Posibilidad de producir grandes cantidades de anticuerpos idénticos (una ventaja para la fabricación de diagnóstico y el desarrollo de fármacos terapéuticos).
- 3. Alta especificidad para un solo epítopo reflejada en baja reactividad cruzada.
- 4. Sensible en ensayos que requieren cuantificación de los niveles de proteína.
- 5. Ruido de fondo bajo.

Las desventajas son:

1. M´as caro de producir. Es necesario producir un conjunto de varios anticuerpos monoclonales.

- 2. Requiere mucho más tiempo para producir y desarrollar el clon  $(+/- 6$  meses).
- 3. Susceptible a cambios de unión cuando se etiqueta.

En resumen, los anticuerpos policlonales se fabrican utilizando varias células inmunitarias diferentes y tendrán afinidad por el mismo antígeno pero diferentes epítopos, mientras que los anticuerpos monoclonales se fabrican utilizando células inmunes idénticas que son todos clones de una célula madre específica.

Para uso comercial existen varios laboratorios con catálogo online donde se pueden buscar los anticuerpos requeridos o los antígenos. Algunos ejemplos son: biocompare.com y Linscott's Directory. Los complejos anticuerpo-antígeno diseñados para los test ELISA se encuentran disponibles y adem´as, los laboratorios garantizan un stock continuo de los reactivos.

#### <span id="page-52-0"></span>5.1.5. Técnica enzimática de detección in-situ: Flujo Lateral

Los ensayos *point of care* (POC) se destacan por informar el resultado de forma inmediata al ser utilizados en el sitio donde se toma la muestra. En el año 1980 se introducen los dispositivos POC con el formato de flujo lateral (LFA) en tiras de diagnóstico[\[59\]](#page-74-6). Las principales ventajas de los dispositivos son: su bajo costo relativo, fáciles de utilizar, manejados por el propio paciente para ciertos diagnósticos clínicos y generan los resultados en tiempos que varían entre 5 y 30 minutos $[62]$ .

El bajo costo de desarrollo y la facilidad de producción de los LFA han dado como resultado la expansión de sus aplicaciones a múltiples campos en los que se requieren pruebas rápidas. Las pruebas basadas en LFA se utilizan ampliamente en hospitales, consultorios m´edicos y laboratorios clínicos para la detección cualitativa y cuantitativa de antígenos específicos y anticuerpos, así como productos de amplificación de genes. Se pueden analizar diversas muestras biológicas utilizando LFA que incluyen orina, saliva, sudor, suero, plasma, sangre y otros líquidos.

Otras industrias en las que se emplean pruebas basadas en LFA incluyen la medicina veterinaria, el control de calidad, la seguridad de los productos en la producción de alimentos y la seguridad ambiental. En estas áreas de utilización, las pruebas rápidas se utilizan para detectar enfermedades animales, patógenos, productos químicos, toxinas y contaminantes del agua, entre otros[\[63\]](#page-74-10).

Las aplicación más conocida del inmunoensayo de flujo lateral es la prueba de embarazo que permite la detección de la hormona HCG en orina. Más aún, con la evolución de la pandemia del SARS-CoV-2 en 2020, se desarrollaron pruebas rápidas de antígenos basadas en flujo lateral utilizadas de forma masiva alrededor del mundo.

El principio detrás del LFA es simple: una muestra líquida que contiene el analito de interés se mueve por acción capilar a través de varias zonas de tiras poliméricas, sobre las cuales se unen moléculas que pueden interactuar con el analito.

Una tira de flujo lateral típica, como se puede observar en la Figura [33,](#page-53-0) consiste en membranas superpuestas que están montadas sobre un soporte para una mejor estabilidad y manejo. La muestra se aplica en un extremo de la tira, en la zona adsorbente impregnada con tensioactivos. La muestra migra a través de la zona de liberación conjugada que contiene anticuerpos que son específicos del analito diana y se conjugan con partículas coloreadas o fluorescentes, más comúnmente microesferas de látex u oro coloidal[\[63\]](#page-74-10). La muestra junto con el anticuerpo conjugado unido al analito diana, migra a lo largo de la tira hacia la zona de detección.

La zona de detección es una membrana porosa (generalmente compuesta de nitrocelulosa) con componentes biológicos específicos (principalmente anticuerpos o antígenos) inmovilizados en una línea.

<span id="page-53-0"></span>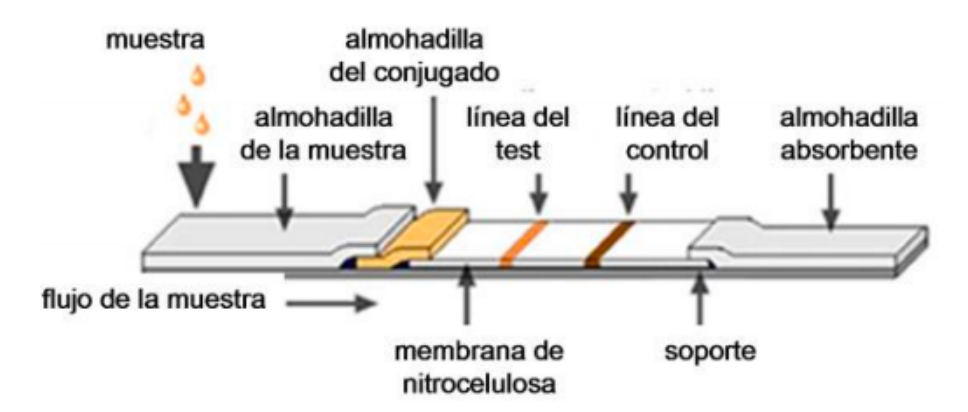

Figura 33: Las capas que forman el ensayo enzimático de flujo lateral[\[64\]](#page-74-11).

El rol de de la línea de prueba es reconocer el analito de la muestra dando una respuesta adecuada, mientras que una respuesta en la línea de control indica que el flujo de líquido se pudo mover en la tira. La lectura de las las líneas se puede hacer simplemente por observación del color de las líneas.

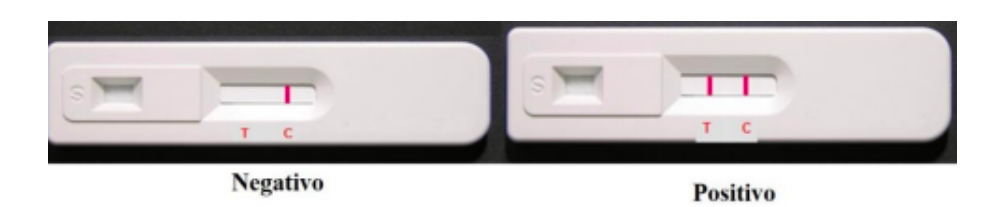

Figura 34: Los dos posibles resultados del test[\[65\]](#page-74-12). T indica la línea del test y C la línea de control.

El correcto funcionamiento del dispositivo se basa en que el líquido fluya a través de la tira debido a la fuerza capilar del material y para mantener este movimiento, se fija una almohadilla absorbente en el extremo de la tira. La función de la almohadilla absorbente es absorber el exceso de reactivos y evitar el reflujo del líquido<sup>[\[63\]](#page-74-10)</sup>. La Figura [33](#page-53-0) muestra las diferentes capas en un LFA donde la línea del test y la de control indican un resultado positivo o negativo. Como los tan conocidos test de embarazo, cuando se observan dos l´ıneas de color significa un resultado positivo mientras que una sola línea de color indica un resultado negativo.

# Parte II Diseño del dispositivo

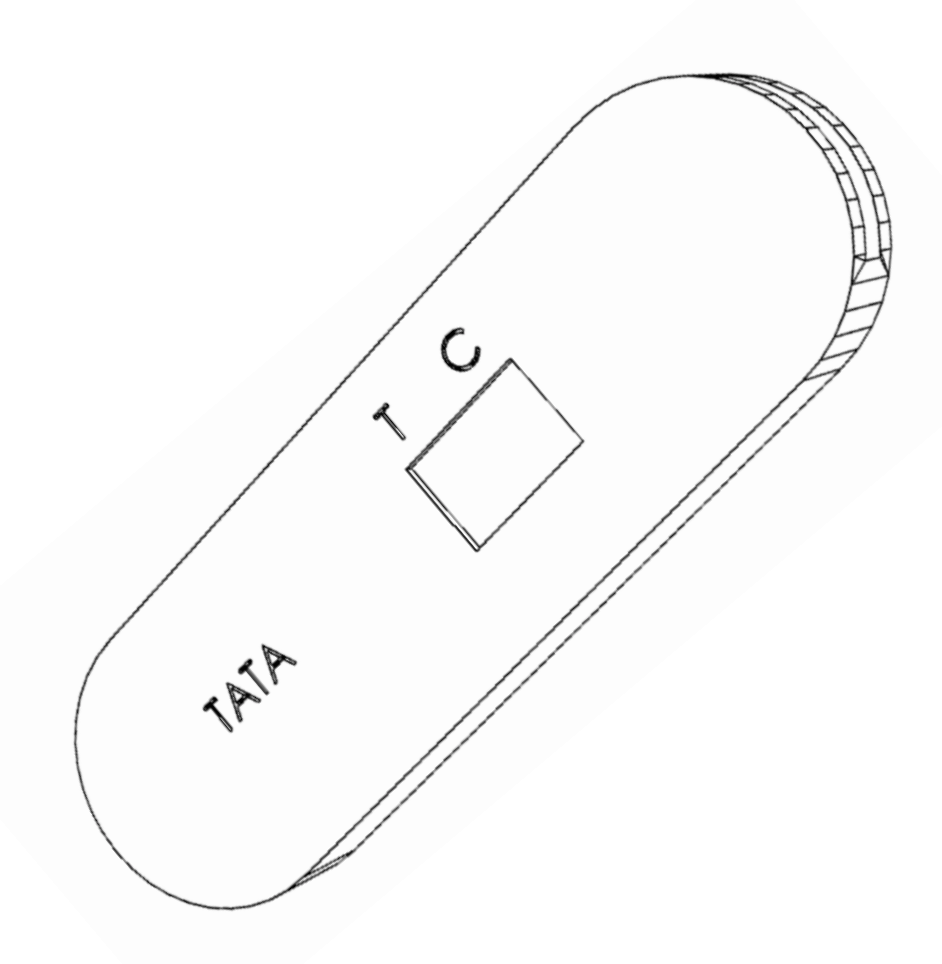

# 6. Diseño conceptual

En una primera etapa de diseño se valoraron las alternativas para el dispositivo microfluídico. Para ello, se analizaron distintas posiciones y montajes de las capas que conforman un inmunoensayo de flujo lateral.

De acuerdo con los estudios de dispositivos de flujo lateral, la interacción del fluido (muestra de orina en este caso) con la tira de papel es posible por la capilaridad del material. Las metas del dise˜no del soporte son dos: poder mantener la tira de papel montada en un lugar fijo y que la introducción de la muestra sea cómoda para el paciente. Teniendo estos detalles en cuenta, se analizaron distintos dispositivos comerciales como los test rápidos para detectar el coronavirus en sangre y los test de embarazo con orina.

#### 6.1. Opciones de diseño

<span id="page-55-0"></span>Utilizado el software SolidWorks 2020, se generaron dos modelos diferentes de dispositivos para ver la viabilidad de fabricación con impresión 3D. La idea es desarrollar un dispositivo que pueda hacer de soporte para la tira de diagnóstico y a su vez, que la tira una vez utilizada pueda ser descartada y reemplazada por una nueva en el mismo soporte. De esta forma, se estaría reutilizado el soporte.

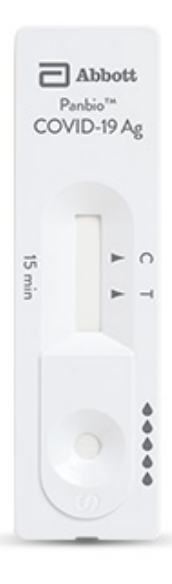

Figura 35: Test rápido de antígenos (Ag) para detectar el coronavirus en sangre en 15 minutos. Marca Abbot, modelo PANBIO™ COVID-19 Ag.

Este diseño se compone de dos bases con una sola cavidad que irriga el canal central, entre estas dos bases que actúan como soporte, se coloca la tira de papel diagnóstico. El test rápido desarrollado por Abbott es un ejemplo de un ensayo de flujo lateral comercial. El diseño es sencillo y cumple con los requisitos de dispositivos ASSURED según la OMS.

<span id="page-56-0"></span>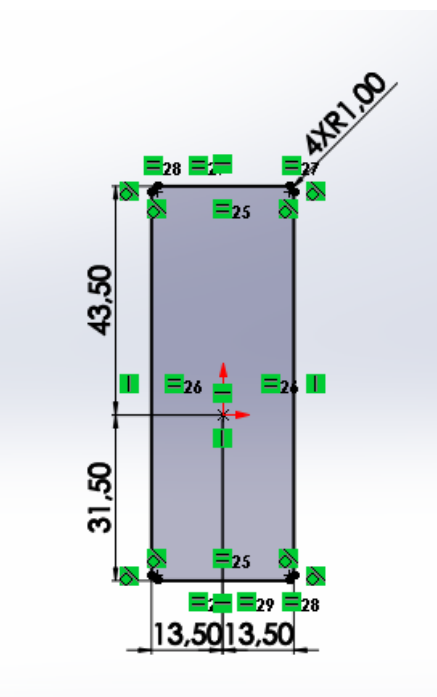

<span id="page-56-1"></span>Figura 36: Croquis de la base de un soporte realizado en SolidWorks 2020.

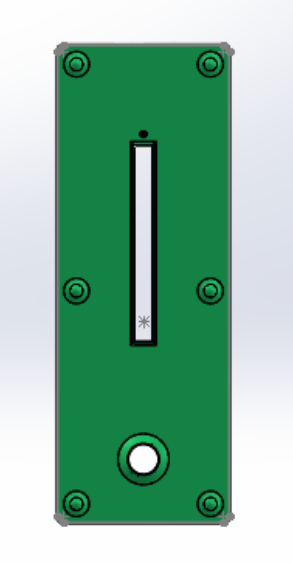

Figura 37: El soporte superior con el orificio para la entrada de la muestra y el rectangulo para la visualización de las líneas.  $\,$ 

Las Figuras [36](#page-56-0) y [37](#page-56-1) muestran el desarrollo de LFA similar al test rápido de COVID19. Sin em-

<span id="page-57-0"></span>bargo, este tipo de dispositivo resultar´ıa incomodo para manipular la orina. Para que el dispositivo resulte cómodo, el diseño debe permitir que la muestra de orina sea introducida en la cavidad de entrada sin que el paciente tenga contacto con ella. Por lo tanto, se estudia el planteo del diseño de un test de embarazo de flujo lateral simple.

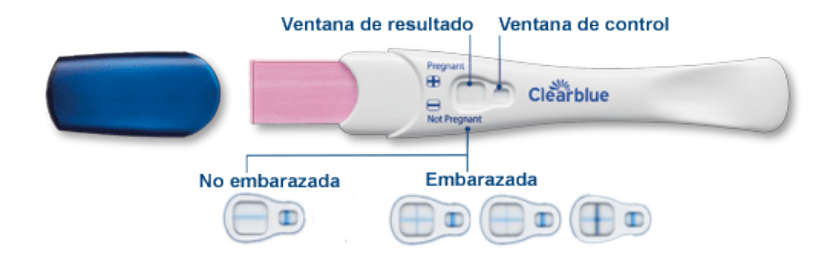

Figura 38: Test de detección temprana de embarazo en orina. Marca Clearblue.

En este caso, las líneas de control y testeo fueron diseñadas en forma de cruz para mejorar la visualización del resultado. La tira de papel (representada en color rosa en la Figura [38\)](#page-57-0) se encuentra por fuera del dispositivo para mejorar la entrada de la muestra. Con este diseño, la orina puede estar en contacto fácilmente con la tira diagnóstica. Se puede colocar el dispositivo en la vía de la orina o simplemente colocar una muestra de orina en un frasco de análisis y luego sumergir la parte de la tira del dispositivo.

En un principio, se consideró el desarrollo de un dispositivo electrónico. En el caso del test de embarazo, existen tests comerciales que facilitan la lectura (se observa el resultado final en una pantalla). El dispositivo utiliza el mismo principio que el inmunoensayo de flujo lateral solo que esta vez, se agrega un sensor de luz, un microcontrolador, un LED y una batería para transformar la señal generada en las líneas de la tira, en un mensaje escrito en la pantalla de cristal líquido.

Si bien estos dispositivos presentan el beneficio de una lectura simple y eliminan el riesgo de una mala interpretación del resultado, los componentes agregados suman al costo final del producto. El resultado es un producto costoso que no cumple con el objetivo de ser ASSURED. Por lo tanto, se descartó la posibilidad de desarrollar un dispositivo de lectura electrónica para detectar el PCA3 en orina.

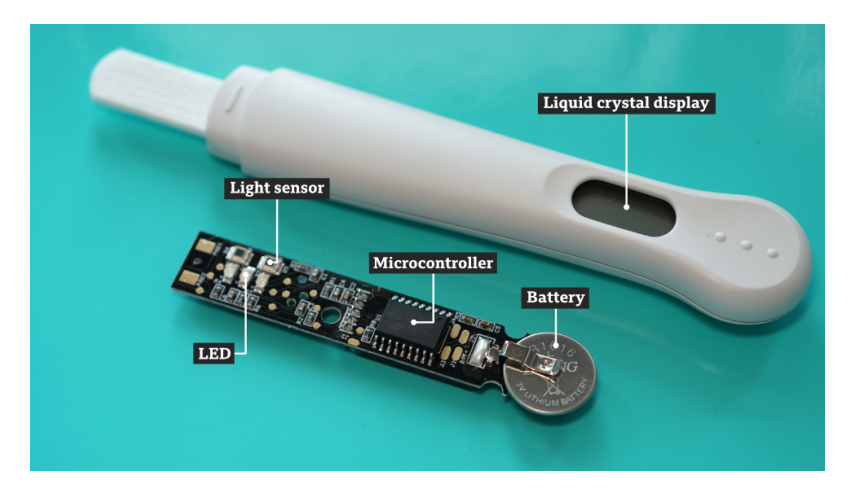

Figura 39: Test de embarazo electrónico. Componentes: sensor de luz, microcontrolador, LED, y pantalla de cristal líquido. Crédito: BBC.

Teniendo en consideración la ventajas del diseño de los tests de la Figuras  $38$  y  $35$  se procede a  $\,$ diseñar un modelo híbrido en SolidWorks 2020. De forma ilustrativa se elije el nombre TATA (por próstata) para identificar este modelo.

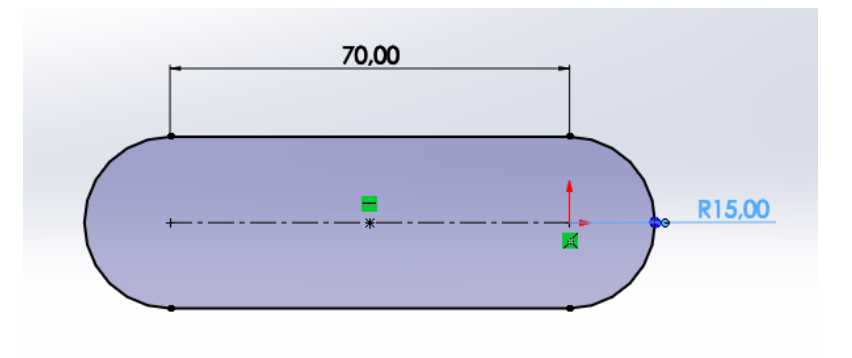

Figura 40: Medidas exteriores del dispositivo en milímetros.

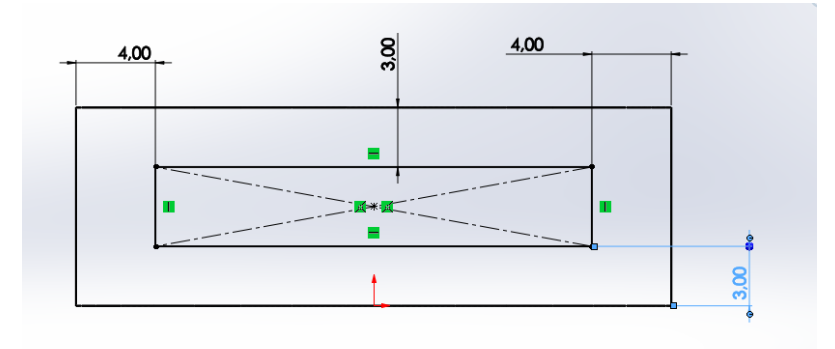

Figura 41: Plano lateral: medidas de corte generando el espacio hueco para insertar la tira.

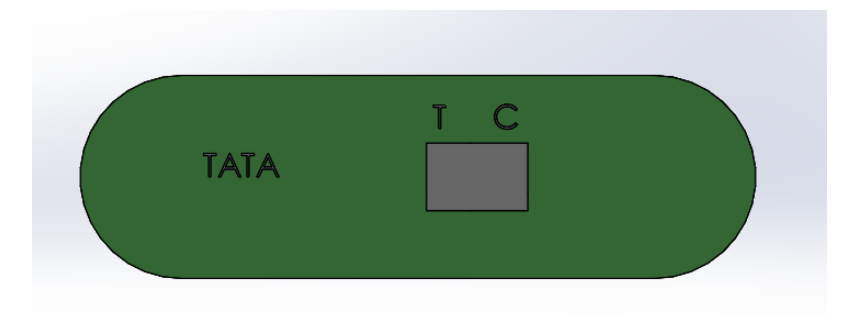

Figura 42: Visualización del espacio de las líneas de testeo y control.

### 6.2. Diseño definitivo

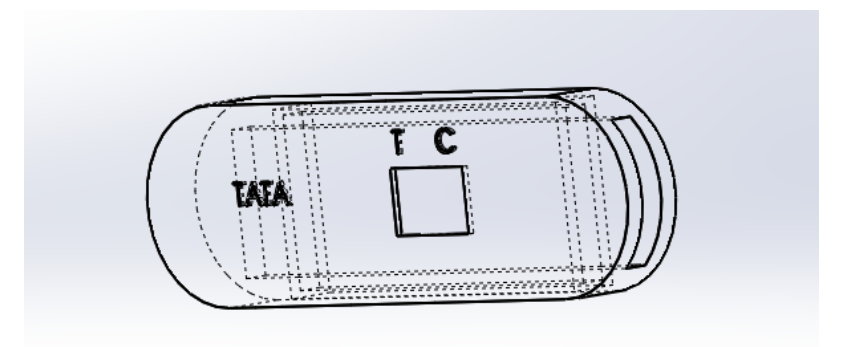

Figura 43: Modelo TATA final.

La elección de este modelo en particular se debe a la simplicidad y a la facilidad de colocación de la muestra. Teniendo en cuenta que el diseño final será impreso en 3D, se realiza el diseño de la pieza entera para que pueda ser impresa de manera directa con un solo archivo final.

Las dimensiones del dispositivo son 85mm x 30mm. Se tienen en cuenta las dimensiones de las tiras diagnósticas comerciales que vienen preparadas directamente para la colocación en uno de los extremos del dispositivo. Este extremo es hueco con el objetivo de poder cambiar la tira una vez que sea utilizada. La l´ınea de testeo se encuentra a 20mm de la apertura del dispositivo y a 5 mm de la línea de control.

Uno de los objetivos del proyecto es que el dispositivo sea de bajo costo para que el acceso a este tipo de tecnología se encuentre garantizado. Por lo tanto, la técnica para la fabricación del soporte elegida será la impresión 3D.

Todos los diseños han sido realizados en SolidWorks, para su posterior impresión en 3D todos los archivos han sido convertidos al formato .stl. El repositorio con todos los archivos está en Github, una plataforma web sin fines de lucro que ofrece un servicio de hosting de repositorios almacenados en la nube. Github es de público acceso para que los usuarios puedan replicar los modelos e imprimirlos. Además, los usuarios pueden realizar actualizaciones y modificaciones de las piezas, mientras que la plataforma almacena todas las versiones por separado.

# 7. Tiras diagnósticas: desarrollo de ensayos de flujo lateral personalizados

Hasta el día de la fecha (15 de Junio 2021), no existe una tira diagnóstica específica para detectar el PCA3 en orina. Es necesario enviar a un laboratorio las especificaciones de los reactivos para que el en ensayo de flujo lateral resultante sea el indicado.

Las tiras para realizar un inmunoensayo se obtienen trabajando en conjunto con un laboratorio.

El proceso consta de tres pasos:

1. Fase de concepto y planificación.

Definición de mercado, producto, suministro y requisitos de registro.

2. Viabilidad y optimización de ensayos.

Evaluación de especificaciones y materiales.

3. Escalado y traslado a producción.

Lotes de validación a pequeña y mediana escala luego a escala de producción.

En la sección de inmunoensayo de flujo lateral [5.1.5](#page-52-0) se observa que el ensayo consta de cuatro capas diferentes. Las l´ıneas de testeo y control contienen diferentes reactivos (anticuerpos u antígenos) que interactúan con la orina en busca del antígeno prostático 3. Por lo tanto, se deben definir los materiales de cada capa para que se logre obtener un inmunoensayo de flujo lateral para el PCA3.

Algunos de los laboratorios que fabrican anticuerpos y reactivos para los LFA son: Innova Biosciences, DCN Diagnostics, Nanorepro, NovaTec y Biosystems.

Para la elección de materiales de la tira diagnóstica se consultaron diferentes fuentes bibliográficas. El desarrollo de las tiras sigue un protocolo común que debe ser adaptado teniendo en cuenta el analito de interés y el costo de elaboración. Comprando los insumos necesarios se podría desa-

rrollar la tira siguiendo las pautas de un ensayo LFA.

La puesta en práctica de la tira resultante queda fuera del alcance de este proyecto por cuestiones de costo y tiempo disponible. El protocolo para el desarrollo de un test ELISA específico para el PCA3 se encuentra adjuntado en el Anexo. En este proyecto, se eligieron los materiales necesarios para realizar la adaptación del test ELISA a un LFA. La tira se podría desarrollar contactando a un fabricante de tiras como Innova Biosciences.

#### 7.0.1. Almohadilla de muestra

La elección adecuada de la almohadilla de muestra garantiza que un ensayo comience sin complicaciones, controlando la velocidad en la que la orina entra en el dispositivo. La misión de las almohadillas es controlar que la muestra sea distribuida uniformemente en la almohadilla conjugada. En los LFA, las almohadillas suelen ser de liner de algodón o fibra de vidrio unida $[66]$ . Las borras de algodón son adecuadas para pequeños volúmenes de muestra (hasta aproximadamente  $200 \mu L$ ) y tienen una velocidad de absorción más lenta que la fibra de vidrio unida.

Para la selección de las almohadillas es importante que sean fabricadas en condiciones controladas: los entornos con certificación ISO 9001 protegen los componentes de la contaminación durante la fabricación. Asimismo, los fabricantes de almohadillas tienen medidas estándar rectangulares que luego pueden cortadas para que quepan en el espacio del soporte. En este diseño se selecciona el material de referencia GFB-R4 (0.35) para muestras de 60  $\mu$ L teniendo en cuenta la viscosidad de la orina y el volumen de muestra necesaria.

#### 7.0.2. Almohadilla de liberación conjugada

Esta almohadilla se coloca por debajo de la de la muestra. Su función es tener los conjugados en formato seco y almacenados sin daño ni agregación para liberarse rápidamente cuando la muestra entre en contacto.

La selección de la almohadilla de liberación más adecuada ahorra costos y tiempo. Por ejemplo, las almohadillas intrínsecamente hidrófilas no requerirán tratamiento antes de la aplicación del conjugado, lo que reduce los costos de los reactivos[\[66\]](#page-74-13).

Teniendo en cuenta estos detalles, para este proyecto se debe emplear una combinación única de proteína fijadora de anticuerpos específicos conjugada con partículas de oro coloidal.

#### 7.0.3. Membrana de nitrocelulosa

Probablemente, el rol de la membrana sea el más importante. La membrana elegida se define por la velocidad de flujo capilar (se mide en s/cm) y el tama˜no del poro.

Las membranas de nitrocelulosa se encuentran disponibles en una variedad de formulaciones y tasas de absorción. Una línea de captura nítida e intensa se basa en la capacidad de la membrana de nitrocelulosa para unir suficientes prote´ınas al tiempo que minimiza los niveles de ruido de fondo para una fácil interpretación de los resultados [\[66\]](#page-74-13).

La línea T, es la zona de captura. Esta línea se encuentra a 15mm de la zona de ingreso de la muestra y a 5mm de la l´ınea C. En la zona de captura se forma el complejo analito-anticuerpoconjugado a los anticuerpos inmovilizados en la tira. En el caso de la presencia de PCA3 la l´ınea se vuelve visible. La muestra restante migrará hacia la zona de control, la línea C que tiene un segundo anticuerpo, da lugar a la segunda línea visible.

La línea de control C se posiciona lo más lejos posible de la zona de ingreso de la muestra debido a que cuanto menor sea la velocidad de la orina, mayor será el tiempo de interacción del analito presente en la muestra y el reactivo de detección.

Para fijar la línea de control se debe utilizar anti-IgG de ratón que es compatible con el anticuerpo de detección también desarrollado en ratón.

Para la línea del test T se debe utilizar anticuerpo monoclonal anti-PCA3 y para la fijación, se proponen las partículas de látex por su bajo coste y su versatilidad para mostrar las marcas de forma visual.

#### 7.0.4. Almohadilla de absorción

Por último, la almohadilla de absorción se coloca en un extremo distal de la tira y esta controla el flujo de la muestra. Las características de absorción deben ser apropiadas para la orina, se debe elegir un material hidrófilo como la fibra de vidrio. Su función es aumentar la cantidad de muestra que entra en la tira y adem´as prevenir el retroceso de la orina devuelta a la membrana.

## 8. Fabricación del dispositivo

#### 8.1. Impresión 3D

El costo es a menudo el factor determinante de cómo se realizará una pieza. Entre los diferentes procesos de fabricación que se encuentran adoptados actualmente por la industria, la impresión 3D forma parte de los procesos con técnica aditiva. Es un proceso mediante el cual se genera un objeto s´olido tridimensional, pr´acticamente de cualquier forma a partir de un modelo digital. Actualmente, la tecnología de impresión 3D representa una gran oportunidad para ayudar a la industria farmacéutica y empresas médicas para crear productos más específicos, cambiando la forma que los médicos y cirujanos planifican los procedimientos $[67]$ .

Cuatro pasos técnicos son necesarios para imprimir finalmente el modelo digital:

- 1. El desarrollo de la geometría 3D.
- 2. La optimización del archivo para la impresión física.
- 3. La selección de materiales.
- 4. La selección adecuada de la impresora.

Para poder optimizar el tiempo de fabricación y ahorrar en resina utilizada, el diseño se basa en la técnica de impresión 3D más económica. En el 2015 se definió mediante una norma de técnicas de manufactura aditiva  $(ISO/ASTM 52900)$  la clasificación de las impresoras 3D.

Las tres técnicas de manufactura industrial se pueden observar en la siguiente figura:

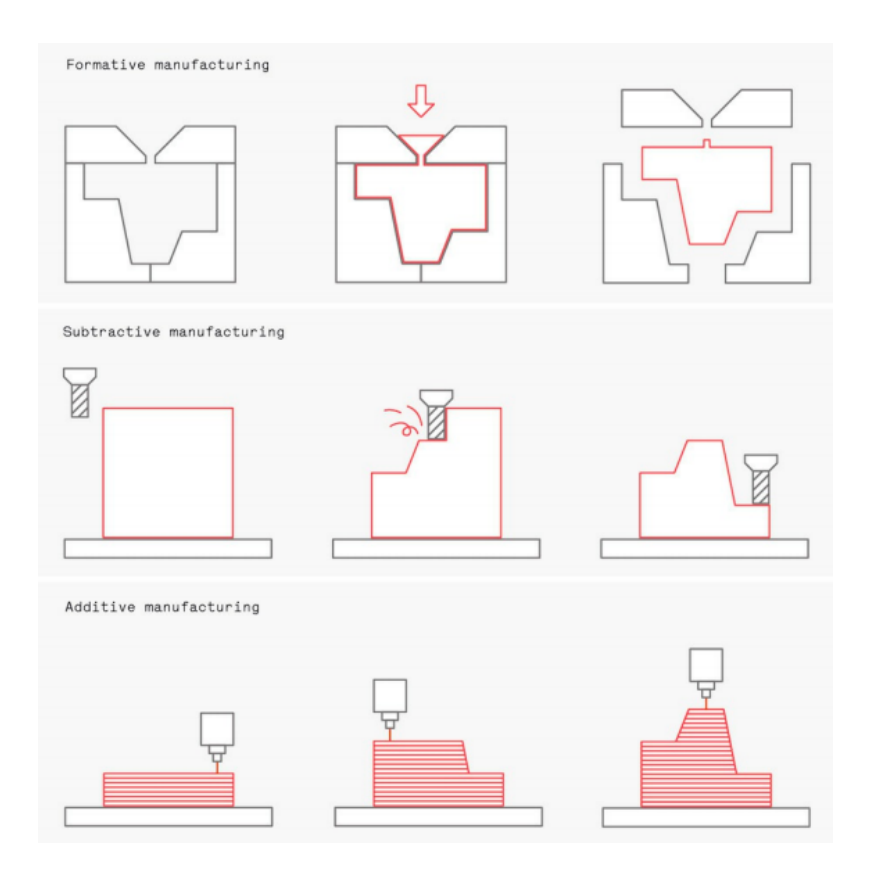

Figura 44: Esquema comparativo de como las técnicas formativas (arriba), reductoras (medio) y aditivas (abajo) imprimen los componentes[\[68\]](#page-75-1).

Se comparan los costos por número de producción de las tres técnicas en la Figura [45.](#page-64-0) En el caso de este proyecto, se apunta a una escala pequeña de producción en principio, donde pequeñas y medianas empresas o las instituciones médicas que dispongan de una impresora 3D puedan imprimir los soportes y construir sus propios dispositivos.

Por lo tanto, se selecciona la técnica de manufactura aditiva por el bajo costo y además, por las limitaciones que tendrían los dispositivos hechos con técnica formativa. Estas piezas no se podrían desarmar dado que son producidas como una sola pieza en conjunto.

<span id="page-64-0"></span>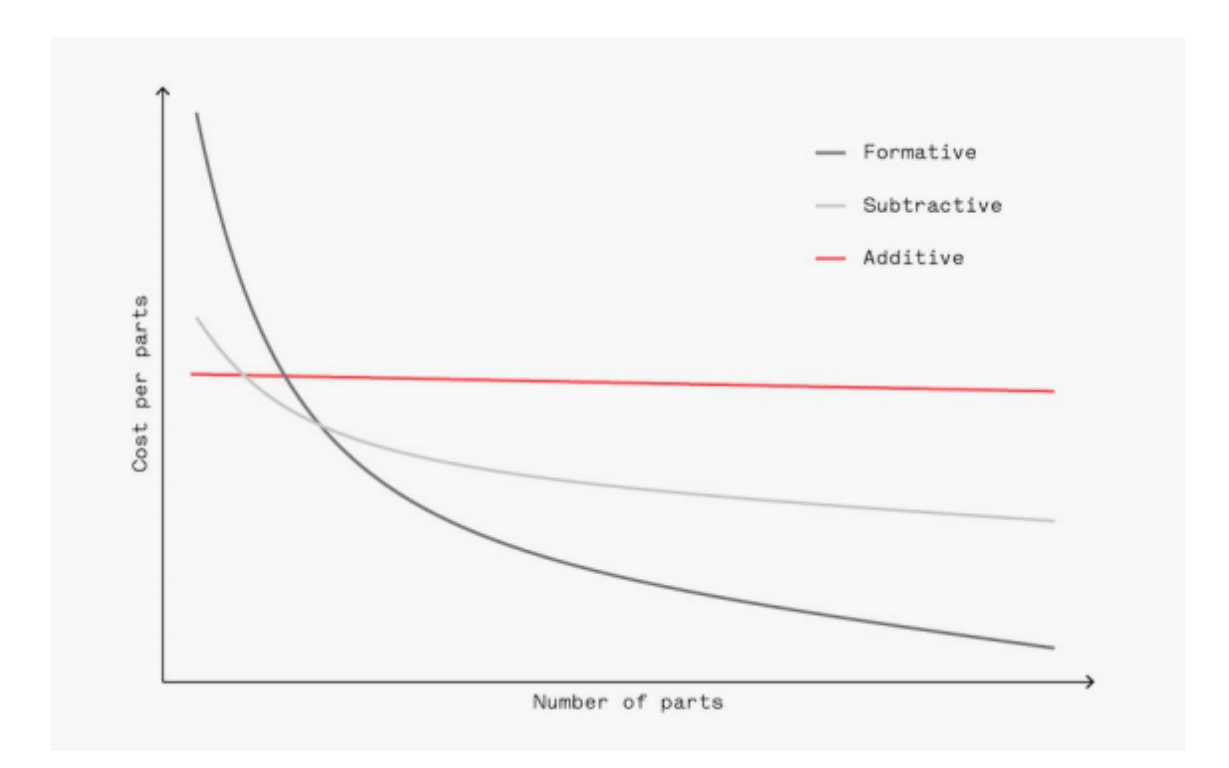

Figura 45: En una economía de escala la técnica formativa es la más costo eficiente. [\[68\]](#page-75-1).

Otro aspecto importante es el material de impresión. Se distinguen dos categorías distintas: impresoras de polímeros o impresoras de metales.

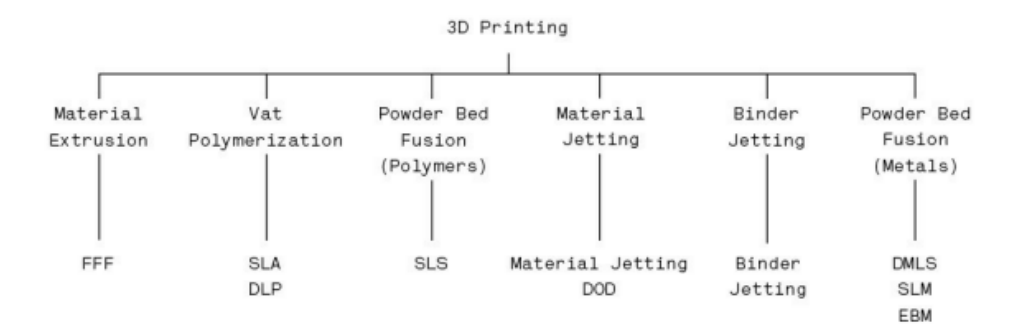

Figura 46: 6 tipos de impresión 3D y sus siglas adoptadas con la norma ISO/ASTM 52900[\[68\]](#page-75-1).

Los polímeros para impresión 3D generalmente son comercializados en tres formatos: filamentos, resinas y polvo. A su vez, los polímeros pueden ser divididos en dos categorías diferentes dependiendo de su comportamiento térmico: termoplásticos y termoendurecibles.

Por un lado, los termoplásticos se pueden fundir y solidificar una y otra vez conservando sus propiedades. Tanto el moldeo por inyección tradicional, así como los procesos de impresión FFF, hacen uso de termoplásticos puesto que el plástico caliente es maleable, este es colocado en una plataforma de construcción donde luego se solidifica.

Por otro lado, a diferencia de los termoplásticos, los termoestables no se derriten. Los termoendurecibles típicamente comienzan como un fluido viscoso y se curan para volverse sólidos. Se solidifican mediante calor, exposición a la luz o mezclados con un catalizador. Una vez sólido, los termoendurecibles no se pueden derretir y, en cambio, perder´an la integridad estructural cuando se somete a altas temperaturas. Los procesos de inyección utilizan termoestables de fotopolímero que se endurecen cuando son expuestos a un láser o luz ultravioleta.

A diferencia de los polímeros que se utilizan en una variedad de formas, la impresión 3D de metal utiliza casi exclusivamente polvos. La impresión en metal permite piezas de alta calidad, funcionales y que soportan carga. Sin embargo, estas piezas tienen un costo más elevado de producción.

Teniendo en consideración ambos materiales, para este proyecto se recomienda el uso de polímeros por su costo. Los filamentos son los materiales de menor costo utilizados en la impresión 3D (aproximadamente \$1500 pesos argentinos por 1 kg de filamento de color). Para la elección de la impresora hay que considerar las dimensiones de la plataforma de impresión que pueden ser  $200 \times$ 200 x 200 mm en el caso comercial o 1000 x 1000 x 1000 mm en el caso industrial.

Dentro de los filamentos se recomiendan los PLA por su facilidad de impresión: no requieren de altas temperaturas como los ABS y son los plásticos más comúnmente utilizados. Algunas marcas internacionales son: ColorFabb, Formfutura, Innofil, Polymaker y Ultimaker.

La industria de impresión 3D en Argentina incrementó en años recientes causando un aumento de insumos fabricados de forma nacional para la impresión 3D. Algunas empresas nacionales donde se puede conseguir el PLA son: ColorUp, PrintAlot, Plast.AR, GriloN3 Y 3n3.

#### 8.2. Recomendaciones

#### 8.2.1. Recomendaciones médicas

Se debe estudiar la recomendación del uso del dispositivo en los pacientes sanos. Uno de los objetivos del dispositivo es evitar las biopsias. Por esta raz´on, se propone utilizar el test r´apido de PCA3 como un método más de screening sumando un dato más junto con el tacto rectal anual y el valor de PSA. Dado el estado reciente de las investigaciones, hacen falta más ensayos clínicos del gen PCA3 para reemplazar el análisis de PSA a nivel global.

Es importante destacar que por convención se utiliza una escala basada en la comparación cuantitativa del PCA3 y el PSA en la muestra definida con la siguiente ecuación:

$$
PCA3 Score = \frac{ARNm \text{ de } PCA3}{ARNm \text{ de } PSA} x 1000 \tag{3}
$$

Los valores obtenidos menores a 35 tienen una probabilidad menor de obtener una biopsia positiva y los valores mayores a 35 tienen una probabilidad mayor. El ensayo de flujo lateral propuesto en este proyecto no es cuantitativo. Simplemente se tiene un resultado positivo o negativo dependiendo de la presencia del antígeno prostático 3 en orina. Esta no cuantificación del resultado puede llevar al paciente a realizarse una biopsia innecesaria y esto es un punto de controversia como lo ha sido el PSA. Sin embargo, la línea de testeo del dispositivo se podría diseñar teniendo el número 35 de corte presente y configurando los reactivos para que sólo se coloree la línea al encontrar la concentración con puntaje mayor a 35 de una prueba convencional de PCA3.

Por otro lado, tomando en cuenta el protocolo de vigilancia activa de cáncer de próstata localizado del Hospital Brit´anico en Buenos Aires publicado en el 2020, se propone utilizar este dispositivo como un indicador m´as para aquellos pacientes clasificados sin riesgo pero con niveles de PSA alto y DRE sospechoso.

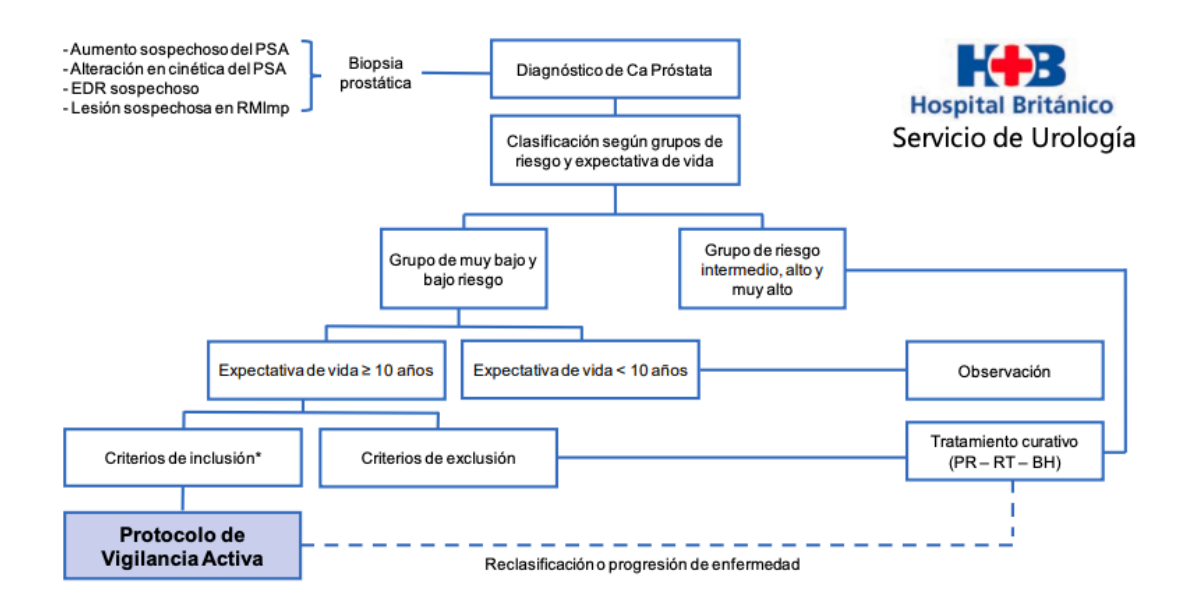

Figura 47: Algoritmo presentado por el Servicio de Urología del Hospital Británico.

#### 8.2.2. Recomendaciones para la fabricación

En general, los kits de diagnóstico tienen símbolos en el envase indicando el cumpliendo de los requisitos sanitarios para el diagnóstico in-vitro. Es importante que cumpla con estos para poder ser comercializado en diferentes regiones del mundo. En Argentina, para la aprobación comercial la ANMAT se basa en los requerimientos impuestos en la Comunidad Europea para dispositivos POC. Los símbolos utilizados en kits comerciales para diagnóstico son los siguientes:

Este producto cumple con los requerimientos previstos por la Directiva Europea 98/79 CE de productos sanitarios<br>para el diagnóstico "in vitro" EC REP Representante autorizado en la Comunidad Europea  $\mathsf{ND}$ Uso diagnóstico "in vitro"  $\overline{\mathbb{V}}$ Contenido suficiente para <n> ensayos Σ Fecha de caducidad Límite de temperatura (conservar a) Å 棐 No congelar Riesgo biológico 合 Volumen después de la reconstitución Contenido Cont. LOT Número de lote Elaborado por: ᆚ 学 Nocivo Corrosivo / Caústico £. Irritante  $\overline{\mathbf{x}}$ ŪŪ Consultar instrucciones de uso Calibrador Calibr. CONTROL Control  $\text{CONTROL}$  + Control Positivo  $COMIBOL$  -Control Negativo Número de catálogo REF

# 9. Trabajos futuros y sugerencias

Los dispositivos POC tomaron relevancia en la última época por la pandemia de COVID-19. La mejora y el desarrollo de los mismos está en auge. Los trabajos futuros relacionados con este proyecto final de carrera son:

- Validación de la tira diagnóstica y confirmación del porcentaje de sensibilidad y especificidad en condiciones de análisis de laboratorio reales.
- $\blacksquare$  Fabricación de prototipos.
- Aumentar las posibilidades del test para medir simultáneamente otros biomarcadores de interés como puede ser el PSA.
- <span id="page-67-0"></span>Patentamiento de la tira<sup>[11](#page-67-0)</sup>.

 $^{11}\mathrm{El}$  trámite de patentamiento en Argentina puede durar hasta 5 años. La vigencia de la patente es por 20 años desde que es otorgada y se inicia en el Instituto Nacional de la Propiedad Industrial (INPI).

- $\blacksquare$  Presentación ante el ANMAT.
- Desarrollo de una aplicación celular para el registro de resultados de los pacientes.

El desarrollo del dispositivo está apuntado a mejorar la calidad de vida de los individuos al poder detectar la enfermedad en estadios cl´ınicos prematuros sin la necesidad de un proceso invasivo. Asimismo, la idea es poder en un futuro replicar la búsqueda sistemática y el desarrollo para otras patologías. Más aún, sería ideal poder crear un dispositivo que pueda detectar simultáneamente varios biomarcadores.

La sección [2.2](#page-15-0) la cual describe el cáncer de próstata en detalle, deja de lado la explicación de la escala de Gleason. Esta es una escala que se emplea para medir el grado de agresividad de un PCa, basándose en la observación al microscopio de las características que presentan las células de la muestra obtenida en una biopsia del órgano. Este proyecto se basa en prevenir las biopsias y detectar al cáncer en estados que no requieren la estadificación del tumor. Por lo tanto, no se consideró la explicación de la clasificación de los tumores en gran detalle. Sin embargo, en un futuro se recomienda estudiar la posible relación del biomarcador PCA3 y el valor de la escala de Gleason.

# 10. Conclusiones

Para la confección de este proyecto final, el diseño del dispositivo se sustentó con bibliografía basada en la evidencia, conformada por múltiples ensayos y por guías prácticas para el diagnóstico del cáncer de próstata de reconocidas sociedades urológicas y oncológicas internacionales. El objetivo de este provecto final era encontrar un biomarcador adecuado para la detección del cáncer de próstata en orina y diseñar un dispositivo de diagnóstico rápido. Para tal fin:

- Se realizó una capacitación acerca de la situación diagnóstica actual del cáncer.
- Se realizó una búsqueda sistemática automatizada en inglés en PubMed y una manual en base de datos locales en espa˜nol del biomarcador PCA3.
- Se seleccionó el dispositivo POC como modelo ideal para llevar acabo un diagnóstico rápido y de bajo costo.
- $\blacksquare$  Se eligió la técnica de inmunoensayo de flujo lateral por su eficiencia y simplicidad.
- Se diseñó un dispositivo POC cumpliendo con las normas de la OMS mediante un software CAD.
- $\blacksquare$  Se eligieron los materiales de impresión 3D.
- Se realizó una propuesta de fabricación del prototipo para pequeñas y medianas empresas u instalaciones médicas que dispongan de una impresora 3D.
- Se valoriz´o el trabajo a futuro y las posibles aplicaciones en pacientes con sospecha de PCa.
- El dispositivo POC diseñado en este proyecto no es un modelo definitivo si no un punto de partida para un laboratorio o emprendedor científico.

El análisis sistemático realizado en este proyecto destaca la importancia del conocimiento público de las investigaciones para poder retroalimentar el ecosistema cient´ıfico y de esta manera, poder desarrollar dispositivos de forma más rápida y segura. Asimismo, se expone la necesidad de fabricar dispositivos simples, eficaces y de bajo costo para una detección temprana de las enfermedades. La investigación efectuada en este proyecto acerca del PCA3, se puede emular para los dispositivos POC aplicados a otras patologías que tengan biomarcadores clínicamente verificados.

## Referencias

- [1] Subramanyam, M., Goyal, J. (2016). Translational biomarkers: From discovery and development to clinical practice. Drug Discovery Today: Technologies, 21-22, 3-10. doi:10.1016/j.ddtec.2016.10.001
- [2] Dakubo, G. D. (2019). Cancer Biomarkers in Body Fluids. doi:10.1007/978-3-030-24725-6
- [3] Siegel, R. L., Miller, K. D., Jemal, A. (2017). Cancer statistics. CA: A Cancer Journal for Clinicians, 67(1), 7-30. doi:10.3322/caac.21387
- [4] Rawla P. (2019). Epidemiology of Prostate Cancer. World journal of oncology, 10(2), 63–89. https://doi.org/10.14740/wjon1191
- [5] Zhang, B. Y., Riska, S. M., Mahoney, D. W., Costello, B. A., Kohli, R., Quevedo, J. F., Cerhan, J. R., Kohli, M. (2017). Germline genetic variation in JAK2 as a prognostic marker in castration-resistant prostate cancer. BJU international, 119(3), 489–495. https://doi.org/10.1111/bju.13584
- [6] Estadísticas importantes sobre el cáncer de próstata. (2021). [https://www.cancer.org/es/]( https://www.cancer.org/es/cancer/cancer-de-prostata/acerca/estadisticas-clave.html) [cancer/cancer-de-prostata/acerca/estadisticas-clave.html]( https://www.cancer.org/es/cancer/cancer-de-prostata/acerca/estadisticas-clave.html)
- [7] Preguntas y respuestas: ¿Qué es el sobrediagnóstico del cáncer? (2015). [https://www.cancer.]( https://www.cancer.gov/espanol/noticias/temas-y-relatos-blog/2015/sobrediagnostico) [gov/espanol/noticias/temas-y-relatos-blog/2015/sobrediagnostico]( https://www.cancer.gov/espanol/noticias/temas-y-relatos-blog/2015/sobrediagnostico)
- [8] World Health Organization. (2017). OMS Cáncer. World Health Organization. Disponible en [https://www.who.int/topics/cancer/es/.]( https://www.who.int/topics/cancer/es/.)
- [9] Comprensión de las pruebas genéticas para el cáncer. (2021). Disponible en [https://www.cancer.org/es/cancer/causas-del-cancer/genetica/]( https://www.cancer.org/es/cancer/causas-del-cancer/genetica/comprension-de-las-pruebas-geneticas-para-el-cancer.html) [comprension-de-las-pruebas-geneticas-para-el-cancer.html]( https://www.cancer.org/es/cancer/causas-del-cancer/genetica/comprension-de-las-pruebas-geneticas-para-el-cancer.html)
- [10] Douglas Hanahan; Robert A. Weinberg (2011). Hallmarks of Cancer: The Next Generation. 144(5), 646–674. doi:10.1016/j.cell.2011.02.013
- [11] Pérez-Cabeza de Vaca R, Cárdenas-Cárdenas E, Mondragón-Terán P,, Erazo-Valle Solís AA. (2017). Biología molecular del cáncer y las nuevas herramientas en oncología. Revista De Especialidades Médico-Quirúrgicas, 22(4), 171-181.
- [12] Cancer.org. 2021. ¿Qu´e es el c´ancer de pr´ostata?. [https://www.cancer.org/es/cancer/](https://www.cancer.org/es/cancer/cancer-de-prostata/acerca/que-es-cancer-de-prostata.html) [cancer-de-prostata/acerca/que-es-cancer-de-prostata.html](https://www.cancer.org/es/cancer/cancer-de-prostata/acerca/que-es-cancer-de-prostata.html)
- [13] K. H. Ching (2015). Lateral Flow Immunoassay. Springer doi:10.1007/978-1-4939-2742-5 13
- [14] Benedetti-Padrón Inés, Reyes Niradiz. (2014). ATROFIA INFLAMATORIA PRO-LIFERATIVA: POTENCIAL LESIÓN PRECURSORA DE ADENOCARCINO-MA PROSTÁTICO. REVISTA CIENCIAS BIOMÉDICAS, 5(1), 88-99. Disponible en [https://repositorio.unicartagena.edu.co/bitstream/handle/11227/10671/]( https://repositorio.unicartagena.edu.co/bitstream/handle/11227/10671/13 ATROFIA.pdf?sequence=1&isAllowed=y) [13ATROFIA.pdf?sequence=1&isAllowed=y]( https://repositorio.unicartagena.edu.co/bitstream/handle/11227/10671/13 ATROFIA.pdf?sequence=1&isAllowed=y)
- [15] Alfredo Robles Rodríguez, Tania Rocío Garibay Huarte, Eduardo Acosta Arreguín, Sara Morales López. (2019). La próstata: Generalidades y patologías más frecuentes. Revista De La Facultad De Medicina (M´exico), 62(4). doi:https://doi.org/10.22201/fm.24484865e.2019.62.4.07
- [16] Nakagawa H. (2013). Prostate cancer genomics by high-throughput technologies: genomewide association study and sequencing analysis. Endocrine-related cancer, 20(4), R171–R181. https://doi.org/10.1530/ERC-13-0113
- [17] Karyadi, D. M., Geybels, M. S., Karlins, E., Decker, B., McIntosh, L., Hutchinson, A., Kolb, S., McDonnell, S. K., Hicks, B., Middha, S., FitzGerald, L. M., DeRycke, M. S., Yeager, M., Schaid, D. J., Chanock, S. J., Thibodeau, S. N., Berndt, S. I., Stanford, J. L., Ostrander, E. A. (2017). Whole exome sequencing in 75 high-risk families with validation and replication in independent case-control studies identifies TANGO2, OR5H14, and CHAD as new prostate cancer susceptibility genes. Oncotarget, 8(1), 1495–1507. https://doi.org/10.18632/oncotarget.13646
- [18] Tacto rectal, ¿para qu´e sirve la prueba? (2004). [https://www.redaccionmedica.com/](https://www.redaccionmedica.com/recursos-salud/diccionario-enfermedades/tacto-rectal ) [recursos-salud/diccionario-enfermedades/tacto-rectal](https://www.redaccionmedica.com/recursos-salud/diccionario-enfermedades/tacto-rectal )
- [19] Lin, K., Lipsitz, R., Miller, T., Janakiraman, S., U.S. Preventive Services Task Force (2008). Benefits and harms of prostate-specific antigen screening for prostate cancer: an evidence update for the U.S. Preventive Services Task Force. Annals of internal medicine, 149(3), 192–199. https://doi.org/10.7326/0003-4819-149-3-200808050-00009
- [20] Djulbegovic, M., Beyth, R. J., Neuberger, M. M., Stoffs, T. L., Vieweg, J., Djulbegovic, B., Dahm, P. (2010). Screening for prostate cancer: systematic review and meta-analysis of randomised controlled trials. BMJ (Clinical research ed.), 341, c4543. https://doi.org/10.1136/bmj.c4543
- [21] Fenton, J. J., Weyrich, M. S., Durbin, S., Liu, Y., Bang, H., Melnikow, J. (2018). Prostate-Specific Antigen-Based Screening for Prostate Cancer: Evidence Report and Systematic Review for the US Preventive Services Task Force. JAMA, 319(18), 1914–1931. https://doi.org/10.1001/jama.2018.3712
- [22] Loeb, S., Bjurlin, M. A., Nicholson, J., Tammela, T. L., Penson, D. F., Carter, H. B., Carroll, P., Etzioni, R. (2014). Overdiagnosis and overtreatment of prostate cancer. European urology, 65(6), 1046–1055. https://doi.org/10.1016/j.eururo.2013.12.062
- [23] Consenso Nacional Inter-Sociedades para el Diagnóstico y Tratamiento del Cáncer de Próstata. (2016). Programa Nacional De Consensos Inter-Sociedades Programa Argentino De Consensos De Enfermedades Oncológicas. [http://www.socargcancer.org.ar/consensos/2016\\_]( http://www.socargcancer.org.ar/consensos/2016_carcinoma_de_la_prostata.pdf) [carcinoma\\_de\\_la\\_prostata.pdf]( http://www.socargcancer.org.ar/consensos/2016_carcinoma_de_la_prostata.pdf)
- [24] Consenso Nacional Inter-Sociedades para el Diagnóstico y Tratamiento del Cáncer de Próstata. (2005). Programa Nacional De Consensos Inter-Sociedades Programa Argentino De Consensos De Enfermedades Oncológicas. [https://www.ama-med.org.ar/images/uploads/files/]( https://www.ama-med.org.ar/images/uploads/files/consenso%20c%C3%A1ncer%20de%20pr%C3%B3stata%202004.pdf ) [consenso%20c%C3%A1ncer%20de%20pr%C3%B3stata%202004.pdf]( https://www.ama-med.org.ar/images/uploads/files/consenso%20c%C3%A1ncer%20de%20pr%C3%B3stata%202004.pdf )
- [25] Dra. María del Carmen Laso. (2002). "Interpretación Del Análisis De Orina." Archivos Argentinos De Pediatria, 100(2), pp. 179–183.
- [26] Cornu, J. N., Cancel-Tassin, G., Ondet, V., Girardet, C., Cussenot, O. (2011). Olfactory detection of prostate cancer by dogs sniffing urine: a step forward in early diagnosis. European urology, 59(2), 197–201. https://doi.org/10.1016/j.eururo.2010.10.006
- [27] Screening in chronic disease. (1993). Cancer Causes and Control, 4(6), 565-566. doi:10.1007/bf00052433
- [28] Pita Fernández, S, Pértegas Díaz, S. (2003). Pruebas diagnósticas: Sensibilidad y especificidad. [https://www.fisterra.com/mbe/investiga/pruebas\\_diagnosticas/pruebas\\_]( https://www.fisterra.com/mbe/investiga/pruebas_diagnosticas/pruebas_diagnosticas.asp ) [diagnosticas.asp]( https://www.fisterra.com/mbe/investiga/pruebas_diagnosticas/pruebas_diagnosticas.asp )
- [29] Javier Escrig-Sos; David Mart´ınez-Ramos; Juan Manuel Miralles-Tena (2006). Pruebas diagnósticas: nociones básicas para su correcta interpretación y uso. , 79(5), 267–273. doi:10.1016/s0009-739x(06)70871-5
- [30] Curvas ROC y Área bajo la curva (AUC). (2020, August 20). [https://aprendeia.com/]( https://aprendeia.com/curvas-roc-y-area-bajo-la-curva-auc-machine-learning/) [curvas-roc-y-area-bajo-la-curva-auc-machine-learning/]( https://aprendeia.com/curvas-roc-y-area-bajo-la-curva-auc-machine-learning/)
- [31] Diccionario de cáncer del NCI. [https://www.cancer.gov/espanol/publicaciones/]( https://www.cancer.gov/espanol/publicaciones/diccionarios/diccionario-cancer/def/marcador-biologico) [diccionarios/diccionario-cancer/def/marcador-biologico]( https://www.cancer.gov/espanol/publicaciones/diccionarios/diccionario-cancer/def/marcador-biologico)
- [32] Khan, Khalid Kunz, Regina Kleijnen, Jos Antes, Gerd. (2003). Five Steps to Conducting a Systematic Review. Journal of the Royal Society of Medicine. 96. 118-121. 10.1177/014107680309600304.
- [33] Webb, M., Manley, K., Olivan, M., Guldvik, I., Palczynska, M., Hurst, R., Connell, S. P., Mills, I. G., Brewer, D. S., Mills, R., Cooper, C. S., Clark, J. (2020). Methodology for the at-home collection of urine samples for prostate cancer detection. BioTechniques, 68(2), 65–71. https://doi.org/10.2144/btn-2019-0092
- [34] Stuopelyte, K., Daniunaite, K., Bakavicius, A., Lazutka, J. R., Jankevicius, F., Jarmalaite, S. (2016). The utility of urine-circulating miRNAs for detection of prostate cancer. British journal of cancer, 115(6), 707–715. https://doi.org/10.1038/bjc.2016.233
- [35] Kotova, E. S., Savochkina, Y. A., Doludin, Y. V., Vasilyev, A. O., Prilepskay, E. A., Potoldykova, N. V., Babalyan, K. A., Kanygina, A. V., Morozov, A. O., Govorov, A. V., Enikeev, D. V., Kostryukova, E. S., Ilina, E. N., Govorun, V. M., Pushkar, D. Y., Sharova, E. I. (2020). Identification of Clinically Significant Prostate Cancer by Combined PCA3 and AMACR mRNA Detection in Urine Samples. Research and reports in urology, 12, 403–413. https://doi.org/10.2147/RRU.S262310
- [36] Dong, M., Lih, T. M., Chen, S. Y., Cho, K. C., Eguez, R. V., Höti, N., Zhou, Y., Yang, W., Mangold, L., Chan, D. W., Zhang, Z., Sokoll, L. J., Partin, A., Zhang, H. (2020). Urinary glycoproteins associated with aggressive prostate cancer. Theranostics, 10(26), 11892–11907. https://doi.org/10.7150/thno.47066
- [37] Hasan, I. A., Gaidan, H. A., Al-Kaabi, M. M. (2020). Diagnostic Value of Cytokeratin 34 beta E12 (Ck34E12) and -Methylacyl-CoA racemase (AMACR) Immunohistochemical Expression in Prostatic Lesions. Iranian journal of pathology, 15(3), 232–238. https://doi.org/10.30699/ijp.2020.113544.2229
- [38] Saavedra-Briones, D. V., Rodríguez-Dorantes, M., Morales-Montor, J. G., Salido-Guadarrama, I., Merayo-Chalico, C. E., Hernández-Castellanos, V. A., . . . Pacheco-Gahbler, C. (2011). Especificidad de la determinación de PCA3 en orina para la detección de cáncer de próstata en pacientes mexicanos. Revista mexicana de urologia, 71(5), 268–273.
- [39] Askari, M., Yazdani, A., Yazdani, M., Izadpanahi, M. H. (2020). Serum levels of total and urine level of PCA3 in patients with benign prostatic hyperplasia and prostate cancer. American journal of clinical and experimental urology, 8(1), 43–47.
- [40] Nevo, A., Navaratnam, A., Andrews, P. (2020). Prostate cancer and the role of biomarkers. Abdominal radiology (New York), 45(7), 2120–2132. https://doi.org/10.1007/s00261-019- 02305-8
- [41] Qin, Z., Yao, J., Xu, L., Xu, Z., Ge, Y., Zhou, L., Zhao, F., Jia, R. (2020). Diagnosis accuracy of PCA3 level in patients with prostate cancer: a systematic review with meta-analysis. International braz j urol : official journal of the Brazilian Society of Urology, 46(5), 691–704. https://doi.org/10.1590/S1677-5538.IBJU.2019.0360
- [42] Ana Rocio del Valle Benavides. (n.d.). Curvas ROC (Receiver-Operating-Characteristic) y sus aplicaciones (Master's thesis, Universidad de Sevilla). Departamento de Estadística e Investigación Operativa.
- [43] Ruiz-Aragón, J., and S. Márquez-Peláez.(2010). "Evaluación Del Test PCA3 Para El Diagnóstico De Cáncer De Próstata: Revisión Sistemática y Metanálisis." Actas Urológicas Espa˜nolas;34(4), pp. 346–355. doi:10.1016/j.acuro.2010.02.019.
- [44] Fujita, Kazutoshi; Nonomura, Norio (2018). Urinary biomarkers of prostate cancer. International Journal of Urology. doi:10.1111/iju.13734
- [45] "PCA3." Centro Argentino De Urología. (2020). [https://www.cirugiadeprostata.com/](https://www.cirugiadeprostata.com/pca3-analisis-de-la-prostata-que-evita-biopsias-multiples-y-cirugias/) [pca3-analisis-de-la-prostata-que-evita-biopsias-multiples-y-cirugias/](https://www.cirugiadeprostata.com/pca3-analisis-de-la-prostata-que-evita-biopsias-multiples-y-cirugias/)
- [46] John R. Day; Matthias Jost; Mark A. Reynolds; Jack Groskopf; Harry Rittenhouse  $(2011)$ . PCA3: From basic molecular science to the clinical lab.,  $301(1)$ , 0–6. doi:10.1016/j.canlet.2010.10.019
- [47] "La Próstata." Cirugía De Próstata. (2021). [www.cirugiadeprostata.com/]( www.cirugiadeprostata.com/pca3-analisis-de-la-prostata-que-evita-biopsias-multiples-y-cirugias/.) [pca3-analisis-de-la-prostata-que-evita-biopsias-multiples-y-cirugias/.]( www.cirugiadeprostata.com/pca3-analisis-de-la-prostata-que-evita-biopsias-multiples-y-cirugias/.)
- [48] Saavedra-Briones DV, Rodríguez-Dorantes M, Morales-Montor JG, et al. (2010) Desarrollo de PCA3 en orina una prueba de bajo costo y experiencia inicial para la detección de cáncer de próstata en pacientes mexicanos en el Hospital General Dr. Manuel Gea González. Rev Mex Urol;70(5),pp. 328-335.
- [49] Poppel, H. Van. (2011). "Comentario a ✭✭Resultados Del Uso Expandido Del PCA3 Score En Una Población Española Con Sospecha De Cáncer De Próstata»." Actas Urológicas Españolas, 35(10), pp. 597–598. doi:10.1016/j.acuro.2011.07.002.
- [50] Day, J. R., Jost, M., Reynolds, M. A., Groskopf, J., Rittenhouse, H. (2011). PCA3: From basic molecular science to the clinical lab. Cancer Letters, 301(1), 1-6. doi:10.1016/j.canlet.2010.10.019
- [51] Gr´andez-Urbina, J. A., Pichardo-Rodr´ıguez, R., Salda˜na-Gallo, J. (2017). ¿Es el PCA3 costoefectivo en Latinoamérica y el Caribe?. Salud Pública De México, 60(1, ene-feb), 104-105.[https://doi.org/10.21149/8718]( https://doi.org/10.21149/8718)
- [52] Fagerberg, L., Hallström, B. M., Oksvold, P., Kampf, C., Djureinovic, D., Odeberg, J., Habuka, M., Tahmasebpoor, S., Danielsson, A., Edlund, K., Asplund, A., Sjöstedt, E., Lundberg, E., Szigyarto, C. A., Skogs, M., Takanen, J. O., Berling, H., Tegel, H., Mulder, J., Nilsson, P., . . . Uhlén, M. (2014). Analysis of the human tissue-specific expression by genome-wide integration of transcriptomics and antibody-based proteomics. Molecular cellular proteomics : MCP, 13(2), 397–406. https://doi.org/10.1074/mcp.M113.035600
- [53] Berli, C. (2017). Dispositivos de microfluídica basados en papel: orígenes, presente y perspectivas. FABICIB, 20, 133-146. https://doi.org/10.14409/fabicib.v20i0.6098
- [54] Sáez PO, Díaz RA, Hernández JL, et al.(2016). Guía sobre las pruebas de Laboratorio en el lugar de asistencia al paciente (POCT). Sociedad Española de Bioquímica Clínica y Patología Molecular. Rev Lab Clin; 9(2), pp 60-68.
- [55] Dr. Juan Carlos Aldave. Introducción a los Inmunoensayos. Presentación de Expertos en Alergología e Inmunología en Perú, Lima. [http://www.alergomed.org/uploads/1/0/0/2/](http://www.alergomed.org/uploads/1/0/0/2/10021998/lectura_prctica_-_inmunoensayos_1.pdf) [10021998/lectura\\_prctica\\_-\\_inmunoensayos\\_1.pdf](http://www.alergomed.org/uploads/1/0/0/2/10021998/lectura_prctica_-_inmunoensayos_1.pdf)
- [56] Antígenos y anticuerpos. (2015, abril 30). Aula. [https://aula.enciclo.es/articulo/]( https://aula.enciclo.es/articulo/antigenos-y-anticuerpos.) [antigenos-y-anticuerpos.]( https://aula.enciclo.es/articulo/antigenos-y-anticuerpos.)
- [57] Castellanos-Bueno, R. (2020). La respuesta inmunitaria. Revista Colombiana De Endocrinología, Diabetes amp; Metabolismo, 7(2S), 55–61. https://doi.org/10.53853/encr.7.2s.584
- [58] Prof. Dr. C. Rolando Felipe Ochoa Azze.(2012) TECNICAS INMUNOENZIMATICAS PARA ENSAYOS CL´INICOS DE VACUNAS Y ESTUDIOS INMUNOEPIDEMIOLOGICOS. Finlay ´ Ediciones ISBN: 978-959-7076-47-6.
- [59] Gabriel Lassabe. (2018). Inmunodetección de pequeños analitos con nanopeptámeros (Tesis de Doctorado). Universidad de la República, Facultad de Química. [http://riquim.fq.edu.](http://riquim.fq.edu.uy/archive/files/4b3dfe4f4546f63a3fc6d1be1ab73208.pdf) [uy/archive/files/4b3dfe4f4546f63a3fc6d1be1ab73208.pdf](http://riquim.fq.edu.uy/archive/files/4b3dfe4f4546f63a3fc6d1be1ab73208.pdf)
- [60] Jackson, T. M., Ekins, R. P. (1986). Theoretical limitations on immunoassay sensitivity. Current practice and potential advantages of fluorescent Eu3+ chelates as non-radioisotopic tracers. Journal of immunological methods, 87(1), 13–20. https://doi.org/10.1016/0022- 1759(86)90338-8
- [61] Engvall, E., Perlmann, P. (1971). Enzyme-linked immunosorbent assay (ELISA). Quantitative assay of immunoglobulin G. Immunochemistry, 8(9), 871–874. https://doi.org/10.1016/0019- 2791(71)90454-x
- [62] Nielsen, K., Yu, W. L., Kelly, L., Bermudez, R., Renteria, T., Dajer, A., Gutierrez, E., Williams, J., Algire, J., de Eschaide, S. T. (2008). Development of a lateral flow assay for rapid detection of bovine antibody to Anaplasma marginale. Journal of immunoassay immunochemistry, 29(1), 10–18. https://doi.org/10.1080/15321810701734693
- [63] Koczula, K. M., Gallotta, A. (2016). Lateral flow assays. Essays in biochemistry, 60(1), 111–120. https://doi.org/10.1042/EBC20150012
- [64] ODEPA Gobierno de Chile. (2018). Ministerio de Agricultura, One Health Day [Presentación]. [https://www.achipia.gob.cl/wp-content/uploads/2018/08/](https://www.achipia.gob.cl/wp-content/uploads/2018/08/2-PVEquip-CHARM-Sciences-ACHIPIA.pdf) [2-PVEquip-CHARM-Sciences-ACHIPIA.pdf](https://www.achipia.gob.cl/wp-content/uploads/2018/08/2-PVEquip-CHARM-Sciences-ACHIPIA.pdf)
- [65] SEUDÓNIMO: SCORPION.(2015). ENSAYO INMUNOCROMATOGRÁFICO PARA DE-TECTAR VENENO DE ESCORPION EN SANGRE. PARAMETROS QUE AFEC- ´ TAN SU LIMITE DE DETECCIÓN. [https://www.infobioquimica.com/radio/img/]( https://www.infobioquimica.com/radio/img/ENSAYO INMUNOCROMATOGRAFICO.pdf.) [ENSAYOINMUNOCROMATOGRAFICO.pdf.]( https://www.infobioquimica.com/radio/img/ENSAYO INMUNOCROMATOGRAFICO.pdf.)
- [66] Enhmed. Tecnología para la vida.  $(2021)$ . Ensayos de flujo lateral.  $https://www.enhmed.com/$ [index.php/lab-live/17-ensayos-de-flujo-lateral]( https://www.enhmed.com/index.php/lab-live/17-ensayos-de-flujo-lateral)
- [67] Aimar, A., Palermo, A., Innocenti, B. (2019). The Role of 3D Printing in Medical Applications: A State of the Art. Journal of Healthcare Engineering, 2019, 1-10. doi:10.1155/2019/5340616
- [68] Redwood, B., Schöffer, F., Garret, B., Fadell, T. (2018). The 3D printing handbook technologies, design and applications. Amsterdam: 3D Hubs.
- [69] Nepple, K. G., Andriole, G. L. (2012). Defining the Problem. Prostate Cancer Diagnosis, 1-10. doi:10.1007/978-1-62703-188-21
- [70] Hnasko, R. (2015). ELISA: Methods and protocols. New York: Humana Press.
- <span id="page-75-1"></span>[71] K. H. Ching (2015). Lateral Flow Immunoassay. Springer doi:10.1007/978-1-4939-2742-5 13
- <span id="page-75-0"></span>[72] Farre, X. (2017). Nueva clasificación del cáncer de próstata basada en grados de grupos pronósticos. Revista Cubana de Urología, 6(1), 25-38. [http://www.revurologia.sld.cu/]( http://www.revurologia.sld.cu/index.php/rcu/article/view/270/307) [index.php/rcu/article/view/270/307]( http://www.revurologia.sld.cu/index.php/rcu/article/view/270/307)
- [73] Fuente: Parnes, D. H. (2021). Significado de los cambios en la próstata: Guía de salud para los hombres. https://www.cancer.gov/espanol/tipos/prostata/significado-cambios-en-la-prostata

#### Anexo

#### 10.1. QUADAS tool

Las 14 preguntas utilizadas para obtener el valor númerico de QUADAS.

### **Quality Assessment of Diagnostic Accuracy Studies** (QUADAS)

Appendix E lists the questions asked to conduct the quality assessment of the included studies using the QUADAS tool.

#### Total QUADAS score range = 0 - 14

- 1. Was the spectrum of patients representative of the patients who will receive the test in practice?
- Yes (score =  $1$ )
- No (score = 0)
- · Unclear (score = 0)

2. Were selection criteria clearly described?

- Yes (score =  $1$ )
- No (score = 0) ٠
- Unclear (score = 0)

3. Is the reference standard and index test short enough to be reasonably sure that the target condition did not change between the two tests?

- Yes (score =  $1$ )
- $\bullet$  No (score = 0)
- Unclear (score = 0)

4. Is the time period between reference standard and index test short enough to be reasonably sure that the target condition did not change between the two tests?

- Yes (score =  $1$ )
- $\bullet$  No (score = 0)
- Unclear (score = 0)

5. Did the whole sample or a random selection of the sample, receive verification using a reference standard of diagnosis?

- $Yes (score = 1)$
- $\bullet$  No (score = 0)
- Unclear (score = 0)

6. Did patients receive the same reference standard regardless of the index test result?

- $Yes (score = 1)$
- No (score = 0)
- Unclear (score = 0)

7. Was the reference standard independent of the index test (i.e. the index test did not form part of the reference standard)?

- $Yes (score = 1)$
- No (score = 0) ٠
- Unclear (score = 0)

8. Was the execution of the index test described in sufficient detail to permit replication of the test?

- $Yes (score = 1)$
- $\bullet$  No (score = 0)
- Unclear (score = 0)

9. Was the execution of the reference standard described in sufficient detail to permit its replication?

- ٠ Yes (score = 1)
- No (score = 0)
- Unclear (score = 0)

10. Were the index test results interpreted without knowledge of the results of the reference standard?

- $Yes (score = 1)$
- $\bullet$  No (score = 0)
- · Unclear (score = 0)

11. Were the reference standard results interpreted without knowledge of the results of the index test?

- Yes (score = 1)
- $\bullet$  No (score = 0)
- 
- $\bullet$  Unclear (score = 0)
- 12. Were the same clinical data available when test results were interpreted as would be available
- when the test is used in practice?
- $\bullet$  Yes (score = 1)
- $\bullet$  No (score = 0)
- Unclear (score = 0)
- 13. Were uninterpretable/ intermediate test results reported?
- $\bullet$  Yes (score = 1)
- $\bullet$  No (score = 0)
- Unclear (score = 0)
- 14. Were withdrawals from the study explained?
- $\bullet$  Yes (score = 1)
- $\bullet$  No (score = 0)
- Unclear (score = 0)

#### 10.2. Escala de Gleason

Consta de 5 grados (GG): grado 1 (GG1: Gleason 6); grado 2 (GG2: Gleason  $3 + 4 = 7$ ); grado 3 (GG3: Gleason 4 + 3= 7); grado 4 (GG4: Gleason 8), y grado 5 (GG5: Gleason 9-10).

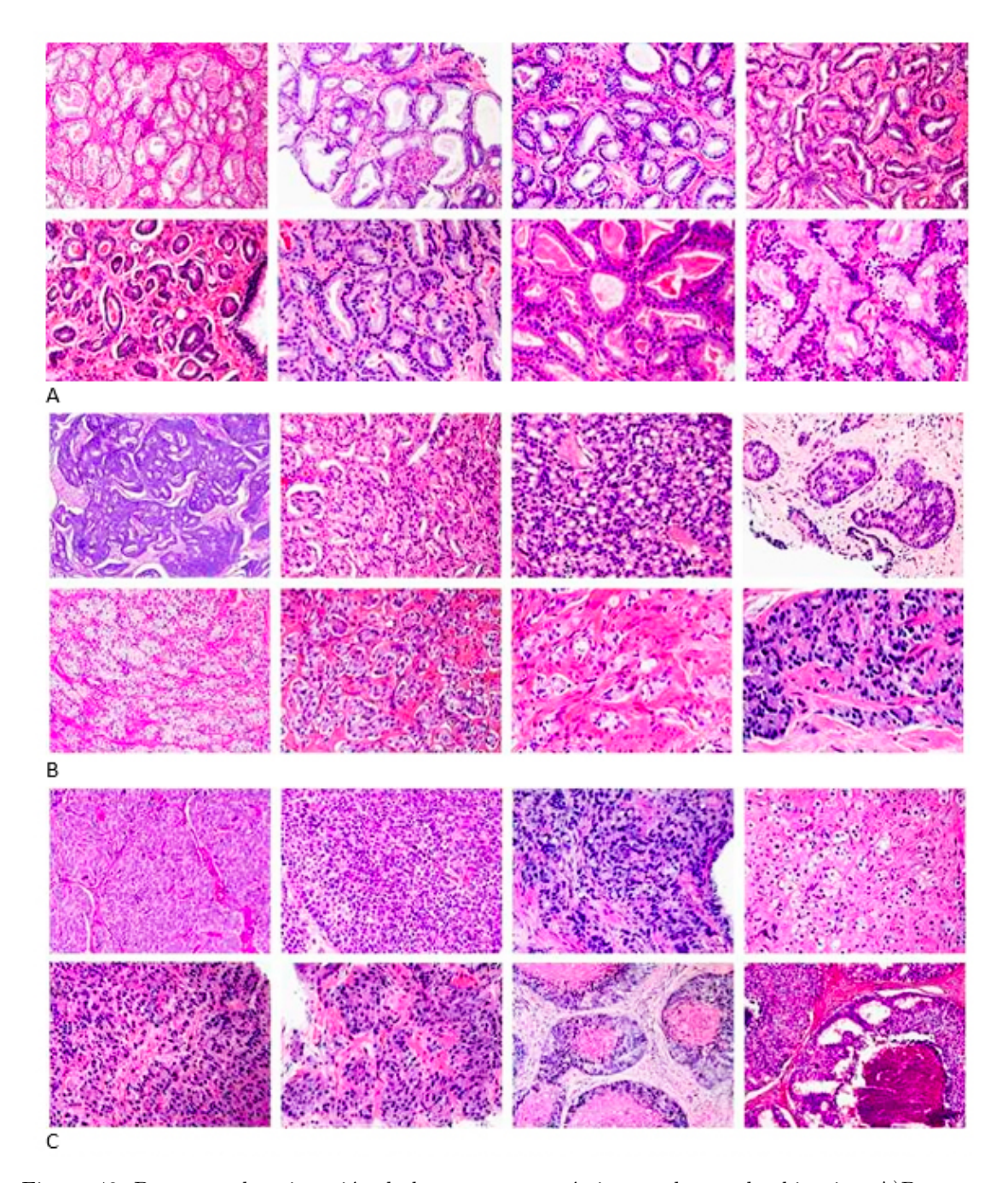

Figura 48: Base para la asignación de los grupos pronósticos en base a las biopsias. A)Patrones de Gleason 1-3: Glándulas individuales y bien diferenciadas. B) Patrón de Gleason 4: Glándulas pobremente formadas, fusionadas y cribiformes. C) Patrón de Gleason 5: nidos sólidos, sábanas, necrosis[\[72\]](#page-75-0). Créditos de la imagen: The Johns Hopkins University. Jonathan Epstein, M.D.

#### 10.3. Realización de un test ELISA en un laboratorio

Para la realización de la tiras diagnósticas en un laboratorio, se puede seguir el protocolo propuesto por Kathryn H. Ching en el cap´ıtulo 13 del libro Lateral Flow Immunoassay[\[71\]](#page-75-1). La publicación cuenta con derechos de autor y por lo tanto no es posible reproducir el contenido en esta tesis. En el caso de interés, el protocolo se puede consultar en el capítulo 13 del libro: Robert Hnasko (ed.), ELISA: Methods and Protocols, Methods in Molecular Biology, vol. 1318, DOI 10.1007/978-1-4939-2742-5 13, © Springer Science+Business Media New York 2015.

Por otro lado, el protocolo para el test de ELISA específico para PCA3 fue elaborado por biocompare.com y se puede observar a continuación. El propósito de la tesis es adaptar este protocolo para un LFA. Por ahora este protocolo solo puede ser utilizado para la investigación y no para uso diagnóstico dado que faltan estudios para confirmar su sensibilidad y especificidad en uso práctico. Puede resultar útil como guía.

# **Human Prostate Cancer Antigen 3 ELISA Kit**

# **Cat.No MBS167676**

**Standard Curve Range**: 0.05ng/ml - 15ng/ml **Sensitivity**: 0.023ng/ml **Size**: 96 wells **Storage**: Store the reagents at 2-8°C. If individual reagents are opened it is recommended that the kit be used within 1 month.

**\*This product is for research use only, not for use in diagnosis procedures. It's highly recommend to read this instruction entirely before use.** 

#### **Precision**

Intra-Assay Precision (Precision within an assay) Three samples of known concentration were tested on one plate to assess intra-assay precision. Inter-Assay Precision (Precision between assays) Three samples of known concentration were tested in separate assays to assess inter-assay precision.  $CV(\%) = SD/mean \times 100$ Intra-Assay: CV<8% Inter-Assay: CV<10%

#### **Intended Use**

This sandwich kit is for the accurate quantitative detection of human Prostate Cancer Antigen 3 (also known as PCA3) in serum, plasma, cell culture supernates, cell lysates, tissue homogenates.

#### **Assay Principle**

This kit is an Enzyme-Linked Immunosorbent Assay (ELISA). The plate has been pre-coated with human PCA3 antibody. PCA3 present in the sample is added and binds to antibodies coated on the wells. And then biotinylated human PCA3 Antibody is added and binds to PCA3 in the sample. Then Streptavidin-HRP is added and binds to the Biotinylated PCA3 antibody. After incubation unbound Streptavidin-HRP is washed away during a washing step. Substrate solution is then added and color develops in proportion to the amount of human PCA3. The reaction is terminated by addition of acidic stop solution and absorbance is measured at 450 nm. **product is for research use only, not for use in diagnosis procedures. It's night<br>mend to read this instruction entirely before use.**<br> **Assay Precision (Precision within an assay) Three samples of known concentration wer<br>** 

#### **Reagent Provided**

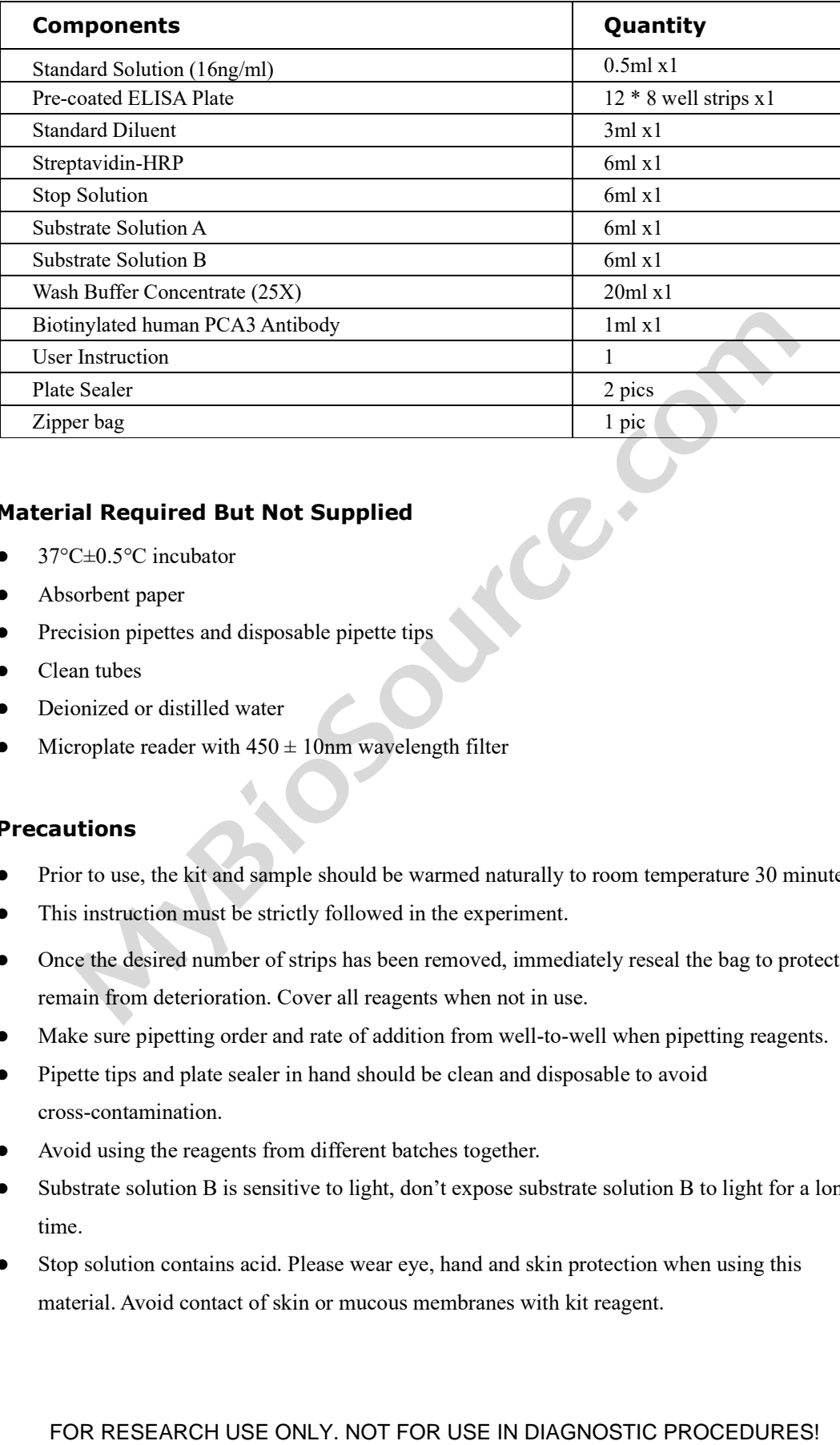

### **Material Required But Not Supplied**

- 37°C±0.5°C incubator
- Absorbent paper
- Precision pipettes and disposable pipette tips
- Clean tubes
- Deionized or distilled water
- Microplate reader with  $450 \pm 10$ nm wavelength filter

#### **Precautions**

- Prior to use, the kit and sample should be warmed naturally to room temperature 30 minutes.
- This instruction must be strictly followed in the experiment.
- Once the desired number of strips has been removed, immediately reseal the bag to protect the remain from deterioration. Cover all reagents when not in use.
- Make sure pipetting order and rate of addition from well-to-well when pipetting reagents.
- Pipette tips and plate sealer in hand should be clean and disposable to avoid cross-contamination.
- Avoid using the reagents from different batches together.
- Substrate solution B is sensitive to light, don't expose substrate solution B to light for a long time.
- Stop solution contains acid. Please wear eye, hand and skin protection when using this material. Avoid contact of skin or mucous membranes with kit reagent.

The kit should not be used beyond the expiration date.

#### **Specimen Collection**

**Serum** Allow serum to clot for 10-20 minutes at room temperature. Centrifuge at 2000-3000 RPM for 20 minutes.

**Plasma** Collect plasma using EDTA or heparin as an anticoagulant. Centrifuge samples for 15 minutes at 2000-3000 RPM at 2 - 8°C within 30 minutes of collection.

**Urine** Collect by sterile tube. Centrifuge at 2000-3000 RPM for approximately 20 minutes. When collecting pleuroperitoneal fluid and cerebrospinal fluid, please follow the procedures above-mentioned.

**Cell Culture Supernatant** Collect by sterile tubes when examining secrete components. Centrifuge at 2000-3000 RPM for approximately 20 minutes. Collect the supernatants carefully. When examining the components within the cell, use PBS (pH 7.2-7.4) to dilute cell suspension to the cell concentration of approximately 1 million/ml. Damage cells through repeated freeze-thaw cycles to let out the inside components. Centrifuge at 2000-3000 RPM for approximately 20 minutes. ing pleuroperitoneal fluid and ecrebrospinal fluid, please follow the proecdures<br>-mentioned.<br> **Culture Supernatant** Collect by sterile tubes when examining secrete components.<br>
fuge at 2000-3000 RPM for approximately 20 mi

**Tissue** Rinse tissues in PBS (pH 7.4) to remove excess blood thoroughly and weigh before homogenization. Mince tissues and homogenize them in PBS (pH7.4) with a glass homogenizer on ice. Thaw at 2-8°C or freeze at -20°C. Centrifuge at 2000-3000 RPM for approximately 20 minutes.

#### **Note**

- Sample concentrations should be predicted before being used in the assay. If the sample concentration is not within the range of the standard curve, users must **contact us** to determine the optimal sample for their particular experiments.
- Samples to be used within 5 days should be stored at 2-8°C. Samples should be aliquoted or must be stored at -20 $\degree$ C within 1 month or -80 $\degree$ C within 6 months. Avoid repeated freeze thaw cycles.
- Samples should be brought to room temperature before starting the assay.
- Centrifuge to collect sample before use.
- Samples containing NaN3 can't be tested as it inhibits the activity of Horse Radish Peroxidase (HRP).
- Collect the supernatants carefully. When sediments occurred during storage, centrifugation should be performed again.

Hemolysis can greatly impact the validity of test results. Take care to minimize hemolysis.

*\*Sample can't be diluted with this kit. Owing to the the material we use to prepare the kit, the sample matrix interference may falsely depress the specificity and accuracy of the assay.* 

#### **Reagent Preparation**

- All reagents should be brought to room temperature before use.
- **Standard** Reconstitute the 120μl of the standard (16ng/ml) with 120μl of standard diluent to generate a 8ng/ml standard stock solution. Allow the standard to sit for 15 mins with gentle agitation prior to making dilutions. Prepare duplicate standard points by serially diluting the standard stock solution (8ng/ml) 1:2 with standard diluent to produce 4ng/ml, 2ng/ml, 1ng/ml and 0.5ng/ml solutions. Standard diluent serves as the zero standard(0 ng/ml). Any remaining solution should be frozen at -20°C and used within one month. Dilution of standard solutions suggested are as follows:

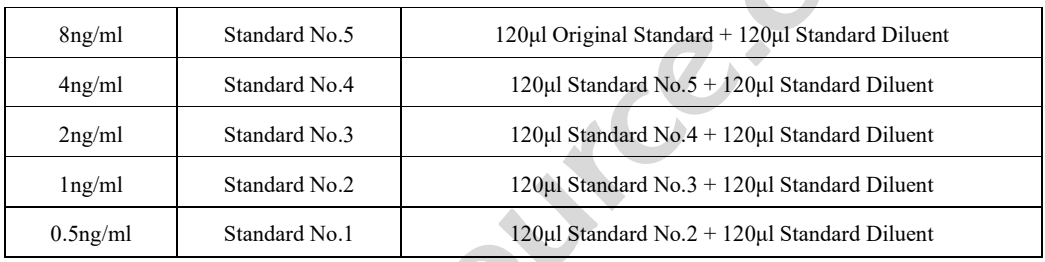

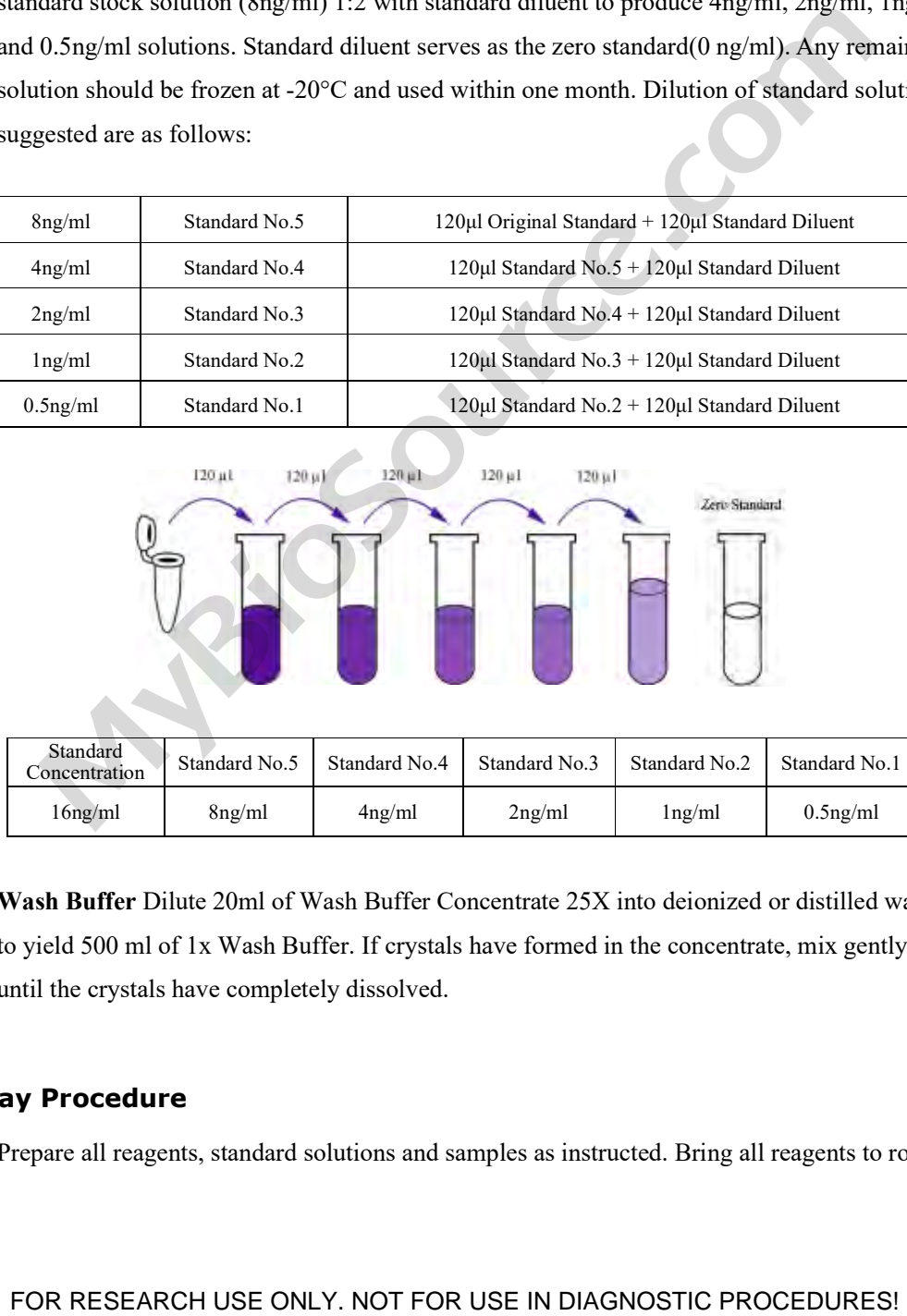

 **Wash Buffer** Dilute 20ml of Wash Buffer Concentrate 25X into deionized or distilled water to yield 500 ml of 1x Wash Buffer. If crystals have formed in the concentrate, mix gently until the crystals have completely dissolved.

#### **Assay Procedure**

1. Prepare all reagents, standard solutions and samples as instructed. Bring all reagents to room

temperature before use. The assay is performed at room temperature.

- 2. Determine the number of strips required for the assay. Insert the strips in the frames for use. The unused strips should be stored at 2-8°C.
- 3. Add 50μl standard to standard well. **Note**: Don't add antibody to standard well because the standard solution contains biotinylated antibody.
- 4. Add 40μl sample to sample wells and then add 10μl anti-PCA3 antibody to sample wells, then add 50μl streptavidin-HRP to sample wells and standard wells (Not blank control well). Mix well. Cover the plate with a sealer. Incubate 60 minutes at 37°C.
- 5. Remove the sealer and wash the plate 5 times with wash buffer. Soak wells with at least 0.35 ml wash buffer for 30 seconds to 1 minute for each wash. For automated washing, aspirate all wells and wash 5 times with wash buffer, overfilling wells with wash buffer. Blot the plate onto paper towels or other absorbent material.
- 6. Add 50μl substrate solution A to each well and then add 50μl substrate solution B to each well. Incubate plate covered with a new sealer for 10 minutes at 37°C in the dark.
- 7. Add 50μl Stop Solution to each well, the blue color will change into yellow immediately.
- 8. Determine the optical density (OD value) of each well immediately using a microplate reader set to 450 nm within 10 minutes after adding the stop solution.

#### **Summary**

- 1. Prepare all reagents, samples and standards.
- 2. Add sample and ELISA reagent into each well. Incubate for 1 hour at 37°C.
- 3. Wash the plate 5 times.
- 4. Add substrate solution A and B. Incubate for 10 minutes at 37°C.
- 5. Add stop solution and color develops.
- 6. Read the OD value within 10 minutes.

#### **Calculation of Result**

Construct a standard curve by plotting the average OD for each standard on the vertical (Y) axis against the concentration on the horizontal  $(X)$  axis and draw a best fit curve through the points on the graph. These calculations can be best performed with computer-based curve-fitting software and the best fit line can be determined by regression analysis. al wash buffer for 30 seconds to 1 minute for each wash. For automated washing, aspire<br>rells and wash 5 times with wash buffer, overfilling wells with wash buffer. Blot the plate<br>noto paper towels or other absorbent materi

#### **Typical Data**

This standard curve is only for demonstration purposes. A standard curve should be generated with each assay.

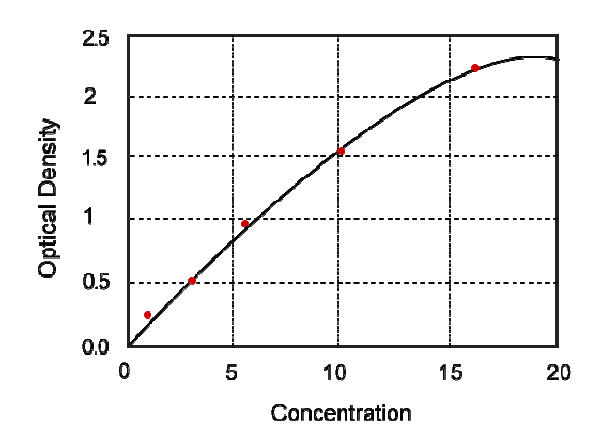

# **Troubleshooting**

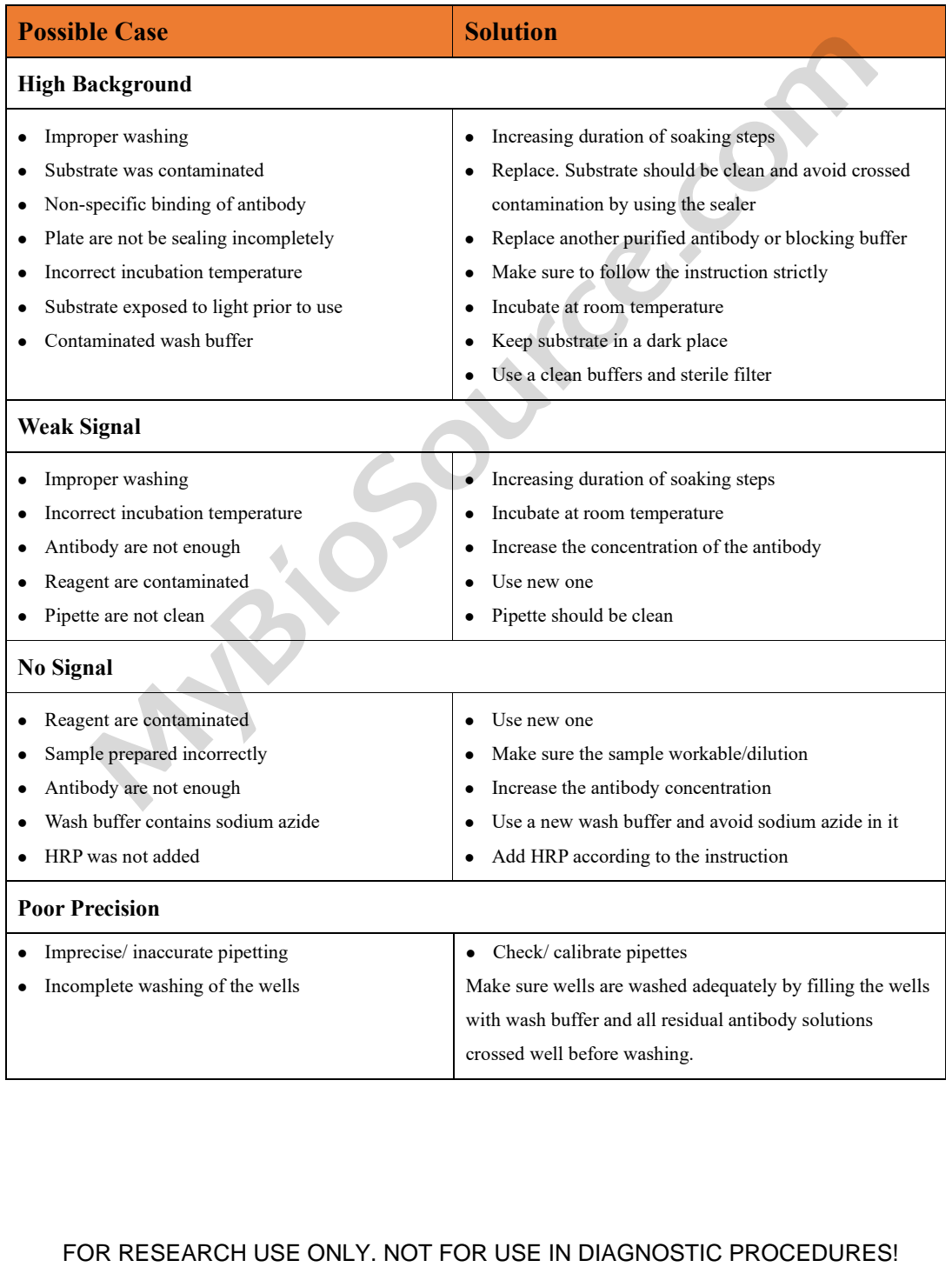